The *fontspec* package

# WILL ROBERTSON

2006/12/24 v1.14

# **Contents**

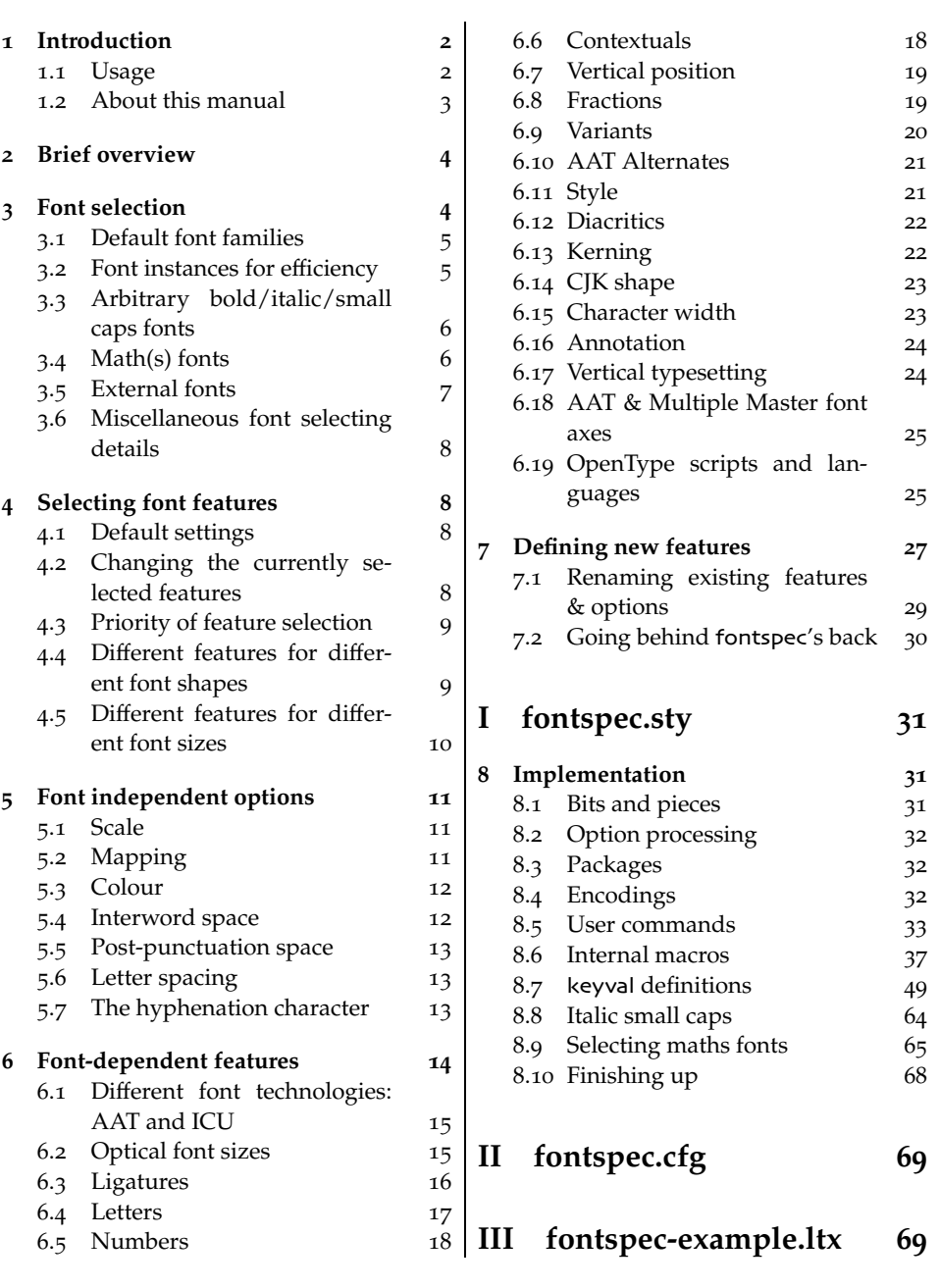

1

# **1 Introduction**

With the introduction of Jonathan Kew's  $X_{\text{I}}T_{\text{E}}X$ ,<sup>1</sup> users can now easily access system-wide fonts directly in a T<sub>E</sub>X variant, providing a best of both worlds environment. XƎTEX eliminates the need for all those files required for installing fonts (.tfm, .vf, .map, ...) and provides an easy way to select fonts in Plain T<sub>F</sub>X: \font\tenrm="Times New Roman" at 10pt.

Before fontspec, it was still necessary to write cumbersome font definition files for LATEX, since the NFSS had a lot more going on behind the scenes to allow easy commands like \emph or \bfseries.

This package provides a completely automatic way to select font families in LATEX for arbitrary fonts. Furthermore, it allows very flexible control over the selection of advanced font features such as number case and fancy ligatures (and many more!) present in most modern fonts.

#### **1.1 Usage**

For basic use, no package options are required:

\usepackage{fontspec}% provides font selecting commands \usepackage{xunicode}% provides unicode character macros \usepackage{xltxtra} % provides some fixes/extras

Ross Moore's xunicode package is highly recommended, as it provides access LATEX's various methods for accessing extra characters and accents (for example, \%, \\$, \textbullet, \"u, and so on), plus many more unicode characters.

The xltxtra package adds a couple of general improvements to LATFX under X<sub>T</sub>T<sub>E</sub>X; it also provides the \XeTeX macro to typeset the X<sub>T</sub>T<sub>E</sub>X logo.

*The* babel *package is not really supported!* Especially Vietnamese, Greek, and Hebrew at least might not work correctly, as far as I can tell. There's a better chance with Cyrillic and Latin-based languages, however—fontspec ensures at least that fonts should load correctly, but hyphenation and other matters aren't guaranteed.

The rest of this section documents fontspec's package options, which are (briefly):

cm-default Don't load the Latin Modern fonts;

no-math Don't change any maths fonts;

no-config Don't load fontspec.cfg; and,

quiet Output fontspec warnings in the log file rather than the console output.

#### **1.1.1 Latin Modern defaults**

fontspec defines a new LATEX font encoding for its purposes to allow the Latin  $\star$  v1.12: New! Modern fonts to be used by default. This has three implications:

<sup>1</sup>http://scripts.sil.org/xetex

- 1. Unicode fonts are loaded by default; it didn't make sense to have the legacy Computer Modern fonts in the Unicode-enabled XqTEX.
- 2. If you don't have the Latin Modern OpenType fonts installed, you might want to consider doing so.
- 3. fontspec also requires the euenc package<sup>2</sup> to be installed.

Another package option is provided for controlling this behaviour: [cm-default] will ignore the Latin Modern fonts and go about things as it used to. Use this option if you don't have the Latin Modern fonts installed or you (Mac-specifically) want to use the 'default TEX font' without using the xdvipdfmx driver.

#### **1.1.2 Maths 'fiddling'**

 $\star$  v1.14: New! By default, fontspec adjusts LAT<sub>E</sub>X's default maths setup in order to maintain the correct Computer Modern symbols when the roman font changes. However, it will attempt to avoid doing this if another maths font package is loaded (such as mathpazo or my upcoming unicode-math package).

> If you find that it is incorrectly changing the maths font when it should be leaving well enough alone, apply the [no-math] package option to manually suppress its maths font.

#### **1.1.3 Configuration**

If you wish to customise any part of the fontspec interface (see later in this manual, Section 7 on page 27 and Section 7.1), this should be done by creating your own fontspec.cfg file, $3$  which will be automatically loaded if it is found by XƎTEX. Either place it in the same folder as the main document for isolated cases, or in a location that X<sub>I</sub>TEX searches by default, *e.g.*, ~/Library/texmf/ xelatex/. The package option [no-config] will suppress this behaviour under  $\star$ v1.14: Used to be [noconfig], all circumstances.

which still works.

#### **1.1.4 Warnings**

This package can give many warnings that can be harmless if you know what you're doing. Use the [quiet] package option to write these warnings to the transcript (.log) file instead.

#### **1.2 About this manual**

? v1.6: An example warning! In the unfortunate case that I need to make backwards incompatible changes (you're probably pretty safe these days), such things, and some other comments,

 $^{2}$ http://tug.ctan.org/cgi-bin/ctanPackageInformation.py?id=euenc

 $3$ An example is distributed with the package.

are noted in the margin of this document as shown here, with a red star if the change is relevant to the current release of the package. (New features are denoted similarly in blue.)

This document has been typeset with X<sub>T</sub>TEX using a variety of fonts to display various features that the package supports. You will not be able to typeset the documentation if you do not have all of these fonts, many of which are distributed with Mac OS X or are otherwise commercial.

Many examples are shown in this manual. These are typeset side-by-side with their verbatim source code, although various size-altering commands (\large, \Huge, *etc.*) are omitted for clarity. Since the package supports font features for both AAT and OpenType fonts (whose feature sets only overlap to some extent), examples are distinguished by colour: blue and red, respectively. Examples whose font type is irrelevant are typeset in green.

# **2 Brief overview**

This manual can get rather in-depth, as there are a lot of font features to cover. A basic preamble set-up is shown below, to simply select some default document fonts. See the file fontspec-example.tex for a more detailed example.

```
\usepackage{fontspec}
\defaultfontfeatures{Scale=MatchLowercase}
\setmainfont[Mapping=tex-text]{Baskerville}
\setsansfont[Mapping=tex-text]{Skia}
\setmonofont{Courier}
```
# **3 Font selection**

\fontspec \fontspec[h*font features*i]{h*font name*i} is the base command of the package, used for selecting the specified *(font name)* in a LAT<sub>E</sub>X family. The font features argument accepts comma separated *{font feature}* = *{option}* lists; these will not be fully described until Section 6 on page 14.

> As our first example, look how easy it is to select the Hoefler Text typeface with the fontspec package:

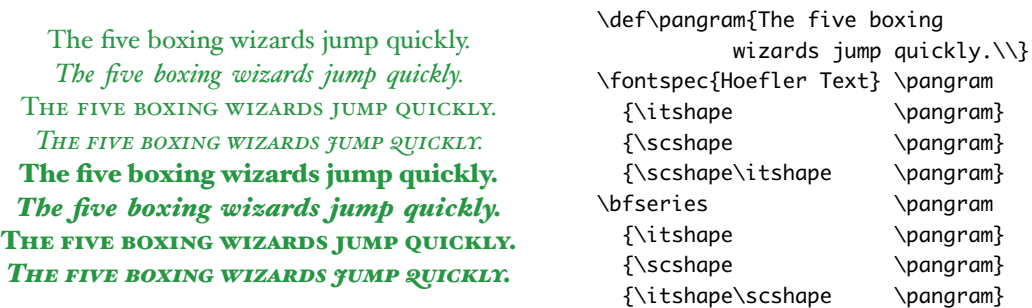

The fontspec package takes care of the necessary font definitions for those shapes as shown above *automatically*. Furthermore, it is not necessary to install the font for XƎTEX in any way whatsoever: every font that is installed in the operating system may be accessed.

#### **3.1 Default font families**

\setmainfont The \setmainfont,<sup>4</sup> \setsansfont, and \setmonofont commands are used to se-\setsansfont \setmonofont lect the default font families for the entire document. They take the same arguments as \fontspec. For example:

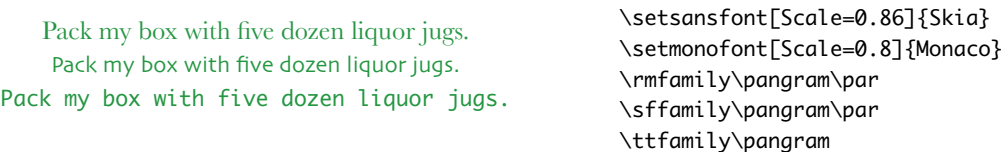

Here, the scales of the fonts have been chosen to equalise their lowercase letter heights. The Scale font feature will be discussed further in Section 5 on page 11, including methods for automatic scaling.

# **3.2 Font instances for efficiency**

called \newfontinstance. Backwards compatibility is preserved via fontspec.cfg.

\newfontfamily For cases when a specific font with a specific feature set is going to be re-used many times in a document, it is inefficient to keep calling \fontspec for every use. While the command does not define a new font instance after the first call, the feature options must still be parsed and processed.

For this reason, *instances* of a font may be created with the \newfontfamily \*v1.11: This macro used to be command, as shown in the following example:

This is a *note*<br>This is a *note* \notefont This is a \emph{note}.

\setmainfont{Baskerville}

This macro should be used to create commands that would be used in the same

way as \rmfamily, for example. \newfontface Sometimes only a specific font face is desired, without accompanying italic or bold variants. This is common when selecting a fancy italic font, say, that has swash features unavailable in the upright forms. \newfontface is used for this

 $\star$ v1.11: New! purpose:

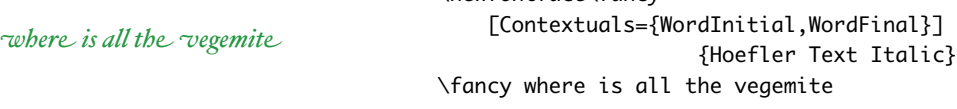

\newfontface\fancy

This example is repeated in Section 6.6 on page 18.

<sup>&</sup>lt;sup>4</sup>Or \setromanfont, a historical name that doesn't make much sense when you're, say, typesetting Greek.

#### **3.3 Arbitrary bold/italic/small caps fonts**

The automatic bold, italic, and bold italic font selections will not be adequate for the needs of every font: while some fonts mayn't even have bold or italic shapes, in which case a skilled (or lucky) designer may be able to chose well-matching accompanying shapes from a different font altogether, others can have a range of \*v1.6: These features used to be bold and italic fonts to chose between. The BoldFont and ItalicFont featuresare provided for these situations. If only one of these is used, the bold italic font is requested as the default from the *new* font.

called Bold and Italic, and these shorter names may still be used if you desire.

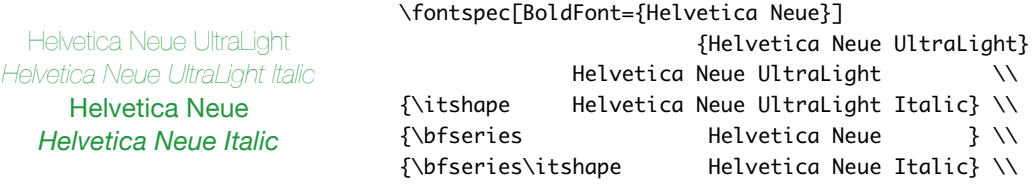

If a bold italic shape is not defined, or you want to specify *both* custom bold and ? v1.6: BoldItalic also works italic shapes, the BoldItalicFont feature is provided.

> For those cases that the base font name is repeated, you can replace it with an asterisk (first character only). For example, some space can be saved instead of writing 'Baskerville SemiBold':

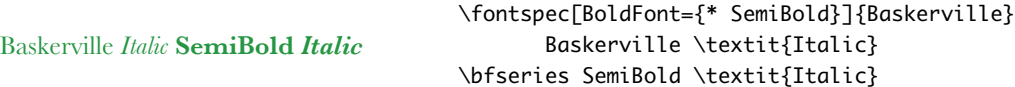

Old-fashioned font families used to distribute their small caps glyphs in separate fonts due to the limitations on the number of glyphs allowed in the PostScript Type 1 format. Such fonts may be used by declaring the SmallCapsFont of the family you are specifying:

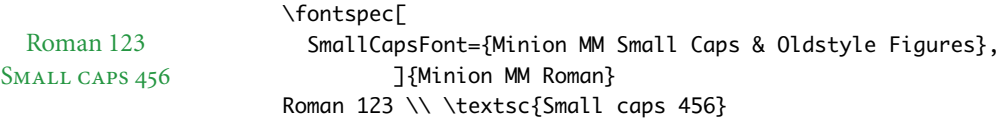

# **3.4 Math(s) fonts**

When \setmainfont, \setsansfont and \setmonofont are used in the preamble, they also define the fonts to be used in maths mode inside the \mathrm-type commands. This only occurs in the preamble because L<sup>AT</sup>FX freezes the maths fonts after this stage of the processing. The fontspec package must also be loaded after any maths font packages (*e.g.*, euler) to be successful. (Actually, it is *only* euler that is the problem.)

Note that you may find that loading some maths packages won't be as smooth as you expect since fontspec (and XqTEX in general) breaks many of the assumptions of TEX as to where maths characters and accents can be found. Contact me if you have troubles, but I can't guarantee to be able to fix any incompatibilities. The Lucida and Euler maths fonts (the latter loaded with euler rather than eulervm) should be fine; for all others keep an eye out for problems.

\setboldmathrm \setmathsf \setmathtt

\setmathrm However, the default text fonts may not necessarily be the ones you wish to use when typesetting maths (especially with the use of fancy ligatures and so on). For this reason, you may optionally use those commands listed in the margin (in the same way as our other \fontspec-like commands) to explicitly state which fonts to use inside such commands as \mathrm. Additionally, the \setboldmathrm command allows you define the font used for \mathrm when in bold maths mode (which is activated with, among others, \boldmath).

> For example, if you were using Optima with the Euler maths font, you might have this in your preamble:

\usepackage[mathcal]{euler} \usepackage{fontspec,xunicode} \setmainfont{Optima Regular} \setmathrm{Optima} \setboldmathrm[BoldFont=Optima ExtraBlack]{Optima Bold}

and this would allow you to typeset something like this:

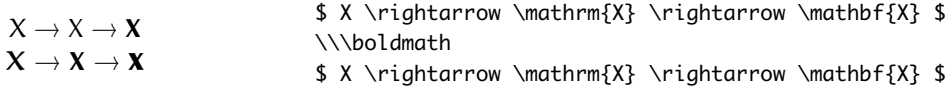

#### **3.5 External fonts**

XƎTEX v0.995 introduced the feature of loading fonts not installed through the operating system ('external' fonts). This feature is currently only available through the xdvipdfmx driver, which is notably *not* the default on Mac OS X.

This feature is handled in fontspec with the font feature ExternalLocation. When this feature is used, the main argument to \fontspec is the *file name* of the font (in contrast to the usual syntax which requires the font display name) and the argument to the feature is the (absolute) path to the font. For example:

\fontspec[ExternalLocation=/Users/will/Fonts/]{CODE2000.TTF}

If no path is given, then the font will be found in a location normally searched by XƎTEX, including the current directory. For example, the following declaration could load either the Latin Modern roman font in the current directory or, say, in \$TEXMF/fonts/opentype/public/lm/:

\fontspec[ExternalLocation]{lmroman10-regular}

Bold and italic fonts cannot be automatically selected when external fonts are being used; they must be explicitly declared using the methods described in Section 3.3 on the preceding page.

## **3.6 Miscellaneous font selecting details**

By the way, from v1.9, \fontspec and \addfontfeatures will now ignore following spaces as if it were a 'naked' control sequence; *e.g.*, 'M. \fontspec{...} N' and 'M. \fontspec{...}N' are the same.

Note that this package redefines the \itshape and \scshape commands in order to allow them to select italic small caps in conjunction. (This was implicitly shown in the first example, but it's worth mentioning now, too.)

# **4 Selecting font features**

The commands discussed so far each take an optional argument for accessing the font features of the requested font. These features are generally unavailable or harder to access in regular LATEX. The font features and their options are described in Section 6 on page 14, but before we look at the range of available font features, it is necessary to discuss how they can be applied.

#### **4.1 Default settings**

\defaultfontfeatures It is desirable to define options that are applied to every subsequent font selection command: a default feature set, so to speak. This may be defined with the \defaultfontfeatures{\font features}} command. New calls of \defaultfontfeatures overwrite previous ones.

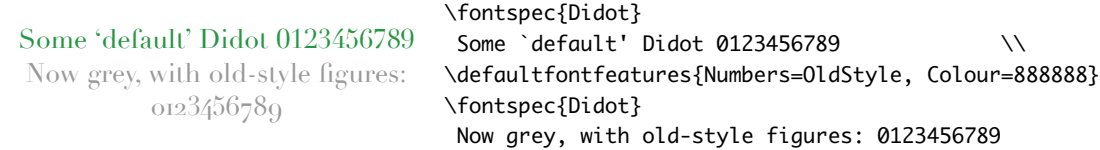

# **4.2 Changing the currently selected features**

\addfontfeatures The \addfontfeatures{h*font features*i} command allows font features to be changed without knowing what features are currently selected or even what font is being used. A good example of this could be to add a hook to all tabular material to use monospaced numbers, as shown in the following example:

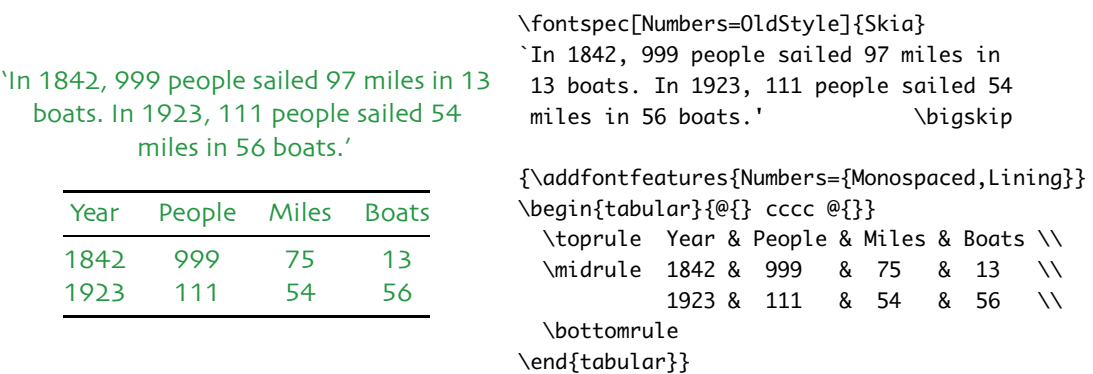

\addfontfeature This command may also be executed under the alias \addfontfeature.

# **4.3 Priority of feature selection**

Features defined with \addfontfeatures override features specified by \fontspec, which in turn override features specified by \defaultfontfeatures. If in doubt, whenever a new font is chosen for the first time, an entry is made in the transcript (.log) file displaying the font name and the features requested.

# **4.4 Different features for different font shapes**

It is entirely possible that separate fonts in a family will require separate options; *e.g.*, Hoefler Text Italic contains various swash feature options that are completely unavailable in the upright shapes.

The font features defined at the top level of the optional \fontspec argument are applied to *all* shapes of the family. Using Upright-, SmallCaps-, Bold-, Italic-, and BoldItalicFeatures, separate font features may be defined to their respective shapes *in addition* to, and with precedence over, the 'global' font features.

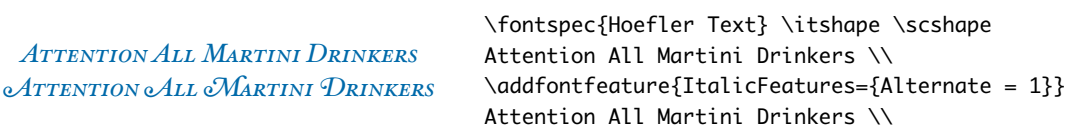

Combined with the options for selecting arbitrary *fonts* for the different shapes, these separate feature options allow the selection of arbitrary weights in the Skia typeface, for example:

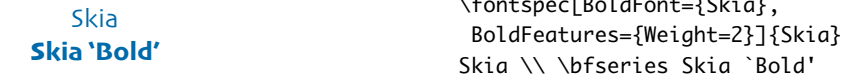

 $\frac{1}{2}$   $\frac{1}{2}$ ,  $\frac{1}{2}$ ,  $\$ 

Note that because most fonts include their small caps glyphs within the main font, these features are applied *in addition* to any other shape-specific features as

defined above, and hence SmallCapsFeatures can be nested within ItalicFeatures and friends. Every combination of upright, italic, bold and small caps can thus be assigned individual features, as shown in the following ludicrous example.

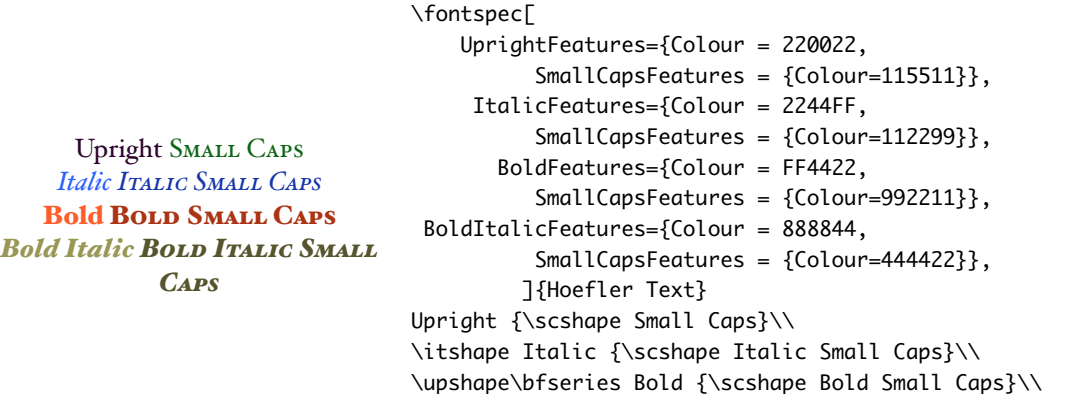

\itshape Bold Italic {\scshape Bold Italic Small Caps}

#### **4.5 Different features for different font sizes**

 $*$   $v1.13:$  New! The SizeFeature featureis a little more complicated than the previous features discussed. It allows different fonts and different font features to be selected for a given font family as the point size varies.

> It takes a comma separated list of braced, comma separated lists of features for each size range. Each sub-list must contain the Size option to declare the size range, and optionally Font to change the font based on size. Other (regular) fontspec features that are added are used on top of the font features that would be used anyway.

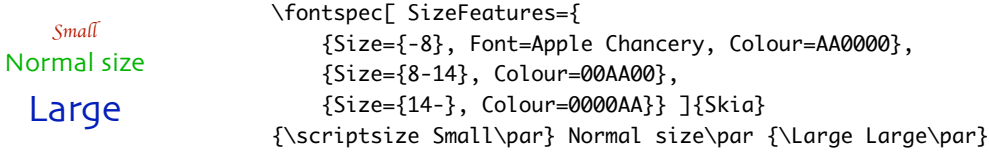

A less trivial example is shown in the context of optical font sizes in Section 6.2 on page 15.

To be precise, the Size sub-feature accepts arguments in the form shown in Table 1 on the next page. Braces around the size range are optional. For an exact font size (Size=X) font sizes chosen near that size will 'snap'. For example, for size definitions at exactly 11pt and 14pt, if a 12pt font is requested *actually* the 11pt font will be selected. This is a remnant of the past when fonts were designed in metal (at obviously rigid sizes) and later when bitmap fonts were similarly designed for fixed sizes.

| Input        | Font size, s   |
|--------------|----------------|
| $Size = X-$  | s > X          |
| $Size = -Y$  | s < Y          |
| $Size = X-Y$ | $X \leq s < Y$ |
| $Size = X$   | $s = X$        |

Table 1: Syntax for specifying the size to apply custom font features.

If additional features are only required for a single size, the other sizes must still be specified. As in:

```
SizeFeatures={
   {Size=-10,Numbers=Uppercase},
   {Size=10-}}
```
Otherwise, the font sizes greater than 10 won't be defined!

# **5 Font independent options**

Features introduced in this section may be used with any font.

#### **5.1 Scale**

In its explicit form, Scale takes a single numeric argument for linearly scaling the font, as demonstrated in Section 3.1 on page 5. Since version 0.99 of X<sub>I</sub>TEX, however, it is now possible to measure the correct dimensions of the fonts loaded, and hence calculate values to scale them automatically.

\*v1.9: As of Dec. 2005 The Scale feature nowalso takes the options MatchLowercase and MatchUppercase, which will scale the font being selected to match the current default roman font to either the height of the lowercase or uppercase letters, respectively.

> The perfect match is hard to find. L O G O F O N T

\setmainfont{Georgia} \newfontfamily\lc[Scale=MatchLowercase]{Verdana} The perfect match {\lc is hard to find.}\\ \newfontfamily\uc[Scale=MatchUppercase]{Arial} L O G O \uc F O N T

The amount of scaling used in each instance is reported in the .log file. Since there is some subjectivity about the exact scaling to be used, these values should be used to fine-tune the results.

# **5.2 Mapping**

Mapping enables a XATEX text-mapping scheme.

"¡A small amount of — text!"  $\{Montspec[Mapping=tex=text]{Cochin}\}$ ``!`A small amount of---text!''

# **5.3 Colour**

Colour (or Color), also shown in Section 4.1 on page 8 and Section 6 on page 14, uses XƎTEX font specifications to set the colour of the text. The colour is defined as a triplet of two-digit Hex RGB values, with optionally another value for the transparency (where 00 is completely transparent and FF is opaque.)

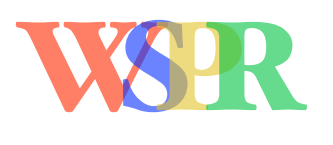

\fontsize{48}{48} \fontspec{Hoefler Text Black} {\addfontfeature{Color=FF000099}W}\kern-1ex {\addfontfeature{Color=0000FF99}S}\kern-0.8ex {\addfontfeature{Color=DDBB2299}P}\kern-0.8ex {\addfontfeature{Color=00BB3399}R}

#### **5.4 Interword space**

While the space between words can be varied on an individual basis with the T<sub>E</sub>X primitive \spaceskip command, it is more convenient to specify this information when the font is first defined.

The space in between words in a paragraph will be chosen automatically by XƎTEX, and generally will not need to be adjusted. For those times when the precise details are important, the WordSpace features is provided, which takes either a single scaling factor to scale the value that XqTEX has already chosen, or a triplet of comma-separated values for the nominal value, the stretch, and the shrink of the interword space, respectively. *I.e.*, WordSpace=0.8 is the same as WordSpace={0.8,0.8,0.8}.

For example, I believe that the Cochin font, as distributed with Mac OS X, is too widely spaced. Now, this can be rectified, as shown below.

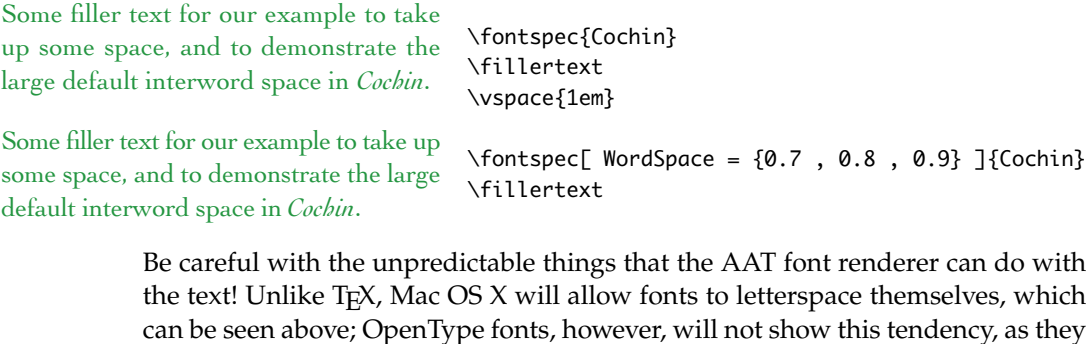

do not support this arguably dubious feature.

#### **5.5 Post-punctuation space**

If \frenchspacing is *not* in effect, T<sub>E</sub>X will allow extra space after some punctuation in its goal of justifying the lines of text. Generally, this is considered oldfashioned, but occasionally in small amounts the effect can be justified, pardon the pun.

The PunctuationSpace feature takes a scaling factor by which to adjust the nominal value chosen for the font. Note that PunctuationSpace=0 is *not* equivalent to \frenchspacing, although the difference will only be apparent when a line of text is under-full.

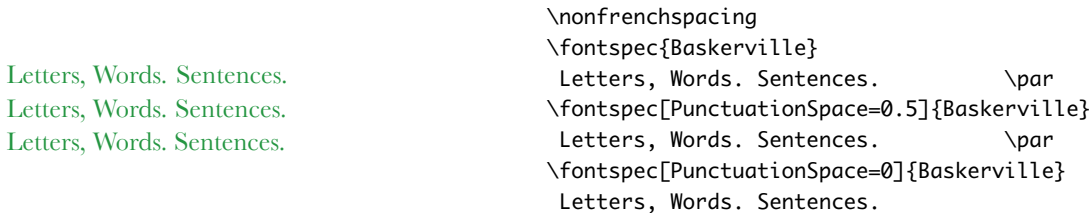

Also be aware that the above caveat for interword space also applies here, so after the last line in the above example, the PunctuationSpace for *all* Baskerville instances will be 0.

# **5.6 Letter spacing**

Letter spacing, or tracking, is the term given to adding (or subtracting) a small amount of horizontal space in between adjacent characters. It is specified with the LetterSpace, which takes a numeric argument.

The letter spacing parameter is a normalised additive factor (not a scaling factor); it is defined as a percentage of the font size. That is, for a 10 pt font, a letter spacing parameter of '1.0' will add 0.1 pt between each letter.

# USE TRACKING FOR DISPLAY CAPS TEXT USE TRACKING FOR DISPLAY CAPS TEXT

\fontspec{Didot} \addfontfeature{LetterSpace=0.0} USE TRACKING FOR DISPLAY CAPS TEXT \\ \addfontfeature{LetterSpace=2.0} USE TRACKING FOR DISPLAY CAPS TEXT

This functionality *should not be used for lowercase text*, which is spacing correctly to begin with, but it can be very useful, in small amounts, when setting small caps or all caps titles. Also see the OpenType Uppercase option of the Letters feature (Section 6.4 on page 17).

#### **5.7 The hyphenation character**

The letter used for hyphenation may be chosen with the HyphenChar feature. It takes three types of input, which are chosen according to some simple rules. If

the input is the string None, then hyphenation is suppressed for this font. If the input is a single character, then this character is used. Finally, if the input is longer than a single character it must be the UTF-8 slot number of the hyphen character you desire.

Below, Adobe Garamond Pro's uppercase hyphenation character<sup>5</sup> is used to demonstrate a possible use for this feature. The second example redundantly demonstrates the default behaviour of using the hyphen as the hyphenation character.

A MULTITUDE OF **OBSTREPEROUSLY** HYPHENATED ENTITIES

\def\text

A MULTITUDE OF OBSTREPER-OUSLY HYPHENATED ENTITIES

A MULTITUDE OF OBSTREPER OUSLY HYPHENATED ENTITIES

{A MULTITUDE OF OBSTREPEROUSLY HYPHENATED ENTITIES \par\vspace{1ex}} \fontspec[HyphenChar=None]{Adobe Garamond Pro} \text \fontspec[HyphenChar={-}]{Adobe Garamond Pro} \text \fontspec[HyphenChar="F6BA]{Adobe Garamond Pro} \text

Note that in an actual situation, the Uppercase option of the Letters feature would probably supply this for you (see Section 6.4 on page 17).

The xitxtra package redefines  $LAT$ <sub>F</sub> $X$ 's \- macro such that it adjusts along with the above changes.

# **6 Font-dependent features**

This section covers each and every font feature catered for by this package. Some, in fact, have already be seen in previous sections. There are too many to list in this introduction, but for a first taste of what is available, here is an example of the Apple Chancery typeface:

 $\mathcal{M}y$  *1st example of* A*pp*l*e C*h*ancer*y

\fontspec[ Colour=CC00CC, Numbers=OldStyle, VerticalPosition=Ordinal, Variant=2]{Apple Chancery} My 1st example of\\ Apple Chancery

Multiple options may be given to any feature that accepts non-numerical input, although doing so will not always work. Some options will override others in generally obvious ways; Numbers={OldStyle,Lining} doesn't make much sense because the two options are mutually exclusive, and XATEX will simply use the last option that is specified (in this case using Lining over OldStyle).

If a feature or an option is requested that the font does not have, a warning is given in the console output. As mentioned in 1.1.4 on page 3 these warnings can be suppressed by selecting the [quiet] package option.

<sup>5</sup>I found the character, and its number, in Mac OS X's Character Palette.

#### **6.1 Different font technologies: AAT and ICU**

XƎTEX supports two rendering technologies fortypesetting, selected with the Renderer font feature. The first, AAT, is that provided (only) by Mac OS X itself. The second, ICU, is an open source OpenType interpreter. It provides much greater support for OpenType features, notably contextual arrangement, over AAT.

In general, this feature will not need to be explicitly called: for OpenType fonts, the ICU renderer is used automatically, and for AAT fonts, AAT is chosen by default. Some fonts, however, will contain font tables for *both* rendering technologies, such as the Hiragino Japanese fonts distributed with Mac OS X, and in these cases the choice may be required.

Among some other font features only available through a specific renderer, ICU provides for the Script and Language features, which allow different font behaviour for different alphabets and languages; see Section 6.19 on page 25 for the description of these features. *Because these font features can change which features are able to be selected for the font instance, they are selected by* fontspec *before all others and will automatically and without warning select the* ICU *renderer.*

#### **6.2 Optical font sizes**

Optically scaled fonts thicken out as the font size decreases in order to make the glyph shapes more robust (less prone to losing detail), which improves legibility. Conversely, at large optical sizes the serifs and other small details may be more delicately rendered.

Optically sized fonts can be seen in either OpenType or Multiple Master varieties. The differences when dealing with these two are quite significant. Open-Type fonts with optical scaling will exist in several discrete sizes, and these will be selected by XƎTEX *automatically* determined by the current font size. The OpticalSize option may be used to specify a different optical size.

For the OpenType font Warnock Pro, we have three optically sized variants: caption, subhead, and display. With OpticalSize set to zero, no optical size font substitution is performed:

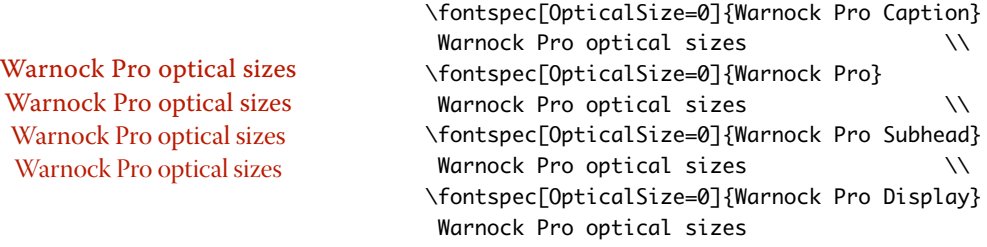

Automatic OpenType optical scaling is shown in the following example, in which we've scaled down some large text in order to be able to compare the difference for equivalent font sizes: (this gives the same output as we saw in the previous example for Warnock Pro Display)

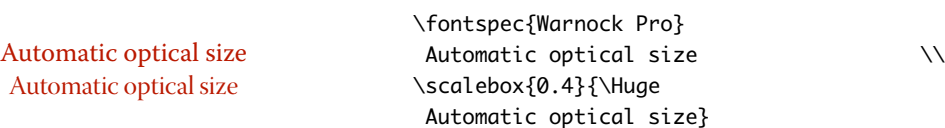

Multiple Master fonts, on the other hand, are parameterised over orthogonal font axes, allowing continuous selection along such features as weight, width, and optical size (see Section 6.18 on page 25 forfurther details). Whereas an OpenType font will have only a few separate optical sizes, a Multiple Master font's optical size can be specified over a continuous range. Unfortunately, this flexibility makes it harder to create an automatic interface through L<sup>AT</sup>EX, and the optical size for a Multiple Master font must always be specified explicitly.

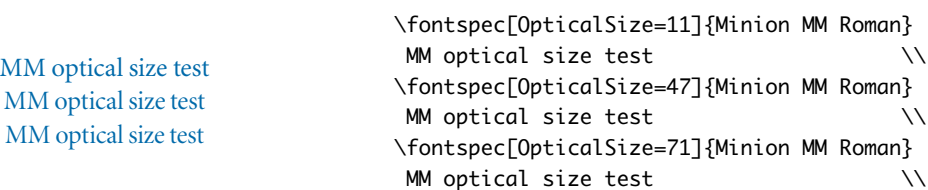

The SizeFeatures feature ( Section 4.5 on page 10) can be used to specify exactly which optical sizes will be used for ranges of font size. For example, something like

```
\fontspec[
 SizeFeatures={
   {Size=-10, OpticalSize=8 },
   {Size= 10-14, OpticalSize=10},
   {Size= 14-18, OpticalSize=14},
   {Size= 18-, OpticalSize=18}}
        ]{Warnock Pro}
```
## **6.3 Ligatures**

Ligatures refer to the replacement of two separate characters with a specially drawn glyph for functional or æsthetic reasons. For AAT fonts, you may choose from any combination of Required, Common, Rare (or Discretionary), Logos, Rebus, Diphthong, Squared, AbbrevSquared, and Icelandic.

The first three are also supported in OpenType fonts, which may also use Historical and Contextual. To turn a ligature option *off*, prefix its name with No:*e.g.*, NoDiphthong.

```
strict firefly
strict firefly
                           \fontspec[Ligatures=Rare]{Hoefler Text}
                            strict firefly \setminus\fontspec[Ligatures=NoCommon]{Hoefler Text}
                            strict firefly
```

```
16
```
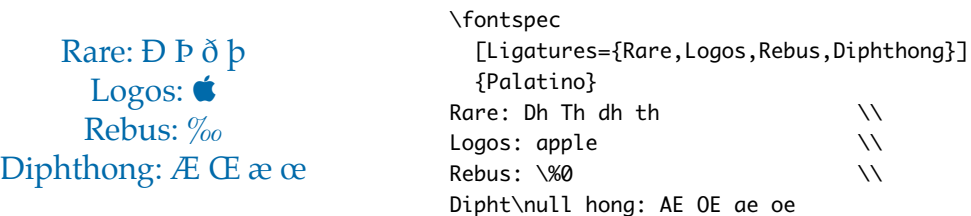

Some other Apple AAT fonts have those 'Rare' ligatures contained in the Icelandic feature. Notice also that the old TEX trick of splitting up a ligature with an empty brace pair does not work in XqT<sub>E</sub>X; you must use a 0 pt kern or \hbox (e.g., \null) to split the characters up.

#### **6.4 Letters**

names along with its options, **breaking** backwards compatibility!

\*v1.6: This feature has changed The Letters featurespecifies how the letters in the current font will look. For AAT fonts, you may choose from Normal, Uppercase, Lowercase, SmallCaps, and InitialCaps.

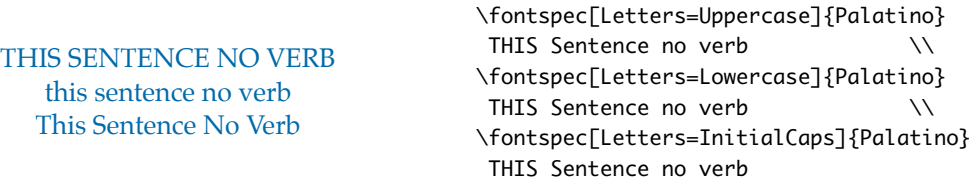

variants have changed (*e.g.*, from SMALLCAPS) to allow for more flexible option handling in the future. The old forms still work, for now…

OpenType fonts have some different options: Uppercase, SmallCaps, PetiteCaps, \*v1.9: The Uppercase... UppercaseSmallCaps, UppercasePetiteCaps, and Unicase.Petite caps are smaller than small caps. Mixed case commands turn lowercase letters into the smaller caps letters, whereas uppercase options turn the capital letters to the smaller caps (good, *e.g.*, for applying to already uppercase acronyms like 'NASA'). 'Unicase' is a weird hybrid of upper and lower case letters.

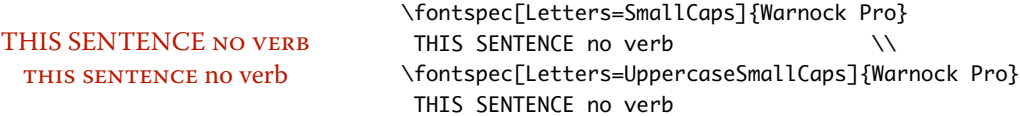

The Uppercase option is also provided *but* it will (probably) not actually map letters to uppercase.<sup>6</sup> It will, however, select various uppercase forms for glyphs such as accents and dashes.

UPPER-CASE EXAMPLE UPPER-CASE EXAMPLE \fontspec{Warnock Pro} UPPER-CASE EXAMPLE \\ \addfontfeature{Letters=Uppercase} UPPER-CASE EXAMPLE

<sup>6</sup>If you want automatic uppercase letters, look to LATEX's \MakeUppercase command.

The Kerning feature also contains an Uppercase option, which adds a small amount of spacing in between letters (see Section 6.13 on page 22). This feature was originally planned to be included with the one above (so Letters=Uppercase would do both punctuation *and* tracking), but I decided that it would be a bad idea to break the one-to-one correspondence with fontspec and OpenType features. (Sorry TUGboat readers!)

#### **6.5 Numbers**

The Numbers feature defines how numbers will look in the selected font. For both AAT and OpenType fonts, they may be a combination of Lining or OldStyle and Proportional or Monospaced (the latter is good for tabular material). The synonyms Uppercase and Lowercase are equivalent to Lining and OldStyle, respectively. The differences have been shown previously in Section 4.2 on page 8.

For OpenType fonts, there is also the SlashedZero option which replaces the default zero with a slashed version to prevent confusion with an uppercase 'O'.

0123456789 0123456789

\fontspec[Numbers=Lining]{Warnock Pro} 0123456789 \fontspec[Numbers=SlashedZero]{Warnock Pro} 0123456789

#### **6.6 Contextuals**

This feature refers to glyph substitution that vary by their position; things like \*v1.9: This feature used to be contextual swashes are implemented here. The options for AAT fonts are Worcalled Swashes. This name still works, for now. dInitial, WordFinal, LineInitial, LineFinal, and Inner (also called 'non-final' sometimes). As non-exclusive selectors, like the ligatures, you can turn them off by prefixing their name with No.

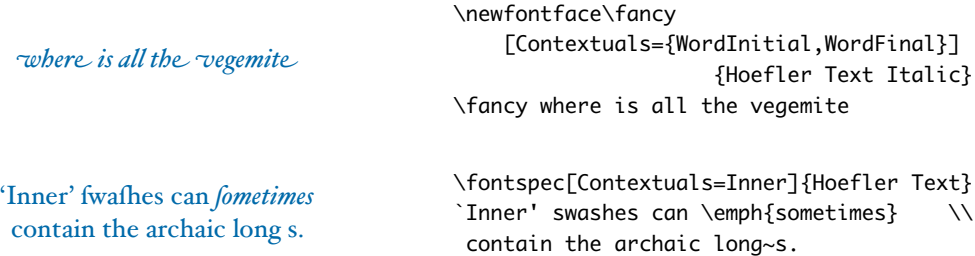

For OpenType fonts, all features as above but the LineInitial feature are sup- \*v1.9: Used to be Contextual; ported, and Swash turns on contextual swashes.

still works.

Without Contextual Swashes With Contextual Swashes; cf. WCS \fontspec{Warnock Pro} \itshape Without Contextual Swashes  $\setminus$ \fontspec[Contextuals=Swash]{Warnock Pro} With Contextual Swashes; cf. W C S

Historic forms (*e.g.*, long s as shown above) are accessed in OpenType fonts via the feature Style=Historic; this is generally *not* contextual in OpenType, which is why it is not included here.

#### **6.7 Vertical position**

The VerticalPosition feature is used to access things like subscript (Superior) and superscript (Inferior) numbers and letters (and a small amount of punctuation, sometimes). The Ordinal option is (supposed to be) contextually sensitive to only raise characters that appear directly after a number.

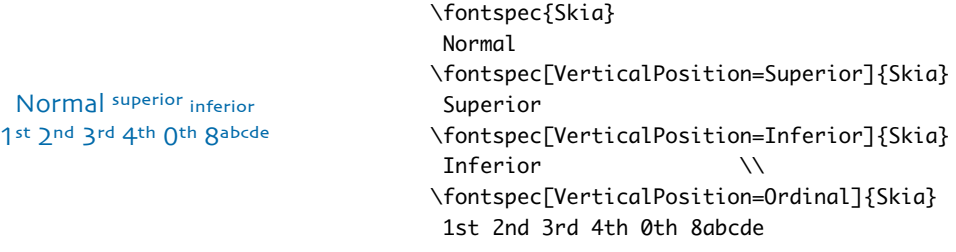

OpenType fonts also have the option ScientificInferior which extends further below the baseline than Inferiors, as well as Numerator and Denominator for creating arbitrary fractions (see next section). Beware, the Ordinal feature will not work correctly for all OpenType fonts!

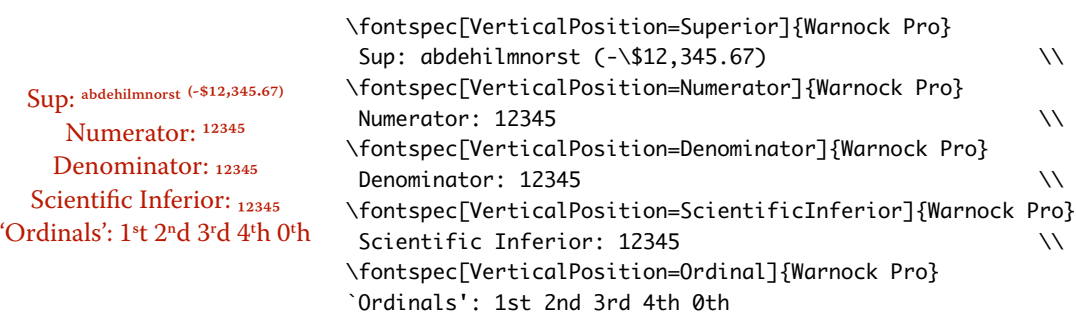

The xltxtra package redefines the \textsubscript and \textsuperscript commands to use the above font features.

#### **6.8 Fractions**

Many fonts come with the capability to typeset various forms of fractional material. This is accessed in fontspec with the Fractions feature, which may be turned \*v1.7: This feature has changed: On or Off in both AAT and OpenType fonts.

no backwards compatibility! In AAT fonts, the 'fraction slash' or solidus character, which may be obtained by typing ' $\Upsilon$   $\hat{\Omega}$  1', is (supposed) to be used to create fractions. When Fractions are turned On, then (supposedly) only pre-drawn fractions will be used.

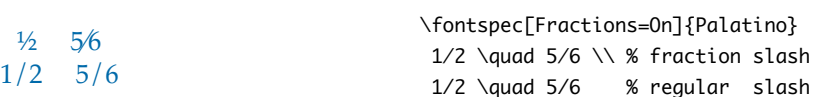

Using the Diagonal option (AAT only), the font will attempt to create the fraction from superscript and subscript characters. This is shown in the following example by Hoefler Text, whose fraction support may actually not be turned off.

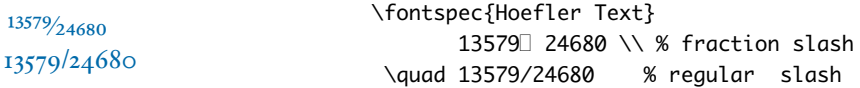

OpenType fonts simply use a regular text slash to create fractions:

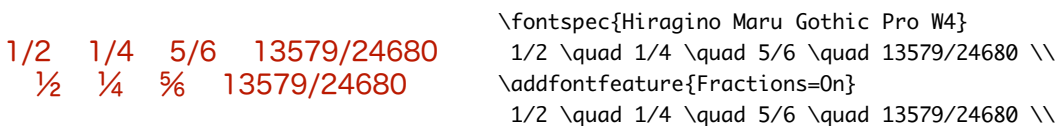

Some (Asian fonts predominantly) also provide for the Alternate feature:

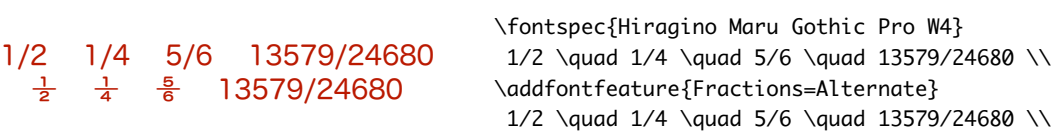

The xltxtra package provides a \vfrac command for creating arbitrary so-called 'vulgar' fractions:

<sup>13579</sup> (13579) (13579) (13579) (13579) (13579) (13579) (13579) (13579) (13579) (13579) (13579) (13579) (13579) (13579) (13579) (13579) (13579) (13579) (13579) (13579) (13579) (13579) (13579) (13579) (13579) (13579) (13579 \vfrac{13579}{24680}

# **6.9 Variants**

The Variant feature takes a single numerical input for choosing different alphabetic shapes. Don't mind my fancy example :) I'm just looping through the nine (!) variants of Zapfino.

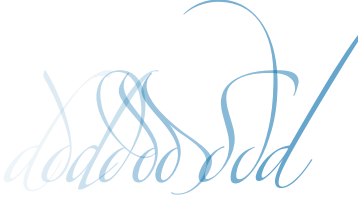

\newcounter{var}\newcounter{trans} \whiledo{\value{var}<9}{% \stepcounter{trans}% \fontspec[Variant=\thevar, Colour=005599\thetrans\thetrans]{Zapfino}% \makebox[0.75\width]{d}% \stepcounter{var}}

For OpenType fonts, Variant selects a 'Stylistic Set', again specified numerically. I don't have a font to demonstrate this feature with, unfortunately. See Section 7 on page 27 for a way to assign names to variants, which should be done on a per-font basis.

# **6.10 AAT Alternates**

Selection of Alternates in AAT fonts *again* must be done numerically.

*Sphinx Of Black Quartz, JUDGE MY VOW Sphinx Of Black Quartz, JUDGEMY VOW* \fontspec[Alternate=0]{Hoefler Text Italic} Sphinx Of Black Quartz, {\scshape Judge My Vow} \\ \fontspec[Alternate=1]{Hoefler Text Italic} Sphinx Of Black Ouartz, {\scshape Judge My Vow}

> See Section 7 on page 27 for a way to assign names to alternates, which should be done on a per-font basis.

#### **6.11 Style**

? v1.7: The old name, The options of the Style featureare defined in AAT as one of the following: Dis-<code>StyleOptions</code>, still works.  $\:$  <code>play, Engraved, IlluminatedCaps, Italic, Ruby, $^7$  TallCaps, or TitlingCaps.</code>

> $\triangle$ RCD. \newfontface\officedoor[Style=Engraved]{Hoefler Text} \officedoor [ABCD\dots WXYZ]

> > ICU supported options are Alternate, Italic, Historic, Ruby, <sup>7</sup> Swash, Titling-Caps, HorizontalKana, and VerticalKana.

K Q R k v w y K Q R k v w y \fontspec{Warnock Pro}  $K \ Q \ R \ k \ v \ w \ y$  \\ \addfontfeature{Style=Alternate} K Q R k v w y

Note the occasional inconsistency with which font features are labelled; a longtailed 'Q' could turn up anywhere!

M Q Z M Q Z \fontspec{Adobe Jenson Pro}  $M Q Z$ \addfontfeature{Style=Historic} M Q Z

TITLING CAPS TITLING CAPS \fontspec{Adobe Garamond Pro} TITLING CAPS \\ \addfontfeature{Style=TitlingCaps} TITLING CAPS

Two features in one example; Italic affects the Latin text and Ruby the Japanese:

Latin ようこそ ワカヨタレソ Latin ようこそ ワカヨタレソ \fontspec{Hiragino Mincho Pro W3} Latin ようこそ ワカヨタレソ \\ \addfontfeature{Style={Italic, Ruby}} Latin ようこそ ワカヨタレソ

Note the difference here between the default and the horizontal style kana:

 $7$ 'Ruby' refers to a small optical size, used in Japanese typography for annotations.

# ようこそ ワカヨタレソ ようこそ ワカヨタレソ ようこそ ワカヨタレソ

```
\fontspec{Hiragino Mincho Pro}
      ようこそ ワカヨタレソ \\
    {\addfontfeature{Style=HorizontalKana}
    ようこそ ワカヨタレソ} \\
\mathcal{L} \cup \mathcal{L} \cup \mathcal{L} \cup \mathcal{L} {\addfontfeature{Style=VerticalKana}
     ようこそ ワカヨタレソ}
```
#### **6.12 Diacritics**

Diacritics refer to characters that include extra marks that usually indicate pronunciation; *e.g.*, accented letters. You may either choose to Show, Hide or Decompose them in AAT fonts.

Some fonts include O/ *etc.* as diacritics for writing Ø. You'll want to turn this feature off (imagine typing hello/goodbye and getting 'helløgoodbye' instead!) by decomposing the two characters in the diacritic into the ones you actually want. I would recommend using the proper T<sub>F</sub>X input conventions for obtaining such characters instead.

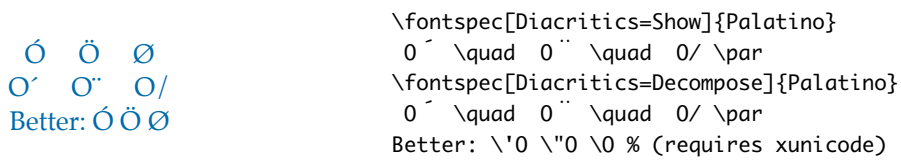

The Hide option is for Arabic-like fonts which may be displayed either with or without vowel markings.

No options for OpenType fonts.

#### **6.13 Kerning**

Well designed fonts contain kerning information that controls the spacing between letter pairs, on an individual basis. The Kerning feature provides options to control this, for OpenType fonts only.

The options provided for now are On, Off (don't know why you'd want to), and Uppercase.

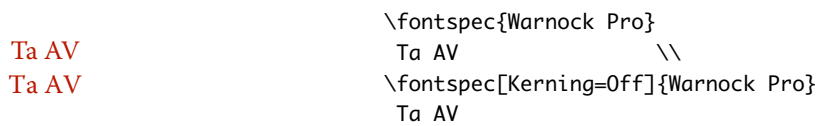

As briefly mentioned previously at the end of Section 6.4 on page 17, the Uppercase option will add a small amount of tracking between uppercase letters:

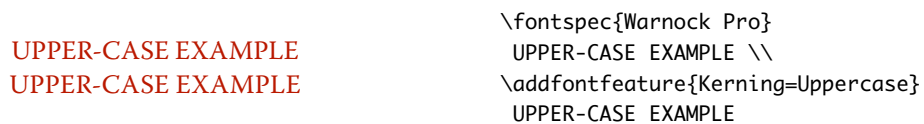

#### **6.14 CJK shape**

There have been many standards for how CJK ideographic glyphs are 'supposed' to look. Some fonts will contain many alternate glyphs available in order to be able to display these gylphs correctly in whichever form is appropriate. Both AAT and \*v1.9: Was CharacterShape, OpenType fonts support the following CJKShape options: Traditional, Simplified, JIS1978, JIS1983, JIS1990, and Expert. OpenType also supports the NLC option.

which wasn't very descriptive. **No** backwards compatibility.

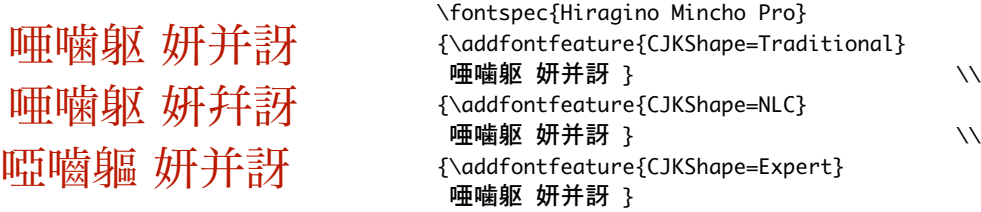

#### **6.15 Character width**

wasn't very descriptive. **No** backwards compatibility.

Many Asian fonts are equipped with variously spaced characters for shoehorning into their generally monospaced text. These are accessed through the  $\star$ v1.9: Was TextSpacing, which CharacterWidth feature.<sup>8</sup> For now, OpenType and AAT share the same six options for this feature: Proportional, Full, Half, Third, Quarter, AlternateProportional, and AlternateHalf. AAT also allows Default to return to whatever was originally specified.

> Japanese alphabetic glyphs (in Hiragana or Katakana) may be typeset proportionally, to better fit horizontal measures, or monospaced, to fit into the rigid grid imposed by ideographic typesetting. In this latter case, there are also half-width forms for squeezing more kana glyphs (which are less complex than the kanji they are amongst) into a given block of space. The same features are given to roman letters in Japanese fonts, for typesetting foreign words in the same style as the surrounding text.

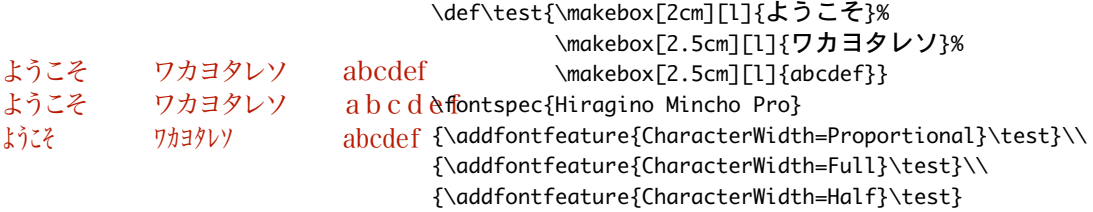

 $8$ Apple seems to be adapting its AAT features in this regard (at least in the fonts it distributes with Mac OS X) to have a one-to-one correspondence with the equivalent OpenType features. Previously AAT was more fine grained, but naturally they're not documenting their AAT tables any more, so if the following features don't work for a specific font let me know and I'll try and see if anything can be salvaged from the situation.

The same situation occurs with numbers, which are provided in increasingly illegible compressed forms:

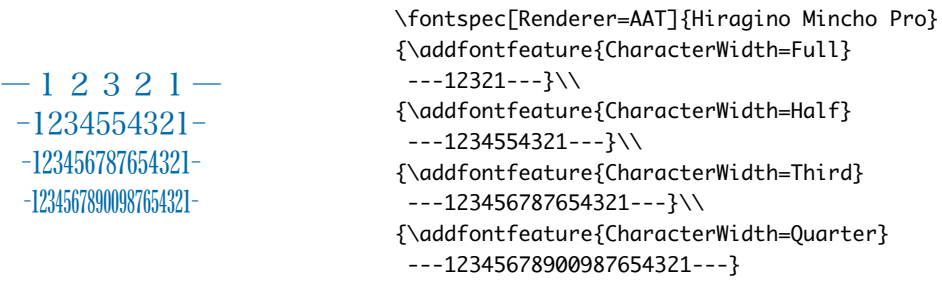

The option CharacterWidth=Full doesn't work with the default OpenType font renderer (ICU) due to a bug in the Hiragino fonts.

#### **6.16 Annotation**

Various Asian fonts are equipped with a more extensive range of numbers and numerals in different forms. These are accessed through the Annotation feature with the following options: Off, Box, RoundedBox, Circle, BlackCircle, Parenthesis, Period, RomanNumerals, Diamond, BlackSquare, BlackRoundSquare, and DoubleCircle.

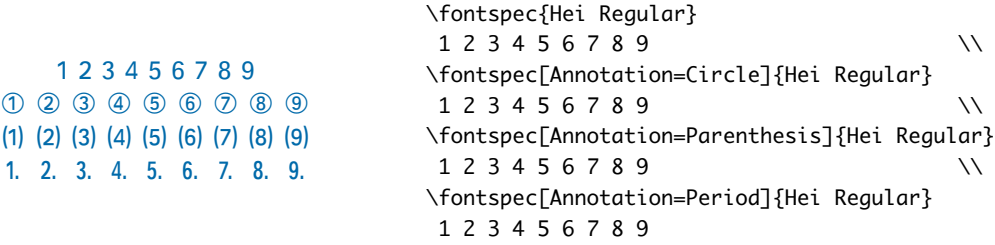

For OpenType fonts, the only option supported is On and Off:

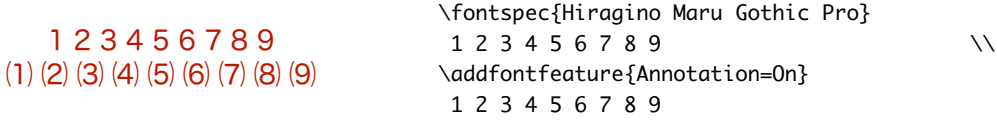

I'm not sure if X<sub>I</sub>T<sub>E</sub>X can access alternate annotation forms, even if they exist (as in this case) in the font.

# **6.17 Vertical typesetting**

A recent feature of XqTEX is the ability to rotate the glyphs in AAT fonts by 90°, providing a method to typeset vertically by building a horizontal box as normal and then rotating it.

共産主義者は

共 産 主 義 者 は \fontspec{Hiragino Mincho Pro} 共産主義者は

\fontspec[Renderer=AAT,Vertical=RotatedGlyphs]{Hiragino Mincho Pro} \rotatebox{-90}{共産主義者は}% requires the graphicx package

The AAT renderer is required above because XƎTEX choses the ICU renderer by preference when both options are available; if it is not explicitly chosen, the glyphs will not be rotated and a warning will be printed in the output.

No actual provision is made for typesetting top-to-bottom languages; for an example of how to do this, see the vertical Chinese example provided in the XqTEX documentation.

## **6.18 AAT & Multiple Master font axes**

Multiple Master and AAT font specifications both provide continuous variation along font parameters. For example, they don't have just regular and bold weights, they can have any bold weight you like between the two extremes.

Weight, Width, and OpticalSize are supported by this package. Skia, which is distributed with Mac OS X, has two of these variable parameters, allowing for a demonstration:

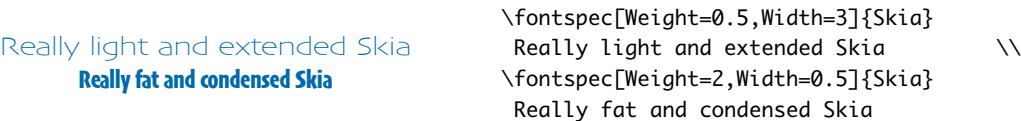

Variations along a multiple master font's optical size axis has been shown previously in Section 6.2 on page 15.

#### **6.19 OpenType scripts and languages**

When dealing with fonts that include glyphs for various languages, they may contain different font features for the different character sets and languages it supports. These may be selected with the Script and Language features. The possible options are tabulated in Table 2 on page 27 and Table 3 on page 28, respectively. When a script or language is requested that is not supported by the current font, a warning is printed in the console output.

Because these font features can change which features are able to be selected for the font, they are selected by fontspec before all others and will specifically select the ICU renderer for this font, as described in Section 6.1 on page 15.

#### **6.19.1** Script **examples**

In the following examples, the same font is used to typeset the verbatim input and the XƎTEX output. Because the Script is only specified for the output, the text is rendered incorrectly in the verbatim input. Many examples of incorrect diacritic spacing as well as a lack of contextual ligatures and rearrangement can be seen. Thanks to Jonathan Kew, Yves Codet and Gildas Hamel for their contributions towards these examples.

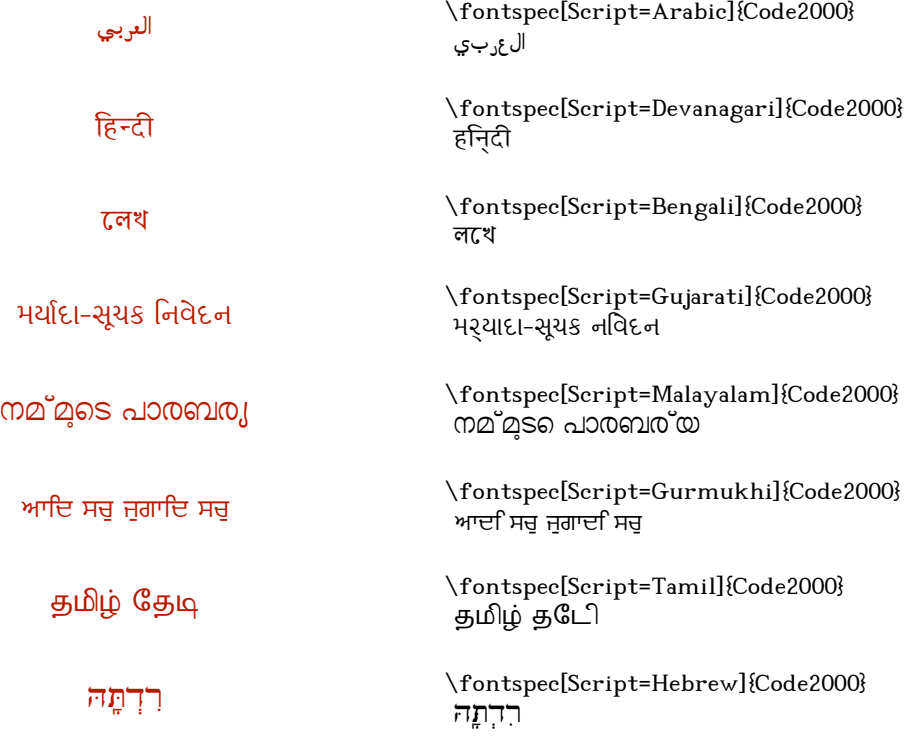

#### **6.19.2** Language **examples**

Vietnamese requires careful diacritic placement:

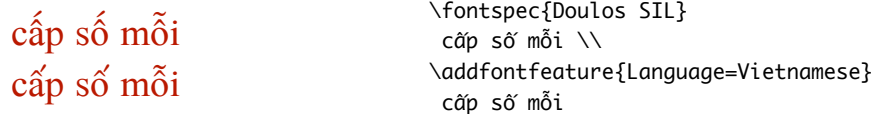

Moldavian, as a typical example from Ralf Stubner's FPL Neu font:

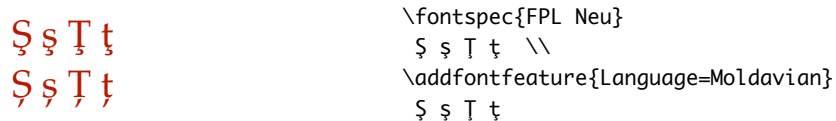

#### **6.19.3 Defining new scripts and languages**

\newfontscript Further scripts and languages may be added with the \newfontscript and \new- \newfontlanguage fontlanguage commands. For example,

> \newfontscript{Arabic}{arab} \newfontlanguage{Turkish}{TUR}

The first argument is the fontspec name, the second the OpenType definition. The advantage to using these commands rather than \newfontfeature (see Section 7) is the error-checking that is performed when the script or language is requested.

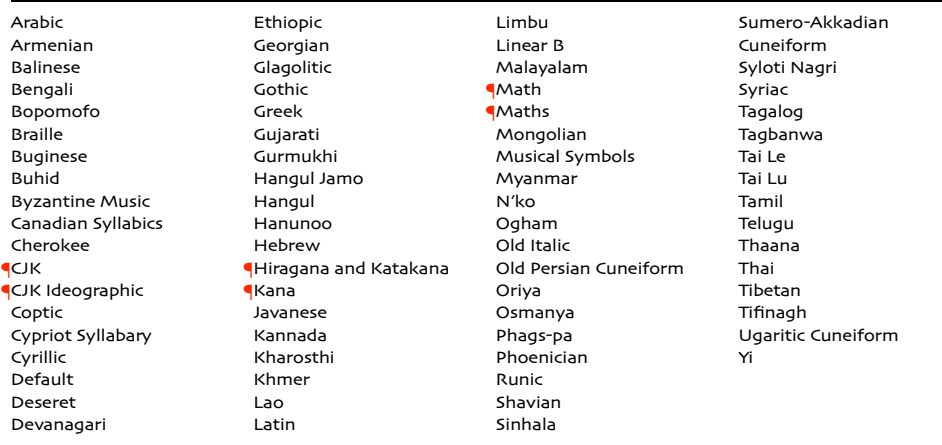

Table 2: Defined Scripts for OpenType fonts. Aliased names are shown in adjacent positions marked with red pilcrows ( $\Box$ ), defined in fontspec.cfg.

# **7 Defining new features**

This package cannot hope to contain every possible font feature. Three commands are provided for selecting font features that are not provided for out of the box. If you are using them a lot, chances are I've left something out, so please let me know.

\newAATfeature New AAT features may be created with this command:

\newAATfeature{*\feature*}}{*\option*}}{*\feature code*}}{*\selector code*}} Use the X<sub>T</sub>T<sub>E</sub>X file AAT-info.tex to obtain the code numbers. For example:

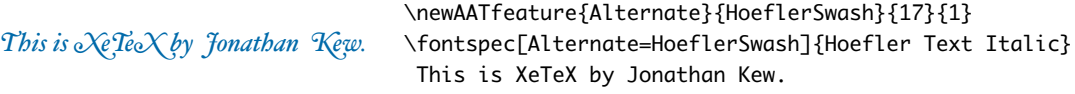

This command replaces \newfeaturecode, which is provided for backwards compatibility via fontspec.cfg.

Abaza Abkhazian Adyghe Afrikaans Afar Agaw Altai Amharic Arabic Aari Arakanese Assamese Athapaskan Avar Awadhi Aymara Azeri Badaga Baghelkhandi Balkar Baule Berber Bench Bible Cree Belarussian Bemba Bengali Bulgarian Bhili Bhojpuri Bikol Bilen Blackfoot Balochi Balante Balti Bambara Bamileke Breton Brahui Braj Bhasha Burmese Bashkir Beti Catalan Cebuano Chechen Chaha Gurage Chattisgarhi Chichewa Chukchi Chipewyan Cherokee Chuvash Comorian Coptic Cree Carrier Crimean Tatar Church Slavonic Czech Danish Dargwa Woods Cree

German Default Dogri Divehi Djerma Dangme Dinka Dungan Dzongkha Ebira Eastern Cree Edo Efik Greek English Erzya Spanish **Estonian** Basque Evenki Even Ewe French Antillean Farsi Finnish Fijian Flemish Forest Nenets Fon Faroese French Frisian Friulian Futa Fulani Ga Gaelic Gagauz Galician Garshuni Garhwali Ge'ez Gilyak Gumuz Gondi Greenlandic Garo Guarani Gujarati Haitian Halam Harauti Hausa Hawaiin Hammer-Banna Hiligaynon Hindi High Mari Hindko Ho Harari Croatian Hungarian Armenian

Igbo Ijo Ilokano Indonesian Ingush Inuktitut Irish Irish Traditional Icelandic Inari Sami Italian Hebrew Javanese Yiddish Japanese Judezmo Jula Kabardian Kachchi Kalenjin Kannada Karachay Georgian Kazakh Kebena Khutsuri Georgian Khakass Khanty-Kazim Khmer Khanty-Shurishkar Khanty-Vakhi Khowar Kikuyu Kirghiz Kisii Kokni Kalmyk Kamba Kumaoni Komo Komso Kanuri Kodagu Korean Old Hangul Konkani Kikongo Komi-Permyak Korean Komi-Zyrian Kpelle Krio Karakalpak Karelian Karaim Karen Koorete Kashmiri Khasi Kildin Sami Kui Kulvi Kumyk Kurdish Kurukh

Kuy Koryak Ladin Lahuli Lak Lambani Lao Latin Laz L-Cree Ladakhi Lezgi Lingala Low Mari Limbu Lomwe Lower Sorbian Lule Sami Lithuanian Luba Luganda Luhya Luo Latvian Majang Makua Malayalam Traditional Mansi Marathi Marwari Mbundu Manchu Moose Cree Mende Me'en Mizo Macedonian Male Malagasy Malinke Malayalam Reformed Malay Mandinka Mongolian Manipuri Maninka Manx Gaelic Moksha Moldavian Mon Moroccan Maori Maithili Maltese Mundari Naga-Assamese Nanai Naskapi N-Cree Ndebele Ndonga

Newari Nagari Norway House Cree Nisi Niuean Nkole N'ko Dutch Nogai Norwegian Northern Sami Northern Tai Esperanto Nynorsk Oji-Cree **Ojibway** Oriya Oromo Ossetian Palestinian Aramaic Pali Punjabi Palpa Pashto Polytonic Greek Pilipino Palaung Polish Provencal Portuguese Chin Rajasthani R-Cree Russian Buriat Riang Rhaeto-Romanic Romanian Romany Rusyn Ruanda Russian Sadri Sanskrit Santali Sayisi Sekota Selkup Sango Shan Sibe Sidamo Silte Gurage Skolt Sami Slovak Slavey Slovenian Somali Samoan Sena Sindhi Sinhalese Soninke Sodo Gurage Sotho

Albanian Serbian Saraiki Serer South Slavey Southern Sami Suri Svan Swedish Swadaya Aramaic Swahili Swazi Sutu Syriac Tabasaran Tajiki Tamil Tatar TH-Cree Telugu Tongan Tigre Tigrinya Thai Tahitian Tibetan Turkmen Temne Tswana Tundra Nenets Tonga Todo Turkish Tsonga Turoyo Aramaic Tulu Tuvin Twi Udmurt Ukrainian Urdu Upper Sorbian Uyghur Uzbek Venda Vietnamese Wa Wagdi West-Cree Welsh Wolof Tai Lue Xhosa Yakut Yoruba Y-Cree Yi Classic Yi Modern Chinese Hong Kong Chinese Phonetic Chinese Simplified Chinese Traditional Zande Zulu

Table 3: Defined Languages for OpenType fonts. Note that they are sorted alphabetically *not* by name but by OpenType tag, which is a little irritating, really.

Nepali

\newICUfeature New OpenType features may be created with this command: \newICUfeature{*\feature*}}{*\option*}}{*\feature tag*}} In the following example, the Moldavian language (see Section 6.19 on page 25) must be activated to achieve the effect shown.

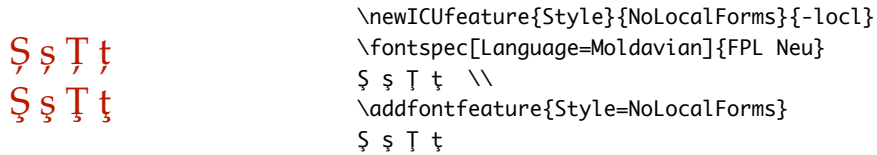

\newfontfeature In case the above commands do not accommodate the desired font feature (perhaps a new XƎTEX feature that fontspec hasn't been updated to support), a command is provided to pass arbitrary input into the font selection string:

\newfontfeature{*\name*}}{*\input string*}}

For example, Zapfino contains the feature 'Avoid d-collisions'. To access it with this package, you could do the following:

f*ockdolager rubdow*n fockeolager ruboown

\newfontfeature{AvoidD}{Special=Avoid d-collisions} \newfontfeature{NoAvoidD}{Special=!Avoid d-collisions} \fontspec[AvoidD,Variant=1]{Zapfino} sockdolager rubdown  $\setminus\setminus$ \fontspec[NoAvoidD,Variant=1]{Zapfino} sockdolager rubdown

The advantage to using the \newAATfeature and \newICUfeature commands is that they check if the selected font actually contains the font feature. By contrast, \newfontfeature will not give a warning for improper input.

# **7.1 Renaming existing features & options**

\aliasfontfeature If you don't like the name of a particular font feature, it may be aliased to another with the \aliasfontfeature{ $\exists$ *kisting name*}}{ $\land$ *new name*}} command:

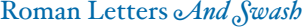

\aliasfontfeature{ItalicFeatures}{IF} \fontspec[IF = {Alternate=1}]{Hoefler Text} Roman Letters \itshape And Swash

Spaces in feature (and option names, see below) *are* allowed. (You may have noticed this already in the lists of OpenType scripts and languages).

\aliasfontfeatureoption If you wish to change the name of a font feature option, it can be aliased to another with the command \aliasfontfeatureoption{*{font feature}*}{*{existing name* ${}$ } {  $\langle$ *new name* $\rangle$ }:

> Scientific Inferior: 12345

\aliasfontfeature{VerticalPosition}{Vert Pos} \aliasfontfeatureoption{VerticalPosition}{ScientificInferior}{Sci Inf} \fontspec[Vert Pos=Sci Inf]{Warnock Pro} Scientific Inferior: 12345

This example demonstrates an important point: when aliasing the feature options, the *original* feature name must be used when declaring to which feature the option belongs.

Only feature options that exist as sets of fixed strings may be altered in this way. That is, Proportional can be aliased to Prop in the Letters feature, but 550099BB cannot be substituted for Purple in a Colour specification. For this type of thing, the \newfontfeature command should be used to declare a new, *e.g.*, PurpleColour feature:

\newfontfeature{PurpleColour}{color=550099BB}

# **7.2 Going behind** fontspec**'s back**

Expert users may wish not to use fontspec's feature handling at all, while still tak-\* v1.13: New! ing advantage of its L<sup>A</sup>T<sub>E</sub>X font selection conveniences. The RawFeaturefont feature allows literal X<sub>I</sub>T<sub>E</sub>X font feature selection when you happen to have the OpenType feature tag memorised.

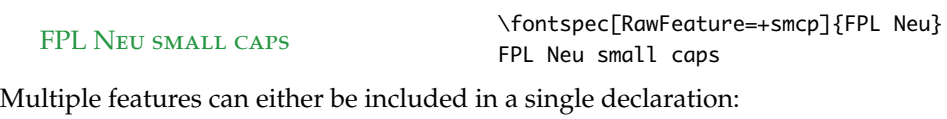

[RawFeature=+smcp;+onum]

or with multiple declarations:

[RawFeature=+smcp, RawFeature=+onum]

# **File I fontspec.sty**

# **Implementation**

Herein lie the implementation details of this package. Welcome! It's my first.

For some reason, I decided to prefix all the package internal command names and variables with zf. I don't know why I chose those letters, but I guess I just liked the look/feel of them together at the time. (Possibly inspired by Hermann *Z*ap*f*.)

Only proceed if it is X<sub>I</sub>T<sub>E</sub>X that is doing the typesetting.

\RequirePackage{ifxetex}

\RequireXeTeX

# **8.1 Bits and pieces**

#### **Conditionals**

 \newif\ifzf@firsttime \newif\ifzf@nobf \newif\ifzf@noit \newif\ifzf@nosc \newif\ifzf@tfm \newif\ifzf@atsui \newif\ifzf@icu \newif\ifzf@mm For dealing with legacy maths \newif\ifzf@math@euler

 \newif\ifzf@math@lucida \newif\ifzf@package@euler@loaded

For, well, dealing with babel:

\newif\ifzf@package@babel@loaded

For package options:

 \newif\if@zf@configfile \newif\if@zf@euenc \newif\if@zf@math

#### **Counters**

- \newcount\c@zf@newff
- \newcount\c@zf@index
- \newcount\c@zf@script
- \newcount\c@zf@language

fontspec shorthands:

```
22 \newcommand\zf@PackageError[2]{\PackageError{fontspec}{#1}{#2}}
```

```
23 \newcommand\zf@PackageWarning[1]{\PackageWarning{fontspec}{#1}}
```

```
24 \newcommand\zf@PackageInfo[1]{\PackageInfo{fontspec}{#1}}
```
\def@cx LATEX3–like syntax for various low level commands. Makes life much easier; can't \gdef@cx wait for the official interface :)

\let@cc <sub>25</sub>\providecommand\def@cx[2]{\expandafter\edef\csname#1\endcsname{#2}}

```
26 \providecommand\gdef@cx[2]{\expandafter\xdef\csname#1\endcsname{#2}}
27 \providecommand\let@cc[2]{%
```
\expandafter\let\csname#1\expandafter\endcsname\csname#2\endcsname}

# **8.2 Option processing**

```
29 \DeclareOption{cm-default}{\@zf@euencfalse}
30 \DeclareOption{lm-default}{\@zf@euenctrue}
31 \DeclareOption{math}{\@zf@mathtrue}
32 \DeclareOption{no-math}{\@zf@mathfalse}
33 \DeclareOption{config}{\@zf@configfiletrue}
34 \DeclareOption{no-config}{\@zf@configfilefalse}
35 \DeclareOption{noconfig}{\@zf@configfilefalse}
36 \DeclareOption{quiet}{\let\zf@PackageWarning\zf@PackageInfo}
37 \ExecuteOptions{config,lm-default,math}
38 \ProcessOptions*
```

```
Only proceed if it is XƎTEX that is doing the typesetting:
39 \RequirePackage{ifxetex}
40 \RequireXeTeX
```
# **8.3 Packages**

We require the calc package for autoscaling and a recent version of the xkeyval package for option processing.

```
41 \RequirePackage{calc}
42 \RequirePackage{xkeyval}[2005/05/07]
```
### **8.4 Encodings**

Frank Mittelbach has recommended using the 'EUx' family of font encodings to experiment with unicode. Now that XqTEX can find fonts in the texmf tree, the Latin Modern OpenType fonts can be used as the defaults. See the euenc collection of files for how this is implemented.

\if@zf@euenc

- \def\zf@enc{EU1}
- \renewcommand{\rmdefault}{lmr}
- \renewcommand{\sfdefault}{lmss}
- \renewcommand{\ttdefault}{lmtt}

48 \RequirePackage[\zf@enc]{fontenc} 49 \else 50 \def\zf@enc{U} 51 \let\encodingdefault\zf@enc  $52 \text{ t}$ 53 \let\UTFencname\zf@enc Dealing with a couple of the problems introduced by babel:

54 \let\cyrillicencoding\zf@enc

55 \let\latinencoding\zf@enc

56 \g@addto@macro\document{%

57 \let\cyrillicencoding\zf@enc 58 \let\latinencoding\zf@enc}

That latin encoding definition is repeated to suppress font warnings. Something to do with \select@language ending up in the .aux file which is read at the be-

# **8.5 User commands**

ginning of the document.

This section contains the definitions of the commands detailed in the user documentation. Only the 'top level' definitions of the commands are contained herein; they all use or define macros which are defined or used later on in Section 8.6 on page 37.

#### **8.5.1 Font selection**

\fontspec This is the main command of the package that selects fonts with various features. It takes two arguments: the Mac OS X font name and the optional requested features of that font. It simply runs \zf@fontspec, which takes the same arguments as the top level macro and puts the new-fangled font family name into the global \zf@family. Then this new font family is selected.

59 \newcommand\*\fontspec[2][]{%

- 60 \zf@fontspec{#1}{#2}%
- 61 \fontfamily\zf@family\selectfont
- 62 \ignorespaces}

\setmainfont \setsansfont \setmonofont The following three macros perform equivalent operations setting the default font (using \let rather than \renewcommand because \zf@family will change in the future) for a particular family: 'roman', sans serif, or typewriter (monospaced). I end them with \normalfont so that if they're used in the document, the change registers immediately.

63 \newcommand\*\setmainfont[2][]{%

- 64 \zf@fontspec{#1}{#2}%
- 65 \let\rmdefault\zf@family
- 66 \normalfont}

```
67 \let\setromanfont\setmainfont
```

```
68 \newcommand*\setsansfont[2][]{%
```

```
69 \zf@fontspec{#1}{#2}%
```
- \let\sfdefault\zf@family
- \normalfont}
- \newcommand\*\setmonofont[2][]{%
- \zf@fontspec{#1}{#2}%
- \let\ttdefault\zf@family
- \normalfont}

\setmathrm These commands are analogous to \setromanfont and others, but for selecting \setmathsf the font used for \mathrm, *etc*. They can only be used in the preamble of the \setboldmathrm document. \setboldmathrm is used for specifying which fonts should be used in \setmathtt \boldmath.

```
76 \newcommand*\setmathrm[2][]{%
77 \zf@fontspec{#1}{#2}%
78 \let\zf@rmmaths\zf@family}
79 \newcommand*\setboldmathrm[2][]{%
80 \zf@fontspec{#1}{#2}%
81 \let\zf@rmboldmaths\zf@family}
82 \newcommand*\setmathsf[2][]{%
83 \zf@fontspec{#1}{#2}%
84 \let\zf@sfmaths\zf@family}
85 \newcommand*\setmathtt[2][]{%
86 \zf@fontspec{#1}{#2}%
87 \let\zf@ttmaths\zf@family}
88 \@onlypreamble\setmathrm
89 \@onlypreamble\setboldmathrm
90 \@onlypreamble\setmathsf
91 \@onlypreamble\setmathtt
If the commands above are not executed, then \rmdefault (etc.) will be used.
92 \def\zf@rmmaths{\rmdefault}
93 \def\zf@sfmaths{\sfdefault}
94 \def\zf@ttmaths{\ttdefault}
```
\newfontfamily This macro takes the arguments of **\fontspec** with a prepended  $\langle \text{instance cmd} \rangle$ \newfontface (code for middle optional argument generated by Scott Pakin's newcommand.py). This command is used when a specific font instance needs to be referred to repetitively (e.g., in a section heading) since continuously calling \zf@fontspec is inefficient because it must parse the option arguments every time.

> \zf@fontspec defines a font family and saves its name in \zf@family. This family is then used in a typical NFSS \fontfamily declaration, saved in the macro name specified.

\newcommand\*\newfontfamily[1]{%

\@ifnextchar[{\newfontfamily@i#1}{\newfontfamily@i#1[]}}

```
97 \def\newfontfamily@i#1[#2]#3{%
98 \zf@fontspec{#2}{#3}%
99 \edef\@tempa{%
100 \noexpand\DeclareRobustCommand\noexpand#1
101 {\noexpand\fontfamily{\zf@family}\noexpand\selectfont}}%
102 \quad \text{[a+emna]}\newfontface uses an undocumented feature of the BoldFont feature; if its argu-
ment is empty (i.e., BoldFont={}), then no bold font is searched for.
103 \newcommand*\newfontface[1]{%
104 \@ifnextchar[{\newfontface@i#1}{\newfontface@i#1[]}}
```

```
105 \def\newfontface@i#1[#2]#3{%
```

```
106 \zf@fontspec{BoldFont={},ItalicFont={},SmallCapsFont={},#2}{#3}%
```

```
107 \edef\@tempa{%
```

```
108 \noexpand\DeclareRobustCommand\noexpand#1
```

```
109 {\noexpand\fontfamily{\zf@family}\noexpand\selectfont}}%
```

```
110 \@tempa}
```
#### **8.5.2 Font feature selection**

\defaultfontfeatures This macro takes one argument that consists of all of feature options that will be applied by default to all subsequent \fontspec, et al., commands. It stores its value in \zf@default@options (initialised empty), which is concatenated with the individual macro choices in the \zf@get@feature@requests macro.

```
111 \newcommand*\defaultfontfeatures[1]{\def\zf@default@options{#1,}}
112 \let\zf@default@options\@empty
```
\addfontfeatures In order to be able to extend the feature selection of a given font, two things need to be known: the currently selected features, and the currently selected font. Every time a font family is created, this information is saved inside a control sequence with the name of the font family itself.

This macro extracts this information, then appends the requested font features to add to the already existing ones, and calls the font again with the top level \fontspec command.

The default options are *not* applied (which is why \zf@default@options is emptied inside the group; this is allowed as \zf@family is globally defined in \zf@fontspec), so this means that the only added features to the font are strictly those specified by this command.

\addfontfeature is defined as an alias, as I found that I often typed this instead when adding only a single font feature.

113 \newcommand\*\addfontfeatures[1]{%

- 114 \begingroup
- 115 \let\zf@default@options\@empty
- 116 \edef\@tempa{%
- 117 \noexpand\zf@fontspec
```
118 {\csname zf@family@options\f@family\endcsname,#1}%
119 {\csname zf@family@fontname\f@family\endcsname}}%
120 \@tempa
121 \endgroup
122 \fontfamily\zf@family\selectfont
123 \ignorespaces}
124 \let\addfontfeature\addfontfeatures
```
# **8.5.3 Defining new font features**

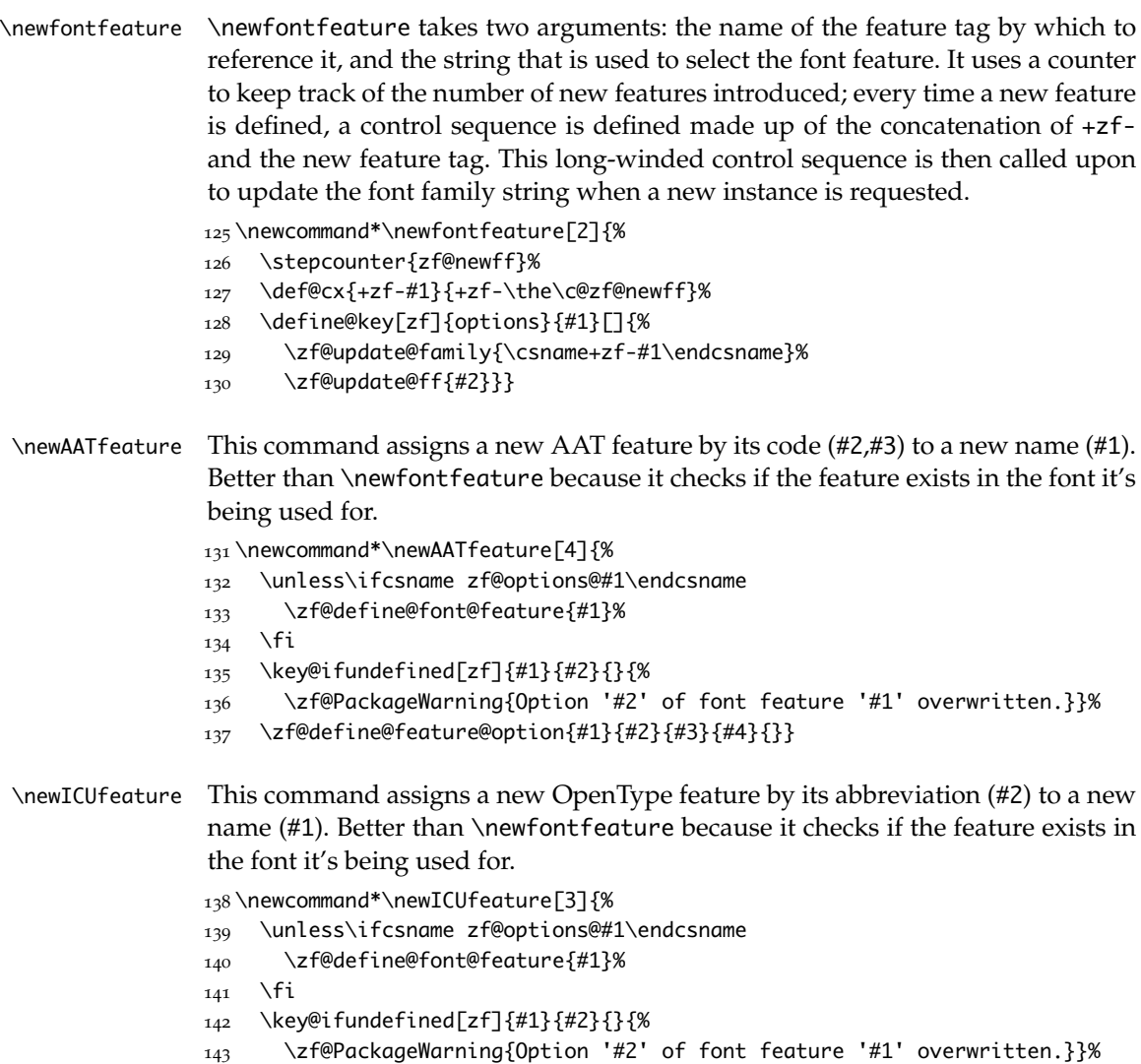

144 \zf@define@feature@option{#1}{#2}{}{}{#3}}

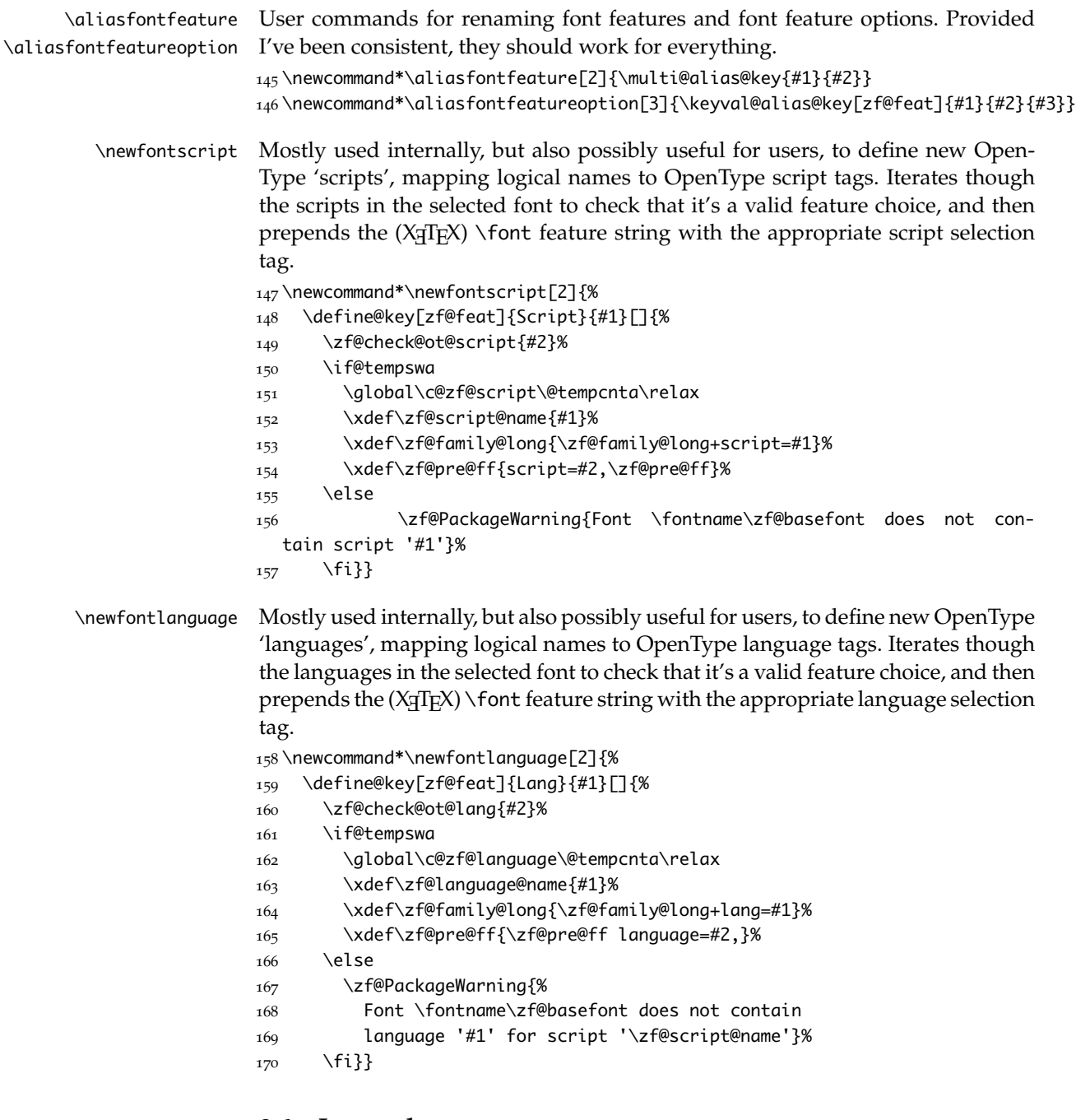

# **8.6 Internal macros**

\zf@fontspec This is the command that defines font families for use, the underlying procedure of all \fontspec-like commands. Given a list of font features (#1) for a requested font (#2, stored in \zf@fontname globally for the \zf@make@aat@feature@string macro), it will define an NFSS family for that font and put the family name into \zf@family.

This macro does its processing inside a group, but it's a bit worthless coz there's all sorts of \global action going on. Pity. Anyway, lots of things are branched out forthe pure reason of splitting the code up into logical chunks. Some of it is never even re-used, so it all might be a bit obfuscating. (*E.g.*, \zf@init and \zf@set@font@type.)

First off, initialise some bits and pieces and run the preparse feature processing. This catches font features such as Renderer that can change the way subsequent features are processed. All font features that 'slip through' this stage are saved in the \zf@font@feat macro for future processing.

171 \newcommand\*\zf@fontspec[2]{%

- 172 \begingroup
- $173$   $\zeta$ f@init
- 174 \edef\zf@fontname{#2}%
- 175 \let\zf@family@long\zf@fontname
- 176 \setkeys\*[zf]{prepreparse}{#1}%
- 177 \edef\@tempa{\noexpand\setkeys\*[zf]{preparse}{\XKV@rm}}\@tempa
- 178 \let\zf@font@feat\XKV@rm

Now check if the font is to be rendered with ATSUI or ICU. This will either be automatic (based on the font type), or specified by the user via a font feature. If automatic, the \zf@suffix macro will still be empty (other suffices that could be added will be later in the feature processing), and if it is indeed still empty, assign it a value so that the other weights of the font are specifically loaded with the same renderer. This fixes a bug in v1.10 for a mishmash of Lucida fonts.

- 179 \font\zf@basefont="\zf@font@wrap\zf@fontname\zf@suffix" at \f@size pt
- 180 \unless\ifzf@icu
- 181 \zf@set@font@type  $182 \text{ Yfi}$
- 183 \ifx\zf@suffix\@empty
- 184 \ifzf@atsui
- 185 \def\zf@suffix{/AAT}%
- 186 \else
- 187 \ifzf@icu
- 188 \def\zf@suffix{/ICU}%
- $189 \quad \text{tri}$
- $100 \quad \text{Vfi}$

```
191 \font\zf@basefont="\zf@font@wrap\zf@fontname\zf@suffix" at \f@size pt
192 \fi
```
Now convert the remaining requested features to font definition strings. This is performed with \zf@get@feature@requests, in which \setkeys retrieves the requested font features and processes them. To build up the complex family name, it concatenates each font feature with the family name of the font. So since \setkeys is run more than once (since different font faces may have different feature names), we only want the complex family name to be built up once, hence the \zf@firsttime conditionals.

In the future, this will be replaced by a dedicated makefamily xkeyval \setkeys declaration. Probably.

193 \zf@firsttimetrue

194 \zf@get@feature@requests{\zf@font@feat}%

195 \zf@firsttimefalse

Now we have a unique (in fact, too unique!) string that contains the family name and every option in abbreviated form. This is used with a counter to create a simple NFSS family name for the font we're selecting.

```
196 \unless\ifcsname zf@UID@\zf@family@long\endcsname
```

```
197 \ifcsname c@zf@famc@#2\endcsname
```

```
198 \expandafter\stepcounter\else
```

```
199 \expandafter\newcounter\fi
```

```
200 {zf@famc@#2}%
```
201 \def@cx{zf@UID@\zf@family@long}{%

```
202 \zap@space#2 \@empty
```

```
203 (\expandafter\the\csname c@zf@famc@#2\endcsname)}%
```

```
204 \fi
```
205 \xdef\zf@family{\@nameuse{zf@UID@\zf@family@long}}%

Now that we have the family name, we can check to see if the family has already been defined, and if not, do so. Once the family name is created, use it to create global macros to save the user string of the requested options and font name, primarily for use with \addfontfeatures.

```
206 \unless\ifcsname zf@family@fontname\zf@family\endcsname
207 \zf@PackageInfo{Defining font family for '#2'
208 with options [\zf@default@options #1]}%
209 \gdef@cx{zf@family@fontname\zf@family}{\zf@fontname}%
210 \gdef@cx{zf@family@options\zf@family}{\zf@default@options #1}%
```

```
211 \gdef@cx{zf@family@fontdef\zf@family}
```

```
212 {\zf@fontname\zf@suffix:\zf@pre@ff\zf@ff}%
```
Next the font family and its shapes are defined in the NFSS.

All NFSS specifications take their default values, so if any of them are redefined, the shapes will be selected to fit in with the current state. For example, if \bfdefault is redefined to b, all bold shapes defined by this package will also be assigned to b.

The macros \zf@bf, et al., are used to store the name of the custom bold, et al., font, if requested as user options. If they are empty, the default fonts are used.

First we define the font family and define the normal shape: (any shapespecific features are appended to the generic font features requested in the last argument of \zf@make@font@shapes.)

213 \DeclareFontFamily{\zf@enc}{\zf@family}{}%

214 \zf@make@font@shapes{\zf@fontname}

{\mddefault}{\updefault}{\zf@font@feat\zf@up@feat}%

Secondly, bold. Again, the extra bold options defined with BoldFeatures are appended to the generic font features. Then, the bold font is defined either as the ATS default (\zf@make@font@shapes' optional argument is to check if there actually is one; if not, the bold NFSS series is left undefined) or with the font specified with the BoldFont feature.

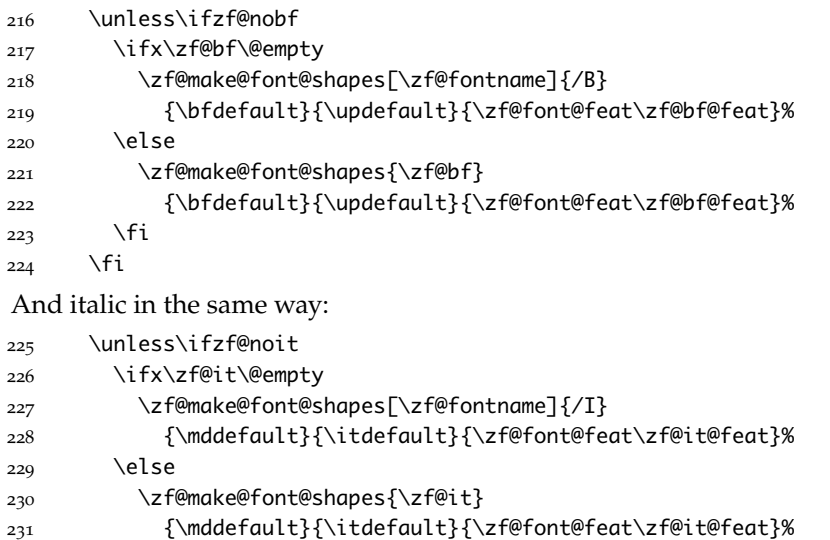

 $232 \qquad \forall$ fi

```
233 \fi
```
If requested, the custom fonts take precedence when choosing the bold italic font. When both italic and bold fonts are requested and the bold italic font hasn't been explicitly specified (a rare occurance, presumably), the new bold font is used to define the new bold italic font.

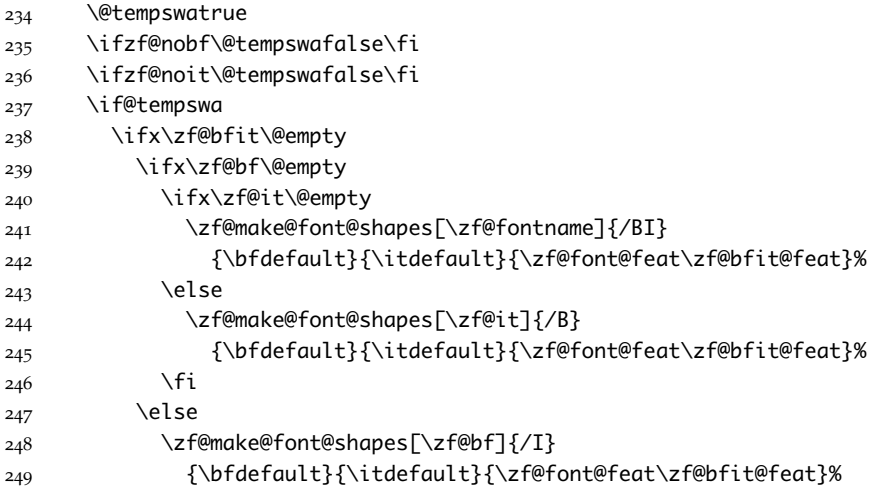

```
250 \quad \text{Vfi}251 \else
252 \zf@make@font@shapes{\zf@bfit}
253 {\bfdefault}{\itdefault}{\zf@font@feat\zf@bfit@feat}%
254 \fi
255 \fi
256 \fi
257 \endgroup}
```
### **8.6.1 Fonts**

```
\zf@set@font@type This macro sets \zf@atsui or \zf@icu or \zf@mm booleans accordingly depending
                   if the font in \zf@basefont is an AAT font or an OpenType font or a font with
                   feature axes (either AAT or Multiple Master), respectively.
```
258 \newcommand\*\zf@set@font@type{%

- 259 \zf@tfmfalse \zf@atsuifalse \zf@icufalse \zf@mmfalse
- 260 \ifcase\XeTeXfonttype\zf@basefont
- 261 \zf@tfm
- 262 \or
- 263 \zf@atsuitrue
- $_{264}$  \ifnum\XeTeXcountvariations\zf@basefont > 0
- 265 \zf@mmtrue
- $266$  \fi
- $267$  \or
- 268 \zf@icutrue
- 269 \fi}

\zf@make@font@shapes [#1]: Font name prefix

- #2 : Font name
- #3 : Font series
- #4 : Font shape
- #5 : Font features

This macro eventually uses \DeclareFontShape to define the font shape in question.

The optional first argument is used when making the font shapes for bold, italic, and bold italic fonts using XqTEX's auto-recognition with #2 as /B, /I, and /BI font name suffixes. If no such font is found, it falls back to the original font name, in which case this macro doesn't proceed and the font shape is not created for the NFSS.

270 \newcommand\*\zf@make@font@shapes[5][]{%

- 271 \begingroup
- 272 \edef\@tempa{#1}%
- 273 \unless\ifx\@tempa\@empty
- 274 \font\@tempfonta="\zf@font@wrap{#1}\zf@suffix" at \f@size pt
- 275 \edef\@tempa{\fontname\@tempfonta}%
- \fi
- \font\@tempfontb="\zf@font@wrap{#1#2}\zf@suffix" at \f@size pt
- \edef\@tempb{\fontname\@tempfontb}%
- \ifx\@tempa\@tempb
- \zf@PackageInfo{Could not resolve font #1#2 (it might not exist)}%
- \else
- \edef\zf@fontname{#1#2}%
- \let\zf@basefont\@tempfontb
- \zf@DeclareFontShape{#3}{#4}{#5}%

Next, the small caps are defined. \zf@make@smallcaps is used to define the appropriate string for activating small caps in the font, if they exist. If we are defining small caps for the upright shape, then the small caps shape default is used. For an *italic* font, however, the shape parameter is overloaded and we must call italic small caps by their own identifier. See Section 8.8 on page 64 for the code that enables this usage.

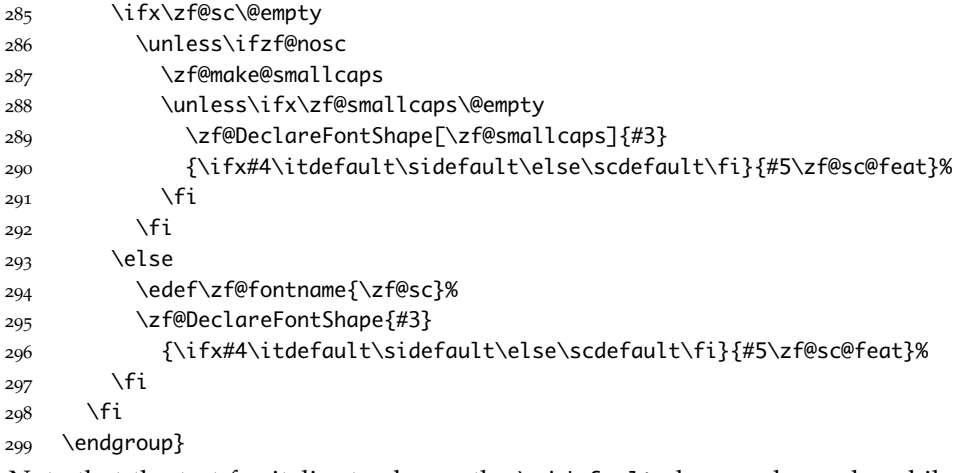

Note that the test for italics to choose the \sidefault shape only works while \zf@fontspec passes single tokens to this macro…

# \zf@DeclareFontShape [#1]: Raw appended font feature

- #2 : Font series
- #3 : Font shape
- #4 : Font features

Wrapper for \DeclareFontShape.

\newcommand\zf@DeclareFontShape[4][]{%

- \ifx\zf@size@feat\@empty
- \zf@get@feature@requests{#4}%
- \edef\zf@font@str{<->\zf@scale"\zf@font@wrap\zf@fontname\zf@suffix:%
- \zf@pre@ff\zf@ff#1"}%
- \else

Default code, above, sets things up for no optical size fonts or features. On the other hand, loop through SizeFeatures arguments, which are of the form

SizeFeatures={{<one>},{<two>},{<three>}}.

```
306 \@for\zf@this@size:=\zf@size@feat\do{%
307 \let\zf@size\@empty
308 \let\zf@size@fnt\zf@fontname
309 \edef\@tempa{\noexpand
310 \setkeys*[zf]{sizing}{\expandafter\@firstofone\zf@this@size}}%
311 \@tempa
312 \ifx\zf@size\@empty\zf@PackageError
313 {Size information must be supplied}
314 {For example, SizeFeatures={Size={8-12},...},...}%
315 \fi
316 \zf@get@feature@requests{#4,\XKV@rm}%
317 \edef\zf@font@str{\zf@font@str <\zf@size>%
318 \zf@scale"\zf@size@fnt\zf@suffix:\zf@pre@ff\zf@ff#1"}}%
319 \fi
```
And finally the actual font shape declaration using \zf@font@str defined above. \zf@adjust is defined in various places to deal with things like the hyphenation character and interword spacing.

```
320 \edef\@tempa{\noexpand
321 \DeclareFontShape{\zf@enc}{\zf@family}{#2}{#3}
```

```
322 {\zf@font@str}{\zf@adjust}}%
```
\@tempa

This extra stuff for the slanted shape substitution is a little bit awkward, but I'd rather have it here than break out yet another macro. Alternatively, one day I might just redefine \slshape. Why not, eh?

```
324 \edef\@tempa{#3}%
325 \edef\@tempb{\itdefault}%
326 \ifx\@tempa\@tempb
327 \edef\@tempa{\noexpand
328 \DeclareFontShape{\zf@enc}{\zf@family}{#1}{\sldefault}
329 {<->sub*\zf@family/#2/\itdefault}{\zf@adjust}}%
330 \@tempa
331 \quad \text{ifi}
```
\zf@update@family This macro is used to build up a complex family name based on its features.

\zf@firsttime is set true in \zf@fontspec only the first time \f@get@feature@requests is called, so that the family name is only created once.

\newcommand\*{\zf@update@family}[1]{%

```
333 \ifzf@firsttime
```

```
334 \xdef\zf@family@long{\zf@family@long#1}%
```

```
335 \fi}
```
#### **8.6.2 Features**

\zf@get@feature@requests This macro is a wrapper for \setkeys which expands and adds a default specification to the original passed options. It begins by initialising the commands used to hold font-feature specific strings.

\newcommand\*\zf@get@feature@requests[1]{%

- \let\zf@ff \@empty
- \let\zf@scale \@empty
- \let\zf@adjust \@empty
- \edef\@tempa{\noexpand\setkeys[zf]{options}{\zf@default@options#1}}%
- \@tempa}
- \zf@init This functionality has been removed from \zf@get@feature@requests because it's no longer the first thing that can affect these things.
	- \newcommand\*\zf@init{%

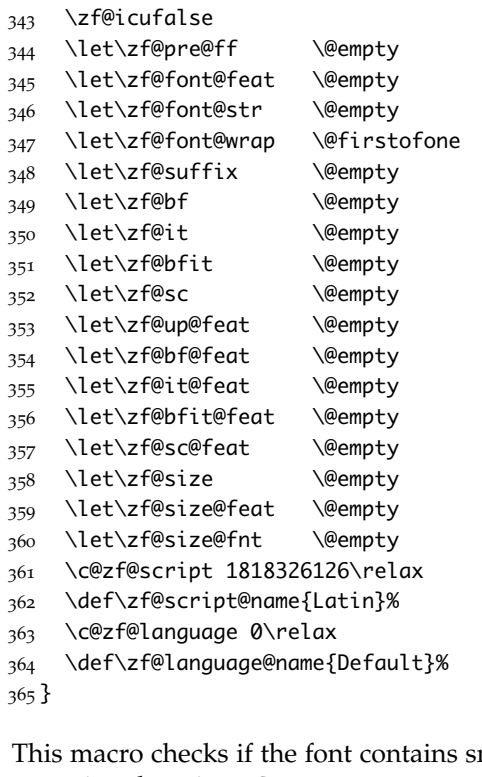

\zf@make@smallcaps This macro checks if the font contains small caps, and if so creates the string for accessing them in \zf@smallcaps.

\newcommand\*\zf@make@smallcaps{%

- \let\zf@smallcaps\@empty
- \ifzf@atsui
- \zf@make@aat@feature@string{3}{3}%
- 370 \unless\ifx\@tempa\@empty
- \edef\zf@smallcaps{\@tempa;}%

```
372 \quad \text{tri}373 \fi
                374 \ifzf@icu
                375 \zf@check@ot@feat{+smcp}%
                376 \if@tempswa
                377 \edef\zf@smallcaps{+smcp,}%
                378 \fi
                379 \fi}
  \zf@update@ff \zf@ff is the string used to define the list of specific font features. Each time an-
                 other font feature is requested, this macro is used to add that feature to the list.
                 AAT features are separated by semicolons, OpenType features by commas.
                380 \newcommand*\zf@update@ff[1]{%
                381 \unless\ifzf@firsttime
                382 \xdef\zf@ff{\zf@ff #1\ifzf@icu,\else;\fi}%
                383 \fi}
\zf@make@feature This macro is called by each feature key selected, and runs according to which
                 type of font is selected.
                384 \newcommand*\zf@make@feature[3]{%
                 For AAT fonts:
                385 \ifzf@atsui
                386 \def\@tempa{#1}%
                387 \ifx\@tempa\@empty
                388 \zf@PackageWarning{%
                389 '\XKV@tfam=\XKV@tkey' feature not supported
                390 for AAT font '\fontname\zf@basefont'}%
                391 \else
                392 \zf@make@aat@feature@string{#1}{#2}%
                393 \ifx\@tempa\@empty
                394 \zf@PackageWarning{%
                395 AAT feature '\XKV@tfam=\XKV@tkey'
                396 (#1,#2) not available in font '\fontname\zf@basefont'}%
                397 \else
                398 \zf@update@family{+#1,#2}%
                399 \zf@update@ff\@tempa
                400 \fi
                401 \fi
                402 \quad \text{If}For OpenType fonts:
                403 \ifzf@icu
                404 \edef\@tempa{#3}%
                405 \ifx\@tempa\@empty
                406 \zf@PackageWarning{%
                407 '\XKV@tfam=\XKV@tkey' feature not supported
```
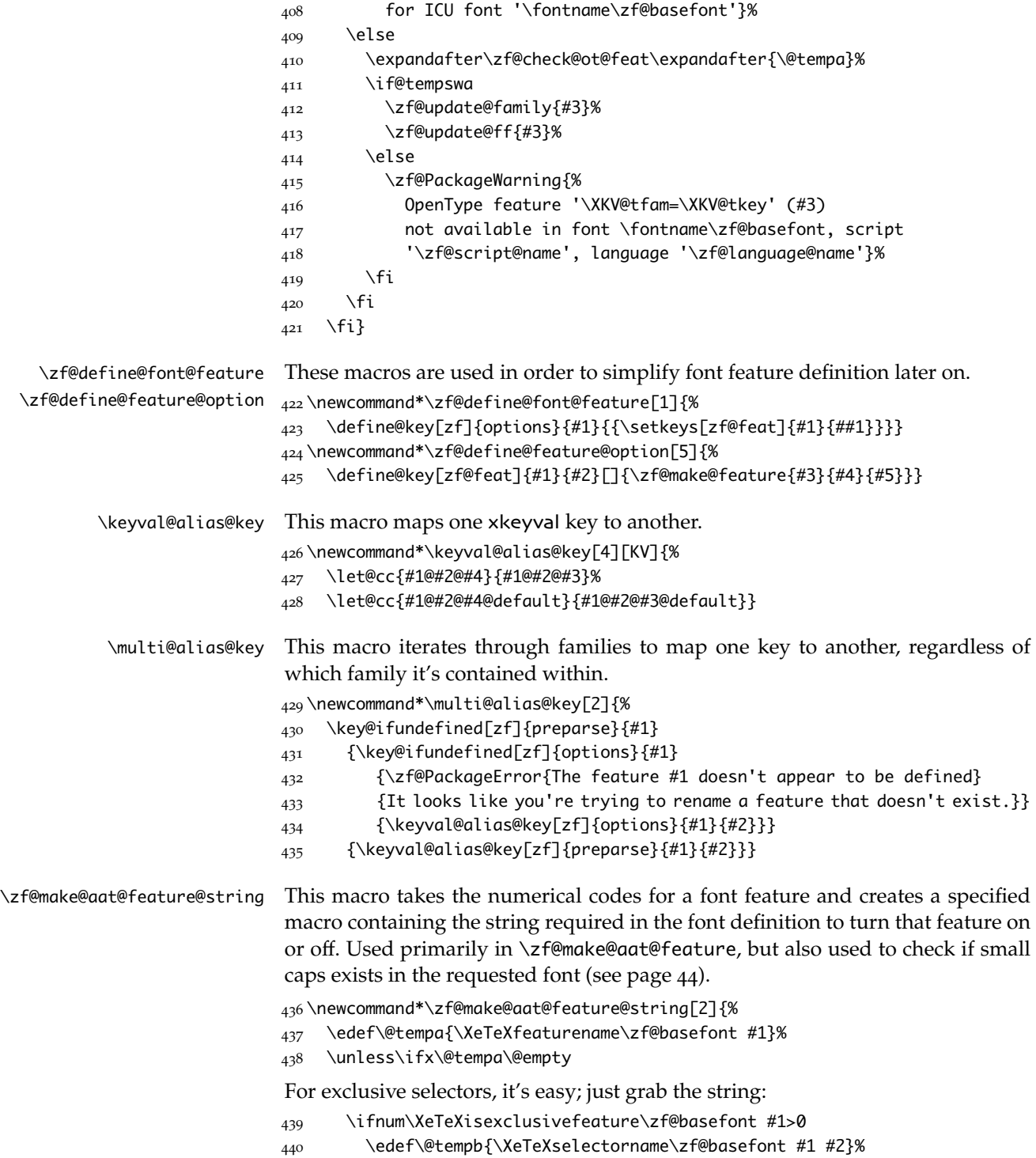

For *non*-exclusive selectors, it's a little more complex. If the selector is even, it corresponds to switching the feature on:

 $441$  \else 442 \unless\ifodd #2

443 \edef\@tempb{\XeTeXselectorname\zf@basefont #1 #2}%

If the selector is *odd*, it corresponds to switching the feature off. But X $\frac{1}{12}$ X doesn't return a selector string for this number, since the feature is defined for the 'switching on' value. So we need to check the selector of the previous number, and then prefix the feature string with ! to denote the switch.

```
444 \else
445 \edef\@tempb{\XeTeXselectorname\zf@basefont #1 \numexpr#2-1\relax}%
446 \unless\ifx\@tempb\@empty
447 \edef\@tempb{!\@tempb}%
448 \fi
449 \fi
450 \quad \text{Vfi}
```
Finally, save out the complete feature string in \@tempa. If the selector doesn't exist, re-initialise the feature string to empty.

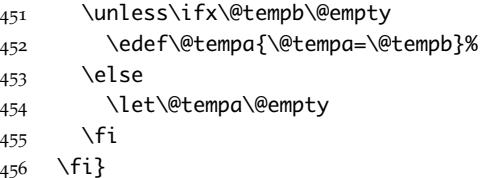

\zf@iv@strnum \zf@v@strnum

This macro takes a four character string and converts it to the numerical representation required for X $\Pi$ FX OpenType script/language/feature purposes. The output is stored in \@tempcnta.

The reason it's ugly is because the input can be of the form of any of these: 'abcd', 'abc', 'abc ', 'ab', 'ab ', *etc*. (It is assumed the first two chars are *always* not spaces.) So this macro reads in the string, delimited by a space; this input is padded with \@emptys and anything beyond four chars is snipped. The \@emptys then are used to reconstruct the spaces in the string to number calculation.

The variant \zf@v@strnum is used when looking at features, which are passed around with prepended plus and minus signs (*e.g.*, +liga, -dlig); it simply strips off the first char of the input before calling the normal \zf@iv@strnum.

It's probable that all OpenType features *are* in fact four characters long, but not impossible that they aren't. So I'll leave the less efficient parsing stage in there even though it's not strictly necessary for now.

```
457 \newcommand\zf@iv@strnum[1]{%
458 \zf@iv@strnum@i#1 \@nil}
459 \def\zf@iv@strnum@i#1 \@nil{%
460 \zf@iv@strnum@ii#1\@empty\@empty\@nil}
461 \def\zf@iv@strnum@ii#1#2#3#4#5\@nil{%
```
- \@tempcnta\z@
- \@tempcntb`#1\relax
- \multiply\@tempcntb"1000000\advance\@tempcnta\@tempcntb
- \@tempcntb`#2
- \multiply\@tempcntb"10000\advance\@tempcnta\@tempcntb
- \expandafter\@tempcntb\ifx\@empty#332\else`#3\fi
- \multiply\@tempcntb"100\advance\@tempcnta\@tempcntb
- \expandafter\@tempcntb\ifx\@empty#432\else`#4\fi
- \advance\@tempcnta\@tempcntb}
- \newcommand\zf@v@strnum[1]{%
- \expandafter\zf@iv@strnum@i\@gobble#1 \@nil}

TODO: convert to \numexpr

\zf@check@ot@script This macro takes an OpenType script tag and checks if it exists in the current font. The output boolean is \@tempswatrue. \@tempcnta is used to store the number corresponding to the script tag string.

\newcommand\zf@check@ot@script[1]{%

- \zf@iv@strnum{#1}%
- \@tempcntb\XeTeXOTcountscripts\zf@basefont
- \c@zf@index\z@ \@tempswafalse
- \loop\ifnum\c@zf@index<\@tempcntb
- 478 \ifnum\XeTeXOTscripttag\zf@basefont\c@zf@index=\@tempcnta
- 479 \@tempswatrue
- \c@zf@index\@tempcntb
- \else
- \advance\c@zf@index\@ne
- \fi
- \repeat}
- \zf@check@ot@lang This macro takes an OpenType language tag and checks if it exists in the current font/script. The output boolean is \@tempswatrue. \@tempcnta is used to store the number corresponding to the language tag string. The script used is whatever's held in \c@zf@script. By default, that's the number corresponding to 'latn'.
	- \newcommand\zf@check@ot@lang[1]{%
	- \zf@iv@strnum{#1}%
	- \@tempcntb\XeTeXOTcountlanguages\zf@basefont\c@zf@script
	- \c@zf@index\z@ \@tempswafalse
	- \loop\ifnum\c@zf@index<\@tempcntb
	- \ifnum\XeTeXOTlanguagetag\zf@basefont\c@zf@script\c@zf@index=\@tempcnta
	- \@tempswatrue
	- \c@zf@index\@tempcntb
	- 493 \else
	- \advance\c@zf@index\@ne
	- \fi
	- \repeat}

# \zf@check@ot@feat This macro takes an OpenType feature tag and checks if it exists in the current font/script/language. The output boolean is \@tempswa. \@tempcnta is used to store the number corresponding to the feature tag string. The script used is whatever's held in \c@zf@script. By default, that's the number corresponding to 'latn'. The language used is \c@zf@language, by default 0, the 'default language'.

497 \newcommand\*\zf@check@ot@feat[1]{%

- 498 \@tempcntb\XeTeXOTcountfeatures\zf@basefont\c@zf@script\c@zf@language
- 499 \zf@v@strnum{#1}%
- 500 \c@zf@index\z@ \@tempswafalse
- 501 \loop\ifnum\c@zf@index<\@tempcntb
- 502 \ifnum\XeTeXOTfeaturetag\zf@basefont\c@zf@script\c@zf@language\c@zf@index=\@tempcnta 503 \@tempswatrue
- 504 \c@zf@index\@tempcntb
- 505 \else
- 506 \advance\c@zf@index\@ne

```
507 \fi
```

```
508 \repeat}
```
# **8.7** keyval **definitions**

This is the tedious section where we correlate all possible (eventually) font feature requests with their XqTEX representations.

## **8.7.1 Pre-parsed features**

These features are extracted from the font feature list before all others, using xkeyval's \setkeys\*.

ExternalLocation For fonts that aren't installed in the system. If no argument is given, the font is located with kpsewhich; it's either in the current directory or the T<sub>E</sub>X tree. Otherwise, the argument given defines the file path of the font.

```
509 \define@key[zf]{prepreparse}{ExternalLocation}[]{%
```

```
510 \zf@icutrue
```
511 \zf@nobftrue\zf@noittrue

```
512 \gdef\zf@font@wrap##1{[#1##1]}}
```
Renderer This feature must be processed before all others (the other font shape and features options are also pre-parsed for convenience) because the renderer determines the format of the features and even whether certain features are available.

```
513 \define@choicekey[zf]{preparse}{Renderer}{AAT,ICU}{%
```
- 514 \edef\zf@suffix{\zf@suffix/#1}%
- 515 \font\zf@basefont="\zf@font@wrap\zf@fontname\zf@suffix" at \f@size pt

```
516 \edef\zf@family@long{\zf@family@long +rend:#1}}
```
**OpenType script/language** See later for the resolutions from fontspec features to OpenType definitions.

\define@key[zf]{preparse}{Script}{%

- \zf@icutrue
- \edef\zf@suffix{\zf@suffix/ICU}%
- \font\zf@basefont="\zf@font@wrap\zf@fontname\zf@suffix" at \f@size pt
- \edef\zf@family@long{\zf@family@long +script:#1}%
- {\setkeys[zf@feat]{Script}{#1}}}

Exactly the same:

\define@key[zf]{preparse}{Language}{%

- \zf@icutrue
- \edef\zf@suffix{\zf@suffix/ICU}%
- \font\zf@basefont="\zf@font@wrap\zf@fontname\zf@suffix" at \f@size pt
- \edef\zf@family@long{\zf@family@long +language:#1}%
- {\setkeys[zf@feat]{Lang}{#1}}}

#### **8.7.2 Bold/italic choosing options**

The Bold, Italic, and BoldItalic features are for defining explicitly the bold and italic fonts used in a font family. v1.6 introduced arbitrary font features for these shapes (BoldFeatures, etc.), so the names of the shape-selecting options were appended with Font for consistency.

#### **Fonts** Bold:

```
529 \define@key[zf]{preparse}{BoldFont}{%
```
\edef\@tempa{#1}%

```
531 \ifx\@tempa\@empty
```
- \zf@nobftrue
- \edef\zf@family@long{\zf@family@long nobf}%
- \else
- \zf@nobffalse
- \zf@partial@fontname#1\@nil=\zf@bf
- \edef\zf@family@long{\zf@family@long bf:#1}%
- \fi}

Same for italic:

\define@key[zf]{preparse}{ItalicFont}{%

- \edef\@tempa{#1}%
- \ifx\@tempa\@empty
- \zf@noittrue
- \edef\zf@family@long{\zf@family@long noit}%
- \else
- \zf@noitfalse
- \zf@partial@fontname#1\@nil=\zf@it
- \edef\zf@family@long{\zf@family@long it:#1}%
- \fi}

Simpler for bold+italic:

```
549 \define@key[zf]{preparse}{BoldItalicFont}{%
550 \zf@partial@fontname#1\@nil=\zf@bfit
551 \edef\zf@family@long{\zf@family@long bfit:#1}}
Small caps isn't pre-parsed because it can vary with others above:
552 \define@key[zf]{options}{SmallCapsFont}{%
553 \edef\@tempa{#1}%
554 \ifx\@tempa\@empty
555 \zf@nosctrue
556 \edef\zf@family@long{\zf@family@long nosc}%
557 \else
558 \zf@noscfalse
559 \zf@partial@fontname#1\@nil=\zf@sc
560 \zf@update@family{sc:\zap@space #1 \@empty}%
561 \quad \text{Ifi}
```
\zf@partial@fontname This macro takes the first token of its input and ends up defining #3 to the name of the font depending if it's been specified in full ("Baskerville Semibold") or in abbreviation ("\* Semibold").

> This could be done more flexibly by making \* active; I'll change it later if I need to.

```
562 \def\zf@partial@fontname#1#2\@nil=#3{%
563 \if#1*\relax
564 \edef#3{\zf@fontname#2}%
565 \else
566 \edef#3{#1#2}%
567 \fi}
```
## **Features**

```
568 \define@key[zf]{preparse}{UprightFeatures}{%
569 \def\zf@up@feat{,#1}%
570 \edef\zf@family@long{\zf@family@long rmfeat:#1}}
571 \define@key[zf]{preparse}{BoldFeatures}{%
572 \def\zf@bf@feat{,#1}%
573 \edef\zf@family@long{\zf@family@long bffeat:#1}}
574 \define@key[zf]{preparse}{ItalicFeatures}{%
575 \def\zf@it@feat{,#1}%
576 \edef\zf@family@long{\zf@family@long itfeat:#1}}
577 \define@key[zf]{preparse}{BoldItalicFeatures}{%
578 \def\zf@bfit@feat{,#1}%
579 \edef\zf@family@long{\zf@family@long bfitfeat:#1}}
Note that small caps features can vary by shape, so these in fact aren't pre-parsed.
```

```
580 \define@key[zf]{options}{SmallCapsFeatures}{%
```
\unless\ifzf@firsttime\def\zf@sc@feat{,#1}\fi

```
582 \zf@update@family{scfeat:\zap@space #1 \@empty}}
```
paragraphFeatures varying by size

```
583 \define@key[zf]{preparse}{SizeFeatures}{%
584 \unless\ifzf@firsttime\def\zf@size@feat{#1}\fi
585 \zf@update@family{sizefeat:\zap@space #1 \@empty}}
586 \define@key[zf]{sizing}{Size}{\def\zf@size{#1}}
587 \define@key[zf]{sizing}{Font}{\def\zf@size@fnt{#1}}
```
#### **8.7.3 Font-independent features**

These features can be applied to any font.

**Scale** If the input isn't one of the pre-defined string options, then it's gotta be numerical. \zf@calc@scale does all the work in the auto-scaling cases.

\define@key[zf]{options}{Scale}{%

```
589 \edef\@tempa{#1}%
590 \edef\@tempb{MatchLowercase}%
591 \ifx\@tempa\@tempb
592 \zf@calc@scale{5}%
593 \else
594 \edef\@tempb{MatchUppercase}%
595 \ifx\@tempa\@tempb
596 \zf@calc@scale{8}%
597 \else
598 \edef\zf@scale{#1}%
599 \fi
600 \quad \text{If}601 \zf@update@family{+scale:\zf@scale}%
602 \edef\zf@scale{s*[\zf@scale]}}
```
\zf@calc@scale This macro calculates the amount of scaling between the default roman font and the (default shape of) the font being selected such that the font dimension that is input is equal for both. The only font dimensions that justify this are 5 (lowercase height) and 8 (uppercase height in X<sub>T</sub>T<sub>E</sub>X).

> This script is executed for every extra shape, which seems wasteful, but allows alternate italic shapes from a separate font, say, to be loaded and to be auto-scaled correctly. Even if this would be ugly.

\newcommand\zf@calc@scale[1]{%

- \begingroup
- \rmfamily
- \setlength\@tempdima{\fontdimen#1\font}%
- \setlength\@tempdimb{\fontdimen#1\zf@basefont}%
- \setlength\@tempdimc{1pt\*\ratio{\@tempdima}{\@tempdimb}}%
- \xdef\zf@scale{\strip@pt\@tempdimc}%
- \zf@PackageInfo{\zf@fontname\space scale = \zf@scale}%
- \endgroup}

**Inter-word space** These options set the relevant \fontdimens for the font being loaded.

```
612 \define@key[zf]{options}{WordSpace}{%
613 \zf@update@family{+wordspace:#1}%
614 \unless\ifzf@firsttime
615 \zf@wordspace@parse#1,\zf@@ii,\zf@@iii,\zf@@
616 \fi}
```
\zf@wordspace@parse This macro determines if the input to WordSpace is of the form {X} or {X,Y,Z} and executes the font scaling. If the former input, it executes  $\{X, X, X\}$ .

```
617 \def\zf@wordspace@parse#1,#2,#3,#4\zf@@{%
```

```
618 \def\@tempa{#4}%
```

```
619 \ifx\@tempa\@empty
620 \setlength\@tempdima{#1\fontdimen2\zf@basefont}%
```
- 
- \@tempdimb\@tempdima
- \@tempdimc\@tempdima
- \else
- \setlength\@tempdima{#1\fontdimen2\zf@basefont}%
- \setlength\@tempdimb{#2\fontdimen3\zf@basefont}%
- \setlength\@tempdimc{#3\fontdimen4\zf@basefont}%
- $627 \text{ } \forall$ fi
- \edef\zf@adjust{\zf@adjust
- \fontdimen2\font\the\@tempdima
- \fontdimen3\font\the\@tempdimb
- \fontdimen4\font\the\@tempdimc}}

**Punctuation space** Scaling factor for the nominal \fontdimen#7.

\define@key[zf]{options}{PunctuationSpace}{%

- \zf@update@family{+punctspace:#1}%
- \setlength\@tempdima{#1\fontdimen7\zf@basefont}%
- \edef\zf@adjust{\zf@adjust\fontdimen7\font\the\@tempdima}}

### **Letterspacing**

```
636 \define@key[zf]{options}{LetterSpace}{%
```

```
637 \zf@update@family{+tracking:#1}%
```
\zf@update@ff{letterspace=#1}}

**Hyphenation character** This feature takes one of three arguments: 'None',  $\langle \text{glyph} \rangle$ , or  $\langle$ slot $\rangle$ . If the input isn't the first, and it's one character, then it's the second; otherwise, it's the third.

\define@key[zf]{options}{HyphenChar}{%

- \zf@update@family{+hyphenchar:#1}%
- \edef\@tempa{#1}%
- \edef\@tempb{None}%

```
643 \ifx\@tempa\@tempb
644 \g@addto@macro\zf@adjust{\hyphenchar\font-1\relax}%
645 \else
646 \zf@check@one@char#1\zf@@
647 \ifx\@tempb\@empty
648 {\zf@basefont\expandafter\ifnum\expandafter\XeTeXcharglyph\expandafter`#1 > 0
649 \g@addto@macro\zf@adjust{%
650 {\expandafter\hyphenchar\expandafter
651 \font\expandafter`#1}}%
652 \else
653 \zf@PackageError
654 {\fontname\zf@basefont\space doesn't appear to have the glyph cor-
  responding to #1.}
655 {You can't hyphenate with a character that's not available!}
656 \fi}%
657 \else
658 {\zf@basefont\ifnum\XeTeXcharglyph#1 > 0
659 \g@addto@macro\zf@adjust{\hyphenchar\font#1\relax}%
660 \else
661 \zf@PackageError
662 {\fontname\zf@basefont\space doesn't appear to have the glyph cor-
  responding to #1.}
663 {You can't hyphenate with a character that's not available!}%
664 \fi}%
665 \setminusfi
666 \fi}
667 \def\zf@check@one@char#1#2\zf@@{\def\@tempb{#2}}
```
# **Colour**

```
668 \define@key[zf]{options}{Colour}{%
669 \zf@update@family{+col:#1}%
670 \zf@update@ff{color=#1}}
671 \keyval@alias@key[zf]{options}{Colour}{Color}
```
# **Mapping**

 \define@key[zf]{options}{Mapping}{% \zf@update@family{+map:#1}% \zf@update@ff{mapping=#1}}

# **8.7.4 Continuous font axes**

```
675 \define@key[zf]{options}{Weight}{%
676 \zf@update@family{+weight:#1}%
677 \zf@update@ff{weight=#1}}
678 \define@key[zf]{options}{Width}{%
679 \zf@update@family{+width:#1}%
```

```
680 \zf@update@ff{width=#1}}
681 \define@key[zf]{options}{OpticalSize}{%
682 \ifzf@icu
683 \edef\zf@suffix{\zf@suffix/S=#1}%
684 \zf@update@family{+size:#1}%
685 \fi
686 \ifzf@mm
687 \zf@update@family{+size:#1}%
688 \zf@update@ff{optical size=#1}%
689 \fi
690 \ifzf@icu\else
691 \ifzf@mm\else
692 \ifzf@firsttime
693 \zf@PackageWarning
694 {\fontname\zf@basefont\space doesn't appear to have an Opti-
  cal Size axis}%
695 \fi
696 \fi
697 \fi}
```
# **8.7.5 Ligatures**

The call to the nested keyval family must be wrapped in braces to hide the parent list (this later requires the use of global definitions (\xdef) in \zf@update@...). Both AAT and OpenType names are offered to chose Rare/Discretionary ligatures.

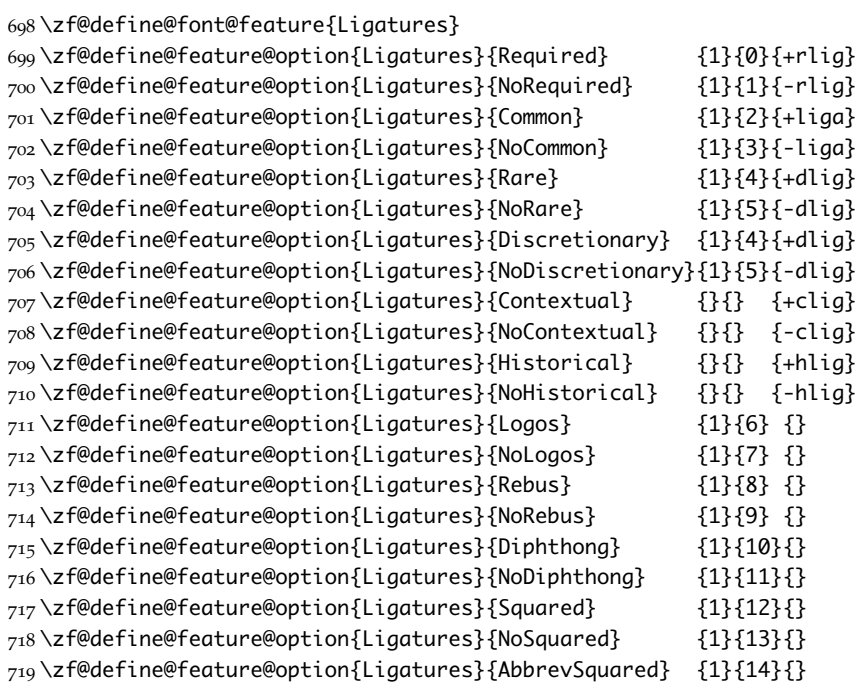

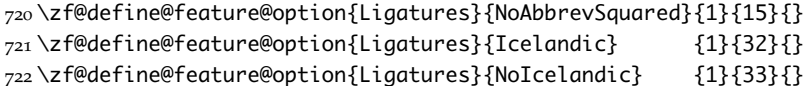

#### **8.7.6 Letters**

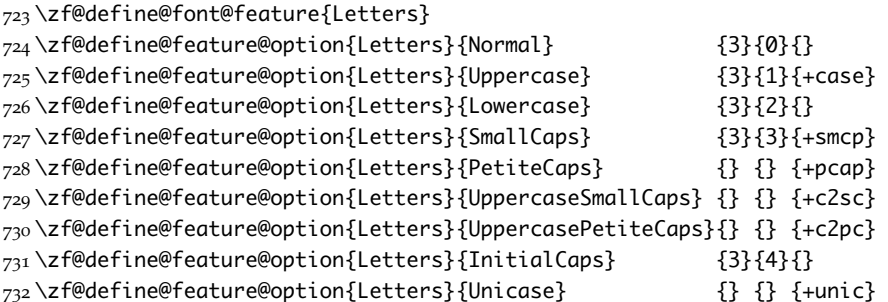

#### **8.7.7 Numbers**

These were originally separated into NumberCase and NumberSpacing following AAT, but it makes more sense to combine them.

Both naming conventions are offered to select the number case.

```
733 \zf@define@font@feature{Numbers}
734 \zf@define@feature@option{Numbers}{Monospaced} {6} {0}{+tnum}
735 \zf@define@feature@option{Numbers}{Proportional} {6} {1}{+pnum}
736 \zf@define@feature@option{Numbers}{Lowercase} {21}{0}{+onum}
737 \zf@define@feature@option{Numbers}{OldStyle} {21}{0}{+onum}
738 \zf@define@feature@option{Numbers}{Uppercase} {21}{1}{+lnum}
739 \zf@define@feature@option{Numbers}{Lining} {21}{1}{+lnum}
740 \zf@define@feature@option{Numbers}{SlashedZero} {14}{5}{+zero}
741 \zf@define@feature@option{Numbers}{NoSlashedZero}{14}{4}{-zero}
```
#### **8.7.8 Contextuals**

```
742 \zf@define@font@feature {Contextuals}
743 \zf@define@feature@option{Contextuals}{Swash} {} {} {+cswh}
744 \zf@define@feature@option{Contextuals}{NoSwash} {} {} {-cswh}
745 \zf@define@feature@option{Contextuals}{WordInitial} {8}{0}{+init}
746 \zf@define@feature@option{Contextuals}{NoWordInitial}{8}{1}{-init}
747 \zf@define@feature@option{Contextuals}{WordFinal} {8}{2}{+fina}
748 \zf@define@feature@option{Contextuals}{NoWordFinal} {8}{3}{-fina}
749 \zf@define@feature@option{Contextuals}{LineInitial} {8}{4}{}
750 \zf@define@feature@option{Contextuals}{NoLineInitial}{8}{5}{}
751 \zf@define@feature@option{Contextuals}{LineFinal} {8}{6}{+falt}
752 \zf@define@feature@option{Contextuals}{NoLineFinal} {8}{7}{-falt}
753 \zf@define@feature@option{Contextuals}{Inner} {8}{8}{+medi}
754 \zf@define@feature@option{Contextuals}{NoInner} {8}{9}{-medi}
```
#### **8.7.9 Diacritics**

```
755 \zf@define@font@feature{Diacritics}
756 \zf@define@feature@option{Diacritics}{Show} {9}{0}{}
757 \zf@define@feature@option{Diacritics}{Hide} {9}{1}{}
758 \zf@define@feature@option{Diacritics}{Decompose}{9}{2}{}
```
# **8.7.10 Kerning**

```
759 \zf@define@font@feature{Kerning}
760 \zf@define@feature@option{Kerning}{Uppercase}{}{}{+cpsp}
761 \zf@define@feature@option{Kerning}{On} {}{}{+kern}
762 \zf@define@feature@option{Kerning}{Off} {}{}{-kern}
763 %\zf@define@feature@option{Kerning}{Vertical}{}{}{+vkrn}
764 %\zf@define@feature@option{Kerning}{VerticalAlternateProportional}{}{}{+vpal}
765 %\zf@define@feature@option{Kerning}{VerticalAlternateHalfWidth} {}{}{+vhal}
```
#### **8.7.11 Vertical position**

```
766 \zf@define@font@feature{VerticalPosition}
767 \zf@define@feature@option{VerticalPosition}{Normal} {10}{0}{}
768 \zf@define@feature@option{VerticalPosition}{Superior} {10}{1}{+sups}
769 \zf@define@feature@option{VerticalPosition}{Inferior} {10}{2}{+subs}
770 \zf@define@feature@option{VerticalPosition}{Ordinal} {10}{3}{+ordn}
771 \zf@define@feature@option{VerticalPosition}{Numerator} {} {} {+numr}
772 \zf@define@feature@option{VerticalPosition}{Denominator}{} {} {+dnom}
773 \zf@define@feature@option{VerticalPosition}{ScientificInferior}{}{}{+sinf}
```
#### **8.7.12 Fractions**

```
774 \zf@define@font@feature{Fractions}
775 \zf@define@feature@option{Fractions}{On} {11}{1}{+frac}
776 \zf@define@feature@option{Fractions}{Off} {11}{0}{-frac}
777 \zf@define@feature@option{Fractions}{Diagonal} {11}{2}{}
778 \zf@define@feature@option{Fractions}{Alternate}{} {} {+afrc}
```
#### **8.7.13 Alternates and variants**

Selected numerically because they don't have standard names. Very easy to process, very annoying for the user!

```
779 \define@key[zf]{options}{Alternate}{%
780 \setkeys*[zf@feat]{Alternate}{#1}%
781 \unless\ifx\XKV@rm\@empty
782 \def\XKV@tfam{Alternate}%
783 \zf@make@feature{17}{#1}{}%
784 \fi}
785 \define@key[zf]{options}{Variant}{%
786 \setkeys*[zf@feat]{Variant}{#1}%
787 \unless\ifx\XKV@rm\@empty
```

```
788 \def\XKV@tfam{Variant}%
```
 \zf@make@feature{18}{#1}{+ss\two@digits{#1}}% \fi}

#### **8.7.14 Style**

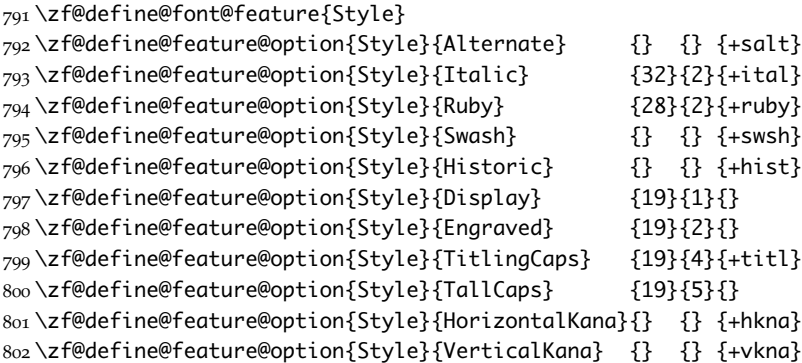

# **8.7.15 CJK shape**

 \zf@define@font@feature{CJKShape} \zf@define@feature@option{CJKShape}{Traditional}{20}{0} {+trad} \zf@define@feature@option{CJKShape}{Simplified} {20}{1} {+smpl} 806 \zf@define@feature@option{CJKShape}{JIS1978} {20}{2} {+jp78} \zf@define@feature@option{CJKShape}{JIS1983} {20}{3} {+jp83} 808\zf@define@feature@option{CJKShape}{JIS1990} {20}{4} {+jp90} \zf@define@feature@option{CJKShape}{Expert} {20}{10}{+expt} \zf@define@feature@option{CJKShape}{NLC} {20}{13}{+nlck}

#### **8.7.16 Character width**

\zf@define@font@feature{CharacterWidth}

\zf@define@feature@option{CharacterWidth}{Proportional}{22}{0}{+pwid}

\zf@define@feature@option{CharacterWidth}{Full}{22}{1}{+fwid}

\zf@define@feature@option{CharacterWidth}{Half}{22}{2}{+hwid}

\zf@define@feature@option{CharacterWidth}{Third}{22}{3}{+twid}

\zf@define@feature@option{CharacterWidth}{Quarter}{22}{4}{+qwid}

\zf@define@feature@option{CharacterWidth}{AlternateProportional}{22}{5}{+palt}

\zf@define@feature@option{CharacterWidth}{AlternateHalf}{22}{6}{+halt}

\zf@define@feature@option{CharacterWidth}{Default}{22}{7}{}

### **8.7.17 Annotation**

```
820 \zf@define@font@feature{Annotation}
821 \zf@define@feature@option{Annotation}{Off}{24}{0}{-nalt}
822 \zf@define@feature@option{Annotation}{On}{}{}{+nalt}
823 \zf@define@feature@option{Annotation}{Box}{24}{1}{}
824 \zf@define@feature@option{Annotation}{RoundedBox}{24}{2}{}
825 \zf@define@feature@option{Annotation}{Circle}{24}{3}{}
826 \zf@define@feature@option{Annotation}{BlackCircle}{24}{4}{}
```

```
827 \zf@define@feature@option{Annotation}{Parenthesis}{24}{5}{}
828 \zf@define@feature@option{Annotation}{Period}{24}{6}{}
829 \zf@define@feature@option{Annotation}{RomanNumerals}{24}{7}{}
830 \zf@define@feature@option{Annotation}{Diamond}{24}{8}{}
831 \zf@define@feature@option{Annotation}{BlackSquare}{24}{9}{}
832 \zf@define@feature@option{Annotation}{BlackRoundSquare}{24}{10}{}
833 \zf@define@feature@option{Annotation}{DoubleCircle}{24}{11}{}
```
#### **8.7.18 Vertical**

```
834 \zf@define@font@feature{Vertical}
835 \define@key[zf@feat]{Vertical}{RotatedGlyphs}[]{%
836 \ifzf@icu
837 \zf@make@feature{}{}{+vrt2}%
838 \else
839 \zf@update@family{+vert}%
840 \zf@update@ff{vertical}%
841 \quad \{5\}
```
# **8.7.19 Script**

```
842 \newfontscript{Arabic}{arab} \newfontscript{Armenian}{armn}
843 \newfontscript{Balinese}{bali} \newfontscript{Bengali}{beng}
844 \newfontscript{Bopomofo}{bopo} \newfontscript{Braille}{brai}
845 \newfontscript{Buginese}{bugi} \newfontscript{Buhid}{buhd}
846 \newfontscript{Byzantine Music}{byzm} \newfontscript{Canadian Syllab-
  ics}{cans}
847 \newfontscript{Cherokee}{cher}
848 \newfontscript{CJK Ideographic}{hani} \newfontscript{Coptic}{copt}
849 \newfontscript{Cypriot Syllabary}{cprt} \newfontscript{Cyrillic}{cyrl}
850 \newfontscript{Default}{DFLT} \newfontscript{Deseret}{dsrt}
851 \newfontscript{Devanagari}{deva} \newfontscript{Ethiopic}{ethi}
852 \newfontscript{Georgian}{geor} \newfontscript{Glagolitic}{glag}
853 \newfontscript{Gothic}{goth} \newfontscript{Greek}{grek}
854 \newfontscript{Gujarati}{gujr} \newfontscript{Gurmukhi}{guru}
855 \newfontscript{Hangul Jamo}{jamo} \newfontscript{Hangul}{hang}
856 \newfontscript{Hanunoo}{hano} \newfontscript{Hebrew}{hebr}
857 \newfontscript{Hiragana and Katakana}{kana}
858 \newfontscript{Javanese}{java} \newfontscript{Kannada}{knda}
859 \newfontscript{Kharosthi}{khar} \newfontscript{Khmer}{khmr}
860 \newfontscript{Lao}{lao } \newfontscript{Latin}{latn}
861 \newfontscript{Limbu}{limb} \newfontscript{Linear B}{linb}
862 \newfontscript{Malayalam}{mlym} \newfontscript{Math}{math}
863 \newfontscript{Mongolian}{mong}
864 \newfontscript{Musical Symbols}{musc} \newfontscript{Myanmar}{mymr}
865 \newfontscript{N'ko}{nko } \newfontscript{Ogham}{ogam}
866 \newfontscript{Old Italic}{ital} \newfontscript{Old Persian Cuneiform}{xpeo}
867 \newfontscript{Oriya}{orya} \newfontscript{Osmanya}{osma}
868 \newfontscript{Phags-pa}{phag} \newfontscript{Phoenician}{phnx}
```

```
869 \newfontscript{Runic}{runr} \newfontscript{Shavian}{shaw}
870 \newfontscript{Sinhala}{sinh} \newfontscript{Sumero-Akkadian Cuneiform}{xsux}
871 \newfontscript{Syloti Nagri}{sylo} \newfontscript{Syriac}{syrc}
872 \newfontscript{Tagalog}{tglg} \newfontscript{Tagbanwa}{tagb}
873 \newfontscript{Tai Le}{tale} \newfontscript{Tai Lu}{talu}
874 \newfontscript{Tamil}{taml} \newfontscript{Telugu}{telu}
875 \newfontscript{Thaana}{thaa} \newfontscript{Thai}{thai}
876 \newfontscript{Tibetan}{tibt} \newfontscript{Tifinagh}{tfng}
877 \newfontscript{Ugaritic Cuneiform}{ugar}\newfontscript{Yi}{yi }
```
#### **8.7.20 Language**

 \newfontlanguage{Abaza}{ABA}\newfontlanguage{Abkhazian}{ABK}\newfontlanguage{Adyghe}{ADY} \newfontlanguage{Afrikaans}{AFK}\newfontlanguage{Afar}{AFR}\newfontlanguage{Agaw}{AGW} \newfontlanguage{Altai}{ALT}\newfontlanguage{Amharic}{AMH}\newfontlanguage{Arabic}{ARA} \newfontlanguage{Aari}{ARI}\newfontlanguage{Arakanese}{ARK}\newfontlanguage{Assamese}{ASM} \newfontlanguage{Athapaskan}{ATH}\newfontlanguage{Avar}{AVR}\newfontlanguage{Awadhi}{AWA} \newfontlanguage{Aymara}{AYM}\newfontlanguage{Azeri}{AZE}\newfontlanguage{Badaga}{BAD} \newfontlanguage{Baghelkhandi}{BAG}\newfontlanguage{Balkar}{BAL}\newfontlanguage{Baule}{BAU} \newfontlanguage{Berber}{BBR}\newfontlanguage{Bench}{BCH}\newfontlanguage{Bible Cree}{BCR} \newfontlanguage{Belarussian}{BEL}\newfontlanguage{Bemba}{BEM}\newfontlanguage{Bengali}{BEN} \newfontlanguage{Bulgarian}{BGR}\newfontlanguage{Bhili}{BHI}\newfontlanguage{Bhojpuri}{BHO} \newfontlanguage{Bikol}{BIK}\newfontlanguage{Bilen}{BIL}\newfontlanguage{Blackfoot}{BKF} \newfontlanguage{Balochi}{BLI}\newfontlanguage{Balante}{BLN}\newfontlanguage{Balti}{BLT} \newfontlanguage{Bambara}{BMB}\newfontlanguage{Bamileke}{BML}\newfontlanguage{Breton}{BRE} \newfontlanguage{Brahui}{BRH}\newfontlanguage{Braj Bhasha}{BRI}\newfontlanguage{Burmese}{BRM} \newfontlanguage{Bashkir}{BSH}\newfontlanguage{Beti}{BTI}\newfontlanguage{Catalan}{CAT} \newfontlanguage{Cebuano}{CEB}\newfontlanguage{Chechen}{CHE}\newfontlanguage{Chaha Gurage}{CHG} 894 \newfontlanguage{Chattisgarhi}{CHH}\newfontlanguage{Chichewa}{CHI}\newfontlanguage{Chukchi}{C \newfontlanguage{Chipewyan}{CHP}\newfontlanguage{Cherokee}{CHR}\newfontlanguage{Chuvash}{CHU} \newfontlanguage{Comorian}{CMR}\newfontlanguage{Coptic}{COP}\newfontlanguage{Cree}{CRE} 897 \newfontlanguage{Carrier}{CRR}\newfontlanguage{Crimean Tatar}{CRT}\newfontlanguage{Church Slav \newfontlanguage{Czech}{CSY}\newfontlanguage{Danish}{DAN}\newfontlanguage{Dargwa}{DAR} \newfontlanguage{Woods Cree}{DCR}\newfontlanguage{German}{DEU}\newfontlanguage{Default}{DFLT} \newfontlanguage{Dogri}{DGR}\newfontlanguage{Divehi}{DIV}\newfontlanguage{Djerma}{DJR} \newfontlanguage{Dangme}{DNG}\newfontlanguage{Dinka}{DNK}\newfontlanguage{Dungan}{DUN} \newfontlanguage{Dzongkha}{DZN}\newfontlanguage{Ebira}{EBI}\newfontlanguage{Eastern Cree}{ECR} \newfontlanguage{Edo}{EDO}\newfontlanguage{Efik}{EFI}\newfontlanguage{Greek}{ELL} \newfontlanguage{English}{ENG}\newfontlanguage{Erzya}{ERZ}\newfontlanguage{Spanish}{ESP} \newfontlanguage{Estonian}{ETI}\newfontlanguage{Basque}{EUQ}\newfontlanguage{Evenki}{EVK} \newfontlanguage{Even}{EVN}\newfontlanguage{Ewe}{EWE}\newfontlanguage{French Antillean}{FAN}

 \newfontlanguage{Farsi}{FAR}\newfontlanguage{Finnish}{FIN}\newfontlanguage{Fijian}{FJI} \newfontlanguage{Flemish}{FLE}\newfontlanguage{Forest Nenets}{FNE}\newfontlanguage{Fon}{FON} \newfontlanguage{Faroese}{FOS}\newfontlanguage{French}{FRA}\newfontlanguage{Frisian}{FRI} \newfontlanguage{Friulian}{FRL}\newfontlanguage{Futa}{FTA}\newfontlanguage{Fulani}{FUL} \newfontlanguage{Ga}{GAD}\newfontlanguage{Gaelic}{GAE}\newfontlanguage{Gagauz}{GAG} \newfontlanguage{Galician}{GAL}\newfontlanguage{Garshuni}{GAR}\newfontlanguage{Garhwali}{GAW}

 \newfontlanguage{Ge'ez}{GEZ}\newfontlanguage{Gilyak}{GIL}\newfontlanguage{Gumuz}{GMZ} \newfontlanguage{Gondi}{GON}\newfontlanguage{Greenlandic}{GRN}\newfontlanguage{Garo}{GRO} \newfontlanguage{Guarani}{GUA}\newfontlanguage{Gujarati}{GUJ}\newfontlanguage{Haitian}{HAI} \newfontlanguage{Halam}{HAL}\newfontlanguage{Harauti}{HAR}\newfontlanguage{Hausa}{HAU} \newfontlanguage{Hawaiin}{HAW}\newfontlanguage{Hammer-Banna}{HBN}\newfontlanguage{Hiligaynon}{HIL} \newfontlanguage{Hindi}{HIN}\newfontlanguage{High Mari}{HMA}\newfontlanguage{Hindko}{HND} \newfontlanguage{Ho}{HO}\newfontlanguage{Harari}{HRI}\newfontlanguage{Croatian}{HRV} \newfontlanguage{Hungarian}{HUN}\newfontlanguage{Armenian}{HYE}\newfontlanguage{Igbo}{IBO} \newfontlanguage{Ijo}{IJO}\newfontlanguage{Ilokano}{ILO}\newfontlanguage{Indonesian}{IND} \newfontlanguage{Ingush}{ING}\newfontlanguage{Inuktitut}{INU}\newfontlanguage{Irish}{IRI} 923 \newfontlanguage{Irish Traditional}{IRT}\newfontlanguage{Icelandic}{ISL}\newfontlanguage{Inar \newfontlanguage{Italian}{ITA}\newfontlanguage{Hebrew}{IWR}\newfontlanguage{Javanese}{JAV} \newfontlanguage{Yiddish}{JII}\newfontlanguage{Japanese}{JAN}\newfontlanguage{Judezmo}{JUD} \newfontlanguage{Jula}{JUL}\newfontlanguage{Kabardian}{KAB}\newfontlanguage{Kachchi}{KAC} \newfontlanguage{Kalenjin}{KAL}\newfontlanguage{Kannada}{KAN}\newfontlanguage{Karachay}{KAR} \newfontlanguage{Georgian}{KAT}\newfontlanguage{Kazakh}{KAZ}\newfontlanguage{Kebena}{KEB}

 \newfontlanguage{Khutsuri Georgian}{KGE}\newfontlanguage{Khakass}{KHA}\newfontlanguage{Khanty-Kazim}{KHK}

 \newfontlanguage{Khmer}{KHM}\newfontlanguage{Khanty-Shurishkar}{KHS}\newfontlanguage{Khanty-Vakhi}{KHV}

\newfontlanguage{Khowar}{KHW}\newfontlanguage{Kikuyu}{KIK}\newfontlanguage{Kirghiz}{KIR}

\newfontlanguage{Kisii}{KIS}\newfontlanguage{Kokni}{KKN}\newfontlanguage{Kalmyk}{KLM}

\newfontlanguage{Kamba}{KMB}\newfontlanguage{Kumaoni}{KMN}\newfontlanguage{Komo}{KMO}

\newfontlanguage{Komso}{KMS}\newfontlanguage{Kanuri}{KNR}\newfontlanguage{Kodagu}{KOD}

 \newfontlanguage{Korean Old Hangul}{KOH}\newfontlanguage{Konkani}{KOK}\newfontlanguage{Kikongo}{KON} \newfontlanguage{Komi-Permyak}{KOP}\newfontlanguage{Korean}{KOR}\newfontlanguage{Komi-

Zyrian}{KOZ}

 \newfontlanguage{Kpelle}{KPL}\newfontlanguage{Krio}{KRI}\newfontlanguage{Karakalpak}{KRK} \newfontlanguage{Karelian}{KRL}\newfontlanguage{Karaim}{KRM}\newfontlanguage{Karen}{KRN} \newfontlanguage{Koorete}{KRT}\newfontlanguage{Kashmiri}{KSH}\newfontlanguage{Khasi}{KSI} \newfontlanguage{Kildin Sami}{KSM}\newfontlanguage{Kui}{KUI}\newfontlanguage{Kulvi}{KUL} \newfontlanguage{Kumyk}{KUM}\newfontlanguage{Kurdish}{KUR}\newfontlanguage{Kurukh}{KUU} \newfontlanguage{Kuy}{KUY}\newfontlanguage{Koryak}{KYK}\newfontlanguage{Ladin}{LAD} \newfontlanguage{Lahuli}{LAH}\newfontlanguage{Lak}{LAK}\newfontlanguage{Lambani}{LAM} \newfontlanguage{Lao}{LAO}\newfontlanguage{Latin}{LAT}\newfontlanguage{Laz}{LAZ} \newfontlanguage{L-Cree}{LCR}\newfontlanguage{Ladakhi}{LDK}\newfontlanguage{Lezgi}{LEZ} \newfontlanguage{Lingala}{LIN}\newfontlanguage{Low Mari}{LMA}\newfontlanguage{Limbu}{LMB} \newfontlanguage{Lomwe}{LMW}\newfontlanguage{Lower Sorbian}{LSB}\newfontlanguage{Lule Sami}{LSM} \newfontlanguage{Lithuanian}{LTH}\newfontlanguage{Luba}{LUB}\newfontlanguage{Luganda}{LUG} \newfontlanguage{Luhya}{LUH}\newfontlanguage{Luo}{LUO}\newfontlanguage{Latvian}{LVI}

 \newfontlanguage{Majang}{MAJ}\newfontlanguage{Makua}{MAK}\newfontlanguage{Malayalam Traditional}{MAL}

\newfontlanguage{Mansi}{MAN}\newfontlanguage{Marathi}{MAR}\newfontlanguage{Marwari}{MAW}

\newfontlanguage{Mbundu}{MBN}\newfontlanguage{Manchu}{MCH}\newfontlanguage{Moose Cree}{MCR}

\newfontlanguage{Mende}{MDE}\newfontlanguage{Me'en}{MEN}\newfontlanguage{Mizo}{MIZ}

\newfontlanguage{Macedonian}{MKD}\newfontlanguage{Male}{MLE}\newfontlanguage{Malagasy}{MLG}

\newfontlanguage{Malinke}{MLN}\newfontlanguage{Malayalam Reformed}{MLR}\newfontlanguage{Malay}{MLY}

 \newfontlanguage{Mandinka}{MND}\newfontlanguage{Mongolian}{MNG}\newfontlanguage{Manipuri}{MNI} \newfontlanguage{Maninka}{MNK}\newfontlanguage{Manx Gaelic}{MNX}\newfontlanguage{Moksha}{MOK} \newfontlanguage{Moldavian}{MOL}\newfontlanguage{Mon}{MON}\newfontlanguage{Moroccan}{MOR}

 \newfontlanguage{Maori}{MRI} \newfontlanguage{Maithili}{MTH} \newfontlanguage{Maltese}{MTS} \newfontlanguage{Mundari}{MUN} \newfontlanguage{Naga-Assamese}{NAG} \new-

fontlanguage{Nanai}{NAN}

\newfontlanguage{Naskapi}{NAS} \newfontlanguage{N-Cree}{NCR} \newfontlanguage{Ndebele}{NDB}

\newfontlanguage{Ndonga}{NDG} \newfontlanguage{Nepali}{NEP} \newfontlanguage{Newari}{NEW}

 \newfontlanguage{Nagari}{NGR} \newfontlanguage{Norway House Cree}{NHC} \newfontlanguage{Nisi}{NIS}

\newfontlanguage{Niuean}{NIU} \newfontlanguage{Nkole}{NKL} \newfontlanguage{N'ko}{NKO}

\newfontlanguage{Dutch}{NLD} \newfontlanguage{Nogai}{NOG} \newfontlanguage{Norwegian}{NOR}

 \newfontlanguage{Northern Sami}{NSM} \newfontlanguage{Northern Tai}{NTA} \newfontlanguage{Esperanto}{NTO}

- \newfontlanguage{Nynorsk}{NYN} \newfontlanguage{Oji-Cree}{OCR} \newfontlanguage{Ojibway}{OJB}
- \newfontlanguage{Oriya}{ORI} \newfontlanguage{Oromo}{ORO} \newfontlanguage{Ossetian}{OSS}
- \newfontlanguage{Palestinian Aramaic}{PAA} \newfontlanguage{Pali}{PAL} \newfontlanguage{Punjabi}{PAN}

\newfontlanguage{Palpa}{PAP} \newfontlanguage{Pashto}{PAS} \newfontlanguage{Polytonic Greek}{PGR}

\newfontlanguage{Pilipino}{PIL} \newfontlanguage{Palaung}{PLG} \newfont-

language{Polish}{PLK}

- \newfontlanguage{Provencal}{PRO} \newfontlanguage{Portuguese}{PTG} \newfontlanguage{Chin}{QIN}
- \newfontlanguage{Rajasthani}{RAJ} \newfontlanguage{R-Cree}{RCR} \newfontlanguage{Russian Buriat}{RBU}
- \newfontlanguage{Riang}{RIA} \newfontlanguage{Rhaeto-Romanic}{RMS} \newfontlanguage{Romanian}{ROM}
- \newfontlanguage{Romany}{ROY} \newfontlanguage{Rusyn}{RSY} \newfontlanguage{Ruanda}{RUA}
- \newfontlanguage{Russian}{RUS} \newfontlanguage{Sadri}{SAD} \newfontlanguage{Sanskrit}{SAN}
- \newfontlanguage{Santali}{SAT} \newfontlanguage{Sayisi}{SAY} \newfontlanguage{Sekota}{SEK}
- \newfontlanguage{Selkup}{SEL} \newfontlanguage{Sango}{SGO} \newfontlanguage{Shan}{SHN}
- \newfontlanguage{Sibe}{SIB} \newfontlanguage{Sidamo}{SID} \newfontlanguage{Silte Gurage}{SIG}
- \newfontlanguage{Skolt Sami}{SKS} \newfontlanguage{Slovak}{SKY} \newfont
	- language{Slavey}{SLA}
- \newfontlanguage{Slovenian}{SLV} \newfontlanguage{Somali}{SML} \newfontlanguage{Samoan}{SMO}
- \newfontlanguage{Sena}{SNA} \newfontlanguage{Sindhi}{SND} \newfontlanguage{Sinhalese}{SNH}
- \newfontlanguage{Soninke}{SNK} \newfontlanguage{Sodo Gurage}{SOG} \newfontlanguage{Sotho}{SOT}
- \newfontlanguage{Albanian}{SQI} \newfontlanguage{Serbian}{SRB} \newfontlanguage{Saraiki}{SRK}
- \newfontlanguage{Serer}{SRR} \newfontlanguage{South Slavey}{SSL} \newfontlanguage{Southern Sami}{SSM}
- \newfontlanguage{Suri}{SUR} \newfontlanguage{Svan}{SVA} \newfontlanguage{Swedish}{SVE}
- \newfontlanguage{Swadaya Aramaic}{SWA} \newfontlanguage{Swahili}{SWK} \new-

fontlanguage{Swazi}{SWZ}

\newfontlanguage{Sutu}{SXT} \newfontlanguage{Syriac}{SYR} \newfontlanguage{Tabasaran}{TAB}

\newfontlanguage{Tajiki}{TAJ} \newfontlanguage{Tamil}{TAM} \newfontlanguage{Tatar}{TAT}

\newfontlanguage{TH-Cree}{TCR} \newfontlanguage{Telugu}{TEL} \newfontlanguage{Tongan}{TGN}

 \newfontlanguage{Tigre}{TGR} \newfontlanguage{Tigrinya}{TGY} \newfontlanguage{Thai}{THA} \newfontlanguage{Tahitian}{THT} \newfontlanguage{Tibetan}{TIB} \newfont-

```
language{Turkmen}{TKM}
```
\newfontlanguage{Temne}{TMN} \newfontlanguage{Tswana}{TNA} \newfontlanguage{Tundra Nenets}{TNE}

- \newfontlanguage{Tonga}{TNG} \newfontlanguage{Todo}{TOD}
- \newfontlanguage{Tsonga}{TSG} \newfontlanguage{Turoyo Aramaic}{TUA} \newfontlanguage{Tulu}{TUL}
- \newfontlanguage{Tuvin}{TUV} \newfontlanguage{Twi}{TWI} \newfontlanguage{Udmurt}{UDM}
- \newfontlanguage{Ukrainian}{UKR} \newfontlanguage{Urdu}{URD} \newfontlanguage{Upper Sorbian}{USB}
- \newfontlanguage{Uyghur}{UYG} \newfontlanguage{Uzbek}{UZB} \newfontlanguage{Venda}{VEN}
- \newfontlanguage{Vietnamese}{VIT} \newfontlanguage{Wa}{WA} \newfontlanguage{Wagdi}{WAG}
- \newfontlanguage{West-Cree}{WCR} \newfontlanguage{Welsh}{WEL} \newfontlanguage{Wolof}{WLF}
- \newfontlanguage{Tai Lue}{XBD} \newfontlanguage{Xhosa}{XHS} \newfontlanguage{Yakut}{YAK}

```
1002 \newfontlanguage{Yoruba}{YBA} \newfontlanguage{Y-Cree}{YCR} \newfontlanguage{Yi Clas-
   sic}{YIC}
```
\newfontlanguage{Yi Modern}{YIM} \newfontlanguage{Chinese Hong Kong}{ZHH}

```
1004 \newfontlanguage{Chinese Phonetic}{ZHP} \newfontlanguage{Chinese Simpli-
   fied}{ZHS}
```

```
1005 \newfontlanguage{Chinese Traditional}{ZHT} \newfontlanguage{Zande}{ZND} \new-
   fontlanguage{Zulu}{ZUL}
```
**Turkish** Turns out that many fonts use 'TUR' as their Turkish language tag rather than the specified 'TRK'. So we check for both:

```
1006 \define@key[zf@feat]{Lang}{Turkish}[]{%
```

```
1007 \zf@check@ot@lang{TRK}%
1008 \if@tempswa
1009 \c@zf@language\@tempcnta\relax
1010 \xdef\zf@language@name{Turkish}%
1011 \xdef\zf@family@long{\zf@family@long+lang=Turkish}%
1012 \xdef\zf@pre@ff{\zf@pre@ff language=TRK,}%
1013 \else
1014 \zf@check@ot@lang{TUR}%
1015 \if@tempswa
1016 \c@zf@language\@tempcnta\relax
1017 \xdef\zf@language@name{Turkish}%
1018 \xdef\zf@family@long{\zf@family@long+lang=Turkish}%
1019 \xdef\zf@pre@ff{\zf@pre@ff language=TUR,}%
1020 \else
1021 \zf@PackageWarning{Font \fontname\zf@basefont does not contain
1022 language '#1' for script '\zf@script@name'}%
1023 \fi
1024 \fi}
```
#### **8.7.21 Raw feature string**

This allows savvy XƎTEX-ers to input font features manually if they have already memorised the OpenType abbreviations and don't mind not having error checking.

```
1025 \define@key[zf]{options}{RawFeature}{%
1026 \zf@update@family{+Raw:#1}%
1027 \zf@update@ff{#1}}
```
# **8.8 Italic small caps**

The following code for utilising italic small caps sensibly is inspired from Philip Lehman's *The Font Installation Guide*. Note that \upshape needs to be used *twice* to get from italic small caps to regular upright (it always goes to small caps, then regular upright).

```
\sishape
First, the commands for actually selecting italic small caps are defined. I use si
 \textsi
as the NFSS shape for italic small caps, but I have seen itsc and slsc also used.
          \sidefault may be redefined to one of these if required for compatibility.
```

```
1028 \providecommand*{\sidefault}{si}
1029 \DeclareRobustCommand{\sishape}{%
1030 \not@math@alphabet\sishape\relax
1031 \fontshape\sidefault\selectfont}
1032\DeclareTextFontCommand{\textsi}{\sishape}
```

```
\zf@merge@shape This is the macro which enables the overload on the \..shape commands. It takes
                  three such arguments. In essence, the macro selects the first argument, unless the
                  second argument is already selected, in which case it selects the third.
```

```
1033 \newcommand*{\zf@merge@shape}[3]{%
1034 \edef\@tempa{#1}%
1035 \edef\@tempb{#2}%
1036 \ifx\f@shape\@tempb
1037 \ifcsname\f@encoding/\f@family/\f@series/#3\endcsname
1038 \edef\@tempa{#3}%
1039 \fi
1040 \fi
1041 \fontshape{\@tempa}\selectfont}
```
\itshape Here the original \..shape commands are redefined to use the merge shape \scshape macro.

```
\upshape
1042 \DeclareRobustCommand{\itshape}{%
```

```
1043 \not@math@alphabet\itshape\mathit
```
- 1044 \zf@merge@shape\itdefault\scdefault\sidefault}
- 1045 \DeclareRobustCommand{\slshape}{%
- 1046 \not@math@alphabet\slshape\relax
- 1047 \zf@merge@shape\sldefault\scdefault\sidefault}

```
1048 \DeclareRobustCommand{\scshape}{%
```

```
1049 \not@math@alphabet\scshape\relax
```

```
1050 \zf@merge@shape\scdefault\itdefault\sidefault}
```

```
1051 \DeclareRobustCommand{\upshape}{%
```

```
1052 \not@math@alphabet\upshape\relax
```

```
1053 \zf@merge@shape\updefault\sidefault\scdefault}
```
\em Redefinitions moved to the xltxtra package.

\emph

# **8.9 Selecting maths fonts**

Here, the fonts used in math mode are redefined to correspond to the default roman, sans serif and typewriter fonts. Unfortunately, you can only define maths fonts in the preamble, otherwise I'd run this code whenever \setmainfont and friends was run.

\zf@math Everything here is performed \AtBeginDocument in order to overwrite euler's attempt. This means fontspec must be loaded *before* euler. We set up a conditional to return an error if this rule is violated.

> Since every maths setup is slightly different, we also take different paths for defining various math glyphs depending which maths font package has been loaded. As far as I am aware, the only two options for XqTEX are euler and lucbmath. Unless I've got all confused and the mathtime fonts are not virtual fonts either. But I'm pretty sure they are.

```
1054 \@ifpackageloaded{euler}{\zf@package@euler@loadedtrue}
1055 discrete 1055 {\zf@package@euler@loadedfalse}
1056 \def\zf@math{%
1057 \let\zf@font@warning\@font@warning
1058 \let\@font@warning\@font@info
1059 \@ifpackageloaded{euler}{%
1060 \ifzf@package@euler@loaded
1061 \zf@math@eulertrue
1062 \else
1063 \zf@PackageError{The euler package must be loaded BEFORE fontspec}
1064 {fontspec only overwrites euler's attempt to \MessageBreak
1065 define the maths text fonts if fontspec is \MessageBreak
1066 loaded after euler. Type <return> to proceed\MessageBreak
1067 with incorrect \protect\mathit, \protect\mathbf, etc}
1068 \fi}{}
1069 \@ifpackageloaded{lucbmath}{\zf@math@lucidatrue}{}
1070 \@ifpackageloaded{lucidabr}{\zf@math@lucidatrue}{}
1071 \@ifpackageloaded{lucimatx}{\zf@math@lucidatrue}{}
```
Knuth's CM fonts fonts are all squashed together, combining letters, accents, text symbols and maths symbols all in the one font, cmr, plus other things in other fonts. Because we are changing the roman font in the document, we need to redefine all of the maths glyphs in L<sup>AT</sup>EX's operators maths font to still go back to the legacy cmr font for all these random glyphs, unless a separate maths font package has been loaded instead.

In every case, the maths accents are always taken from the operators font, which is generally the main text font. (Actually, there is a \hat accent in Euler-Fractur, but it's *ugly*. So I ignore it. Sorry if this causes inconvenience.)

```
1072 \DeclareSymbolFont{legacymaths}{OT1}{cmr}{m}{n}
1073 \SetSymbolFont{legacymaths}{bold}{OT1}{cmr}{bx}{n}
1074 \DeclareMathAccent{\acute} {\mathalpha}{legacymaths}{19}
1075 \DeclareMathAccent{\grave} {\mathalpha}{legacymaths}{18}
1076 \DeclareMathAccent{\ddot} {\mathalpha}{legacymaths}{127}
1077 \DeclareMathAccent{\tilde} {\mathalpha}{legacymaths}{126}
1078 \DeclareMathAccent{\bar} {\mathalpha}{legacymaths}{22}
1079 \DeclareMathAccent{\breve} {\mathalpha}{legacymaths}{21}
1080 \DeclareMathAccent{\check} {\mathalpha}{legacymaths}{20}
1081 \DeclareMathAccent{\hat} {\mathalpha}{legacymaths}{94} % too bad, euler
1082 \DeclareMathAccent{\dot} {\mathalpha}{legacymaths}{95}
1083 \DeclareMathAccent{\mathring}{\mathalpha}{legacymaths}{23}
```
\colon**: what's going on?** Okay, so : and \colon in maths mode are defined in a few places, so I need to work out what does what. Respectively, we have:

```
% fontmath.ltx:
\DeclareMathSymbol{\colon}{\mathpunct}{operators}{"3A}
\DeclareMathSymbol{:}{\mathrel}{operators}{"3A}
```

```
% amsmath.sty:
\renewcommand{\colon}{\nobreak\mskip2mu\mathpunct{}\nonscript
 \mkern-\thinmuskip{:}\mskip6muplus1mu\relax}
```

```
% euler.sty:
\DeclareMathSymbol{:}\mathrel {EulerFraktur}{"3A}
```

```
% lucbmath.sty:
```

```
\DeclareMathSymbol{\@tempb}{\mathpunct}{operators}{58}
\ifx\colon\@tempb
  \DeclareMathSymbol{\colon}{\mathpunct}{operators}{58}
```
\fi

\DeclareMathSymbol{:}{\mathrel}{operators}{58}

 $(3A<sub>16</sub> = 58<sub>10</sub>)$  So I think, based on this summary, that it is fair to tell fontspec to 'replace' the operators font with legacymaths for this symbol, except when amsmath is loaded since we want to keep its definition.

1084 \begingroup 1085 \mathchardef\@tempa="603A % 1086 \let\next\egroup

\ifx\colon\@tempa

```
1088 \DeclareMathSymbol{\colon}{\mathpunct}{legacymaths}{58}
```
\fi

\endgroup

The following symbols are only defined specifically in euler, so skip them if that package is loaded.

```
1091 \ifzf@math@euler\else
```
 \DeclareMathSymbol{!}{\mathclose}{legacymaths}{33} \DeclareMathSymbol{:}{\mathrel} {legacymaths}{58}

\DeclareMathSymbol{;}{\mathpunct}{legacymaths}{59}

\DeclareMathSymbol{?}{\mathclose}{legacymaths}{63}

And these ones are defined both in euler and lucbmath, so we only need to run this code if no extra maths package has been loaded.

```
1096 \ifzf@math@lucida\else
1097 \DeclareMathSymbol{0}{\mathalpha}{legacymaths}{`0}
1098 \DeclareMathSymbol{1}{\mathalpha}{legacymaths}{`1}
1099 \DeclareMathSymbol{2}{\mathalpha}{legacymaths}{`2}
1100 \DeclareMathSymbol{3}{\mathalpha}{legacymaths}{`3}
1101 \DeclareMathSymbol{4}{\mathalpha}{legacymaths}{`4}
1102 \DeclareMathSymbol{5}{\mathalpha}{legacymaths}{`5}
1103 \DeclareMathSymbol{6}{\mathalpha}{legacymaths}{`6}
1104 \DeclareMathSymbol{7}{\mathalpha}{legacymaths}{`7}
1105 \DeclareMathSymbol{8}{\mathalpha}{legacymaths}{`8}
1106 \DeclareMathSymbol{9}{\mathalpha}{legacymaths}{`9}
1107 \DeclareMathSymbol{\Gamma}{\mathalpha}{legacymaths}{0}
1108 \DeclareMathSymbol{\Delta}{\mathalpha}{legacymaths}{1}
1109 \DeclareMathSymbol{\Theta}{\mathalpha}{legacymaths}{2}
1110 \DeclareMathSymbol{\Lambda}{\mathalpha}{legacymaths}{3}
1111 \DeclareMathSymbol{\Xi}{\mathalpha}{legacymaths}{4}
1112 \DeclareMathSymbol{\Pi}{\mathalpha}{legacymaths}{5}
1113 \DeclareMathSymbol{\Sigma}{\mathalpha}{legacymaths}{6}
1114 \DeclareMathSymbol{\Upsilon}{\mathalpha}{legacymaths}{7}
1115 \DeclareMathSymbol{\Phi}{\mathalpha}{legacymaths}{8}
1116 \DeclareMathSymbol{\Psi}{\mathalpha}{legacymaths}{9}
1117 \DeclareMathSymbol{\Omega}{\mathalpha}{legacymaths}{10}
1118 \DeclareMathSymbol{+}{\mathbin}{legacymaths}{43}
1119 \DeclareMathSymbol{=}{\mathrel}{legacymaths}{61}
1120 \DeclareMathDelimiter{(}{\mathopen} {legacymaths}{40}{largesymbols}{0}
1121 \DeclareMathDelimiter{)}{\mathclose}{legacymaths}{41}{largesymbols}{1}
1122 \DeclareMathDelimiter{[}{\mathopen} {legacymaths}{91}{largesymbols}{2}
1123 \DeclareMathDelimiter{]}{\mathclose}{legacymaths}{93}{largesymbols}{3}
1124 \DeclareMathDelimiter{/}{\mathord}{legacymaths}{47}{largesymbols}{14}
1125 \DeclareMathSymbol{\mathdollar}{\mathord}{legacymaths}{36}
1126 \fi
```
\fi

Finally, we change the font definitions for \mathrm and so on. These are defined using the \zf@rmmaths (...) macros, which default to \rmdefault but may be specified with the \setmathrm (…) commands in the preamble.

Since LAT<sub>E</sub>X only generally defines one level of boldness, we omit \mathbf in the bold maths series. It can be specified as per usual with \setboldmathrm, which stores the appropriate family name in \zf@rmboldmaths.

\DeclareSymbolFont{operators}\zf@enc\zf@rmmaths\mddefault\updefault

\SetSymbolFont{operators}{normal}\zf@enc\zf@rmmaths\mddefault\updefault

\SetMathAlphabet\mathrm{normal}\zf@enc\zf@rmmaths\mddefault\updefault

\SetMathAlphabet\mathit{normal}\zf@enc\zf@rmmaths\mddefault\itdefault

\SetMathAlphabet\mathbf{normal}\zf@enc\zf@rmmaths\bfdefault\updefault

\SetMathAlphabet\mathsf{normal}\zf@enc\zf@sfmaths\mddefault\updefault

\SetMathAlphabet\mathtt{normal}\zf@enc\zf@ttmaths\mddefault\updefault

1135 \SetSymbolFont{operators}{bold}\zf@enc\zf@rmmaths\bfdefault\updefault \ifdefined\zf@rmboldmaths

\SetMathAlphabet\mathrm{bold}\zf@enc\zf@rmboldmaths\mddefault\updefault

\SetMathAlphabet\mathbf{bold}\zf@enc\zf@rmboldmaths\bfdefault\updefault

 \SetMathAlphabet\mathit{bold}\zf@enc\zf@rmboldmaths\mddefault\itdefault \else

\SetMathAlphabet\mathrm{bold}\zf@enc\zf@rmmaths\bfdefault\updefault

- \SetMathAlphabet\mathit{bold}\zf@enc\zf@rmmaths\bfdefault\itdefault
- \fi

\SetMathAlphabet\mathsf{bold}\zf@enc\zf@sfmaths\bfdefault\updefault

\SetMathAlphabet\mathtt{bold}\zf@enc\zf@ttmaths\bfdefault\updefault

\let\font@warning\zf@font@warning}

\zf@math@maybe We're a little less sophisticated about not executing the \zf@maths macro if various other maths font packages are loaded. This list is based on the wonderful 'LATEXFont Catalogue': http://www.tug.dk/FontCatalogue/mathfonts.html. I'm sure there are more I've missed. Do the TFX Gyre fonts have maths support yet?

> Untested: would \unless\ifnum\Gamma=28672\relax\@zf@mathfalse\fi be a better test? This needs more cooperation with euler and lucida, I think.

\def\zf@math@maybe{%

- \@ifpackageloaded{anttor}{\ifx\define@antt@mathversions a\@zf@mathfalse\fi}{}
- \@ifpackageloaded{arev}{\@zf@mathfalse}{}
- \@ifpackageloaded{eulervm}{\@zf@mathfalse}{}
- \@ifpackageloaded{mathdesign}{\@zf@mathfalse}{}

```
1152 \@ifpackageloaded{concmath}{\@zf@mathfalse}{}
```
\@ifpackageloaded{cmbright}{\@zf@mathfalse}{}

- \@ifpackageloaded{mathesf}{\@zf@mathfalse}{}
- \@ifpackageloaded{gfsartemisia}{\@zf@mathfalse}{}
- \@ifpackageloaded{gfsneohellenic}{\@zf@mathfalse}{}
- \@ifpackageloaded{iwona}{\ifx\define@iwona@mathversions a\@zf@mathfalse\fi}{}

```
1158 \@ifpackageloaded{kpfonts}{\@zf@mathfalse}{}
```
\@ifpackageloaded{kmath}{\@zf@mathfalse}{}

```
1160 \@ifpackageloaded{kurier}{\ifx\define@kurier@mathversions a\@zf@mathfalse\fi}{}
1161 \@ifpackageloaded{fouriernc}{\@zf@mathfalse}{}
1162 \@ifpackageloaded{fourier}{\@zf@mathfalse}{}
1163 \@ifpackageloaded{mathpazo}{\@zf@mathfalse}{}
1164 \@ifpackageloaded{mathptmx}{\@zf@mathfalse}{}
1165 \@ifpackageloaded{unicode-math}{\@zf@mathfalse}{}
1166 \if@zf@math
1167 \zf@PackageWarning{Adjusting the maths setup^^J (use [no-
  math] to avoid this)}
1168 \zf@math
1169 \fi}
1170 \AtBeginDocument{\zf@math@maybe}
```
# **8.10 Finishing up**

Now we just want to set up loading the .cfg file, if it exists.

```
1171 \if@zf@configfile
1172 \InputIfFileExists{fontspec.cfg}
1173 {\typeout{fontspec.cfg loaded.}}
1174 {\typeout{No fontspec.cfg file found; no configuration loaded.}}
1175 \fi
```
The end! Thanks for coming.

# **File II fontspec.cfg**

As an example, and to avoid upsetting people as much as possible, I'm populating the default fontspec.cfg file with backwards compatibility feature aliases.

```
1
2 %%%%%%%%%%%%%%%%%%%%%%%%%%%%%%%%%%%%%%%%%%%%%%%%%%%%%%%%%%
3 %%% FOR BACKWARDS COMPATIBILITY WITH PREVIOUS VERSIONS %%%
 4
5 \let\newfontinstance\newfontfamily
6
7 \newcommand\newfeaturecode[3]{%
8 \define@key{zf}{#1}[]{\zf@make@feature{#2}{#3}{}}}
\mathbf{Q}10 \aliasfontfeature{BoldFont}{Bold}
11 \aliasfontfeature{ItalicFont}{Italic}
12 \aliasfontfeature{BoldItalicFont}{BoldItalic}
13 \aliasfontfeature{SmallCapsFont}{SmallCaps}
14 \aliasfontfeature{Style}{StyleOptions}
15 \aliasfontfeature{Contextuals}{Swashes}
16 \aliasfontfeatureoption{Contextuals}{Swash}{Contextual}
17 \aliasfontfeatureoption{Letters}{UppercaseSmallCaps}{SMALLCAPS}
18 \aliasfontfeatureoption{Letters}{UppercasePetiteCaps}{PETITECAPS}
19
20 %%%%%%%%%%%%%%%%%%%%%%%
21 %%% FOR CONVENIENCE %%%
22
23 \newfontscript{Kana}{kana}
24 \newfontscript{Maths}{math}
25 \newfontscript{CJK}{hani}
26
```
# **File III fontspec-example.ltx**

\documentclass{article}

```
2
```

```
3 \usepackage{euler}
```

```
4 \usepackage[cm-default]{fontspec}
```

```
5 \usepackage{xltxtra}
```
\defaultfontfeatures{Scale=MatchLowercase,Mapping=tex-text}

```
8 \setmainfont[Numbers=Lowercase]{FPL Neu}
```

```
9 \setsansfont{Lucida Sans}
10 \setmonofont{Lucida Sans Typewriter}
11
12 \frenchspacing % TeX's default is a little old-fashioned...
13
14 \begin{document}
15 \pagestyle{empty}
16
17 \section*{The basics of the \textsf{fontspec} package}
18
19 The \textsf{fontspec} package enables automatic font selection for \La-
 TeX{} documents typeset with \XeTeX{}. The basic command is\\
20 \indent \verb¦\fontspec[font features]{font display name}¦.\\
21 As an example:
22
23 \begin{center}
24 \Large
25 \fontspec[
26 Colour = 0000CC,
27 Numbers = OldStyle,
28 VerticalPosition = Ordinal,
29 Variant = 2
30 ]{Apple Chancery}
31 My 1st example of Apple Chancery
32 \end{center}
33
34 The default, sans serif, and typewriter fonts may be set with the \verb|\setmainfont|, \verb|\set
 mands, respectively, as shown in the preamble. They take the same syn-
 tax as the \verb¦\fontspec¦ package. All expected font shapes are available:
35
36 \begin{center}
37 {\itshape Italics and \scshape small caps\dots}\\
38 {\sffamily\bfseries Bold sans serif and \itshape bold italic sans serif\dots}
39 \end{center}
40
41 With the roman and sans serif fonts set in the preamble, text fonts in math mode are also changed:
 face `Euler' has been used in this document (with the \textsf{euler} pack-
 age---or the \textsf{eulervm} package if the |xpdfdvimx| driver is be-
 ing used), since the default Computer Modern maths font is rather light.
42 \text{ }\Upsilon43 \mathcal F(s) = \int^\infty_0 f(t) \exp(-st)\,\mathrm{d}t
44 \]
45
46 You'll also notice the \verb¦\defaultfontfeatures¦ command in the pream-
 ble. This command takes a single argument of font features that are then ap-
 plied to every subsequent instance of font selection. The first argu-
 ment in this case, \verb|Mapping=tex-text|, enables regular \TeX{} liga-
```
tures like \verb|``---''| for ``---''. The second automatically scales the fonts to the same xheight.

 Please see the documentation for font feature explanation and further package niceties.

\end{document}

# **Change History**

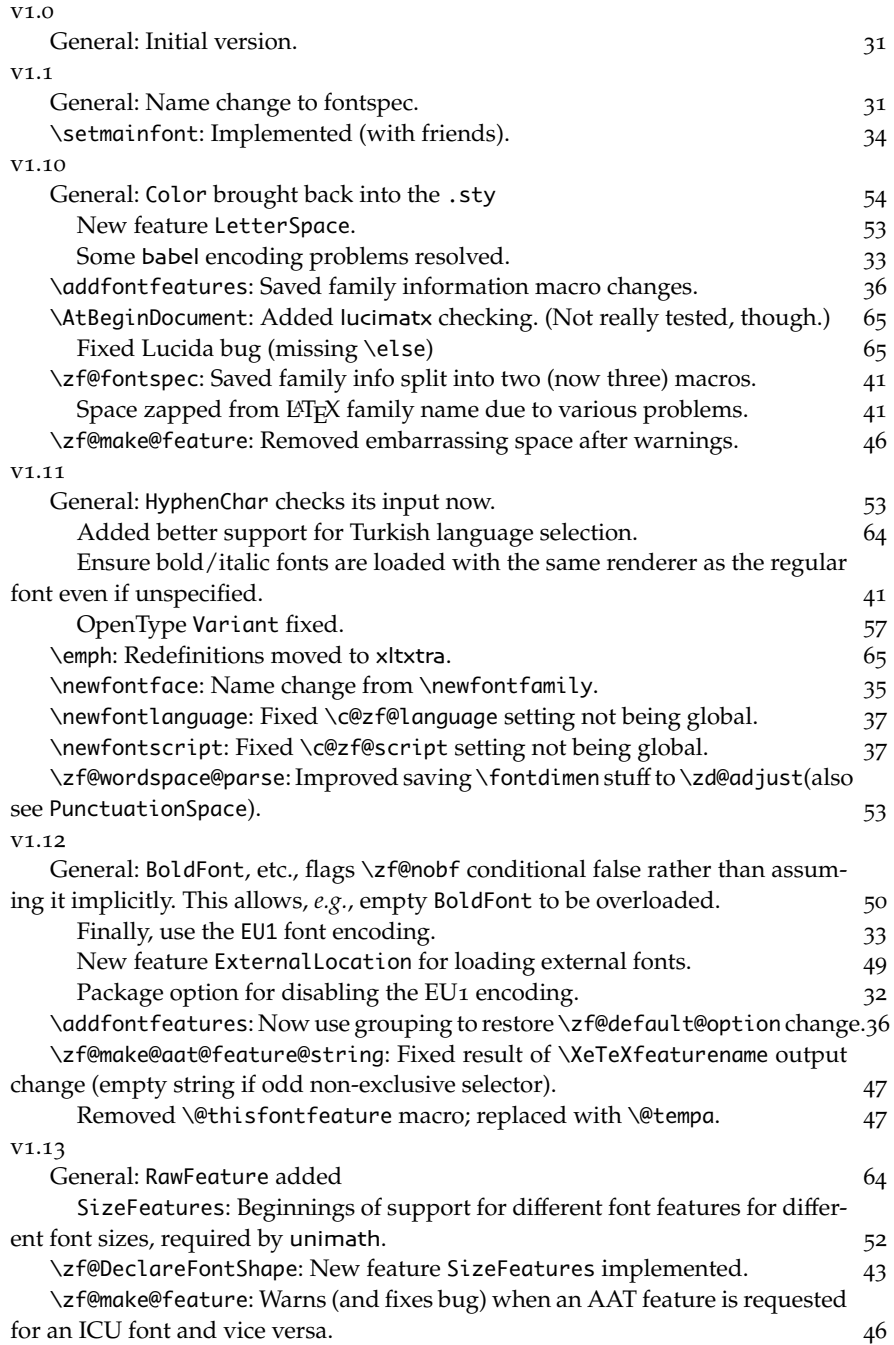

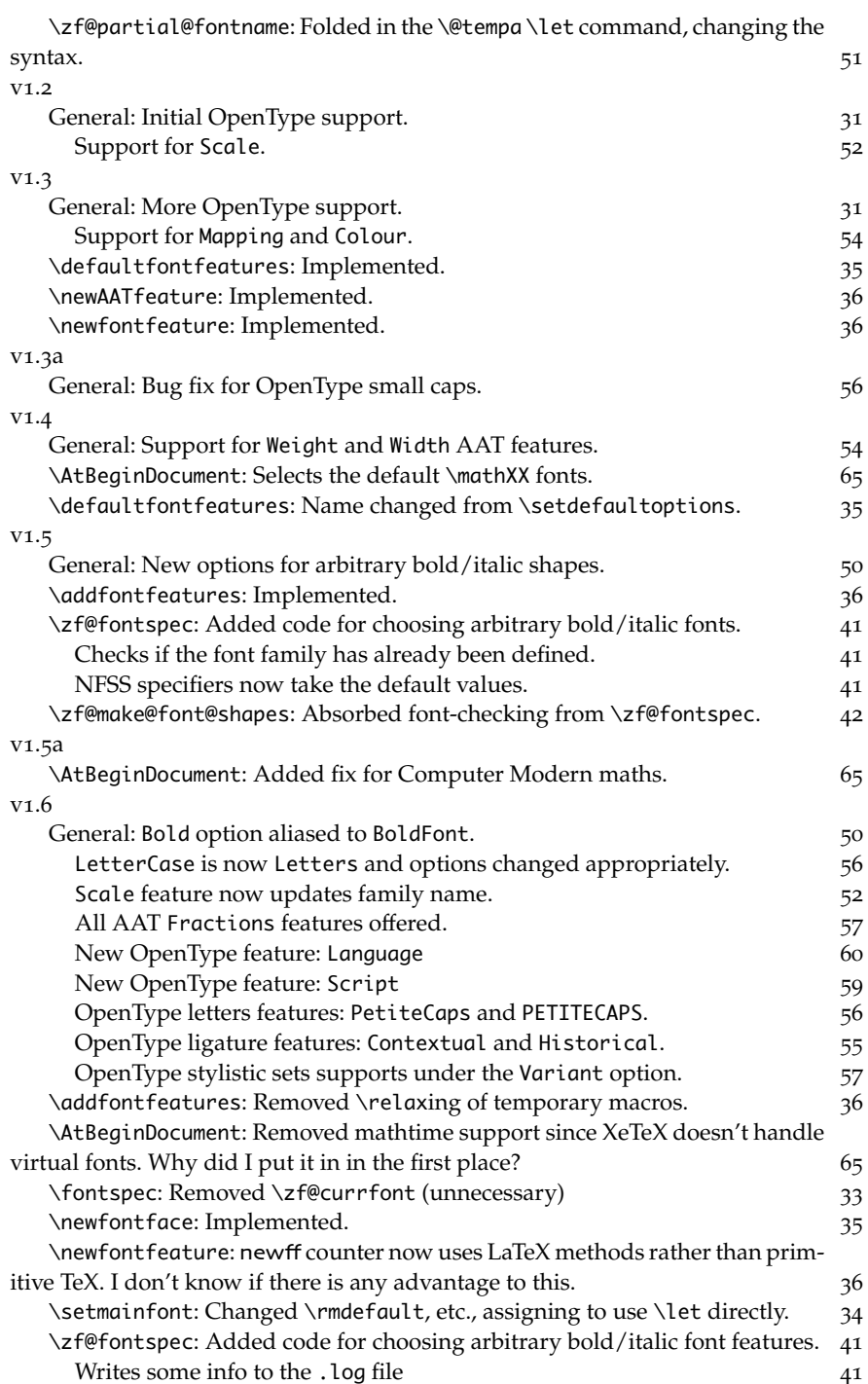

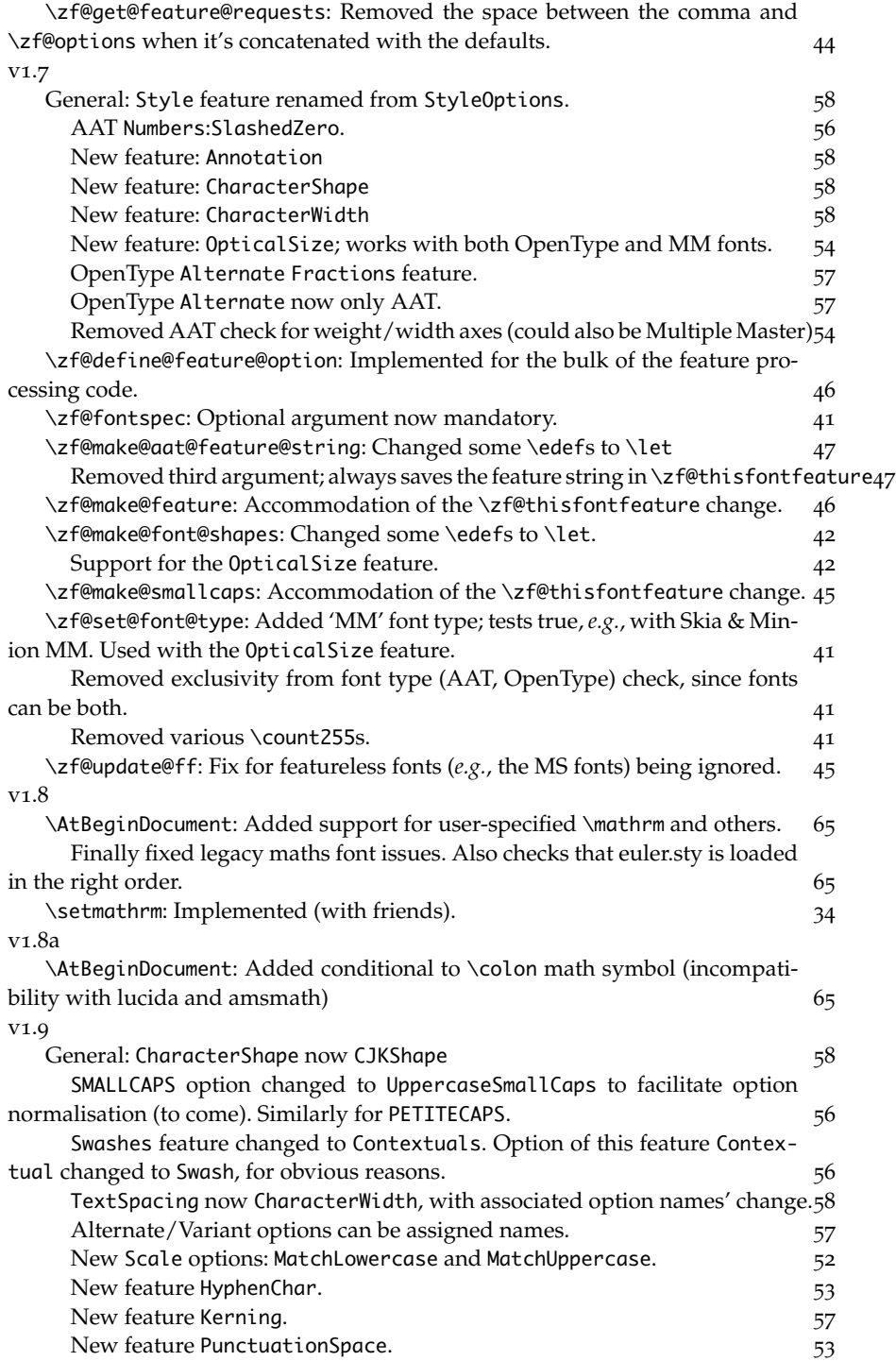

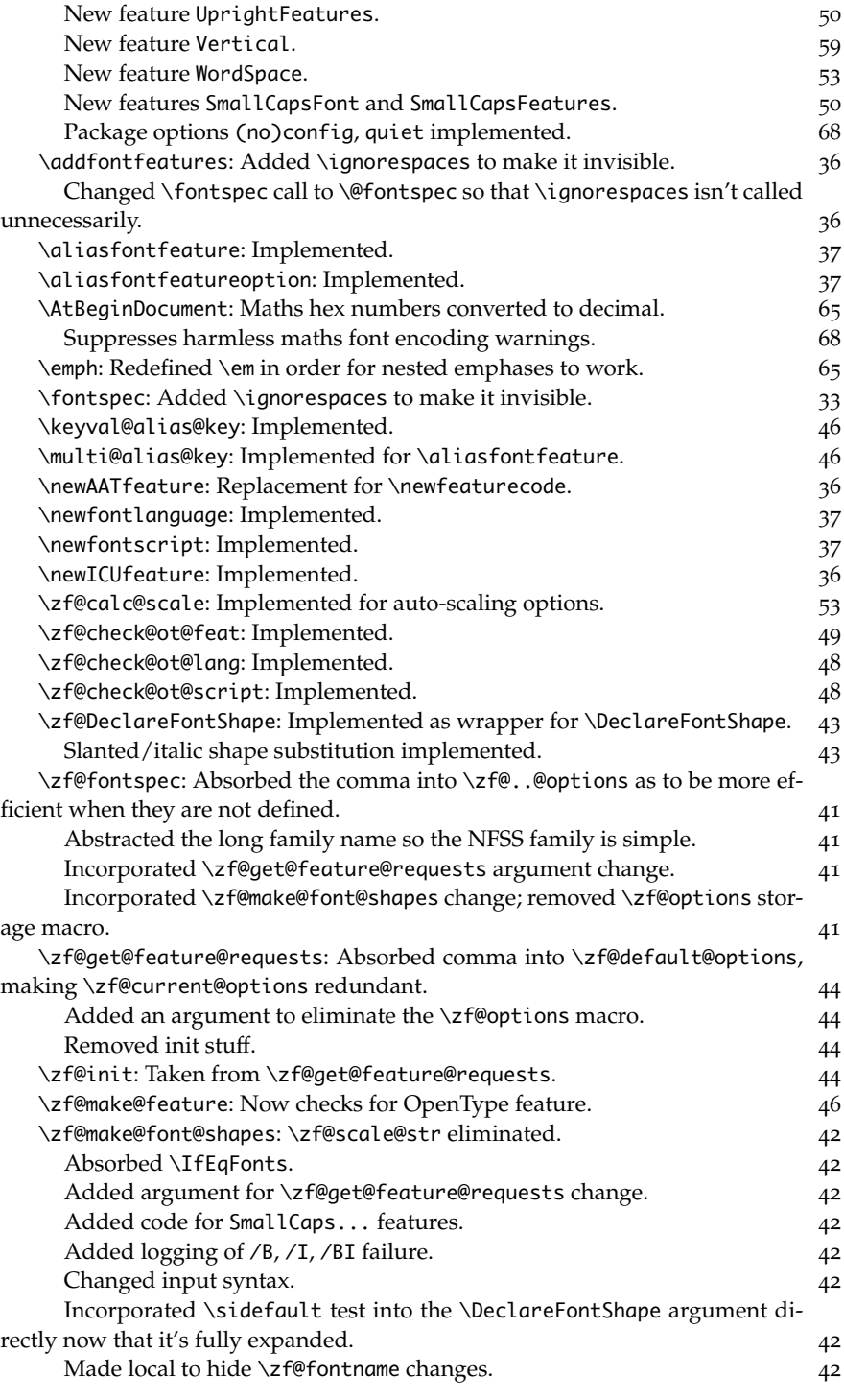

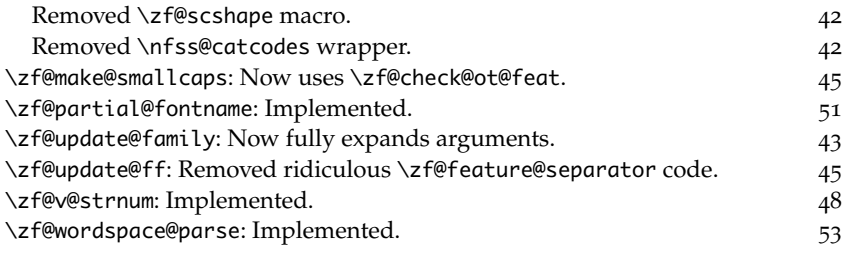

## **Index**

Numbers written in italic refer to the page where the corresponding entry is described; numbers underlined refer to the code line of the definition; numbers in roman refer to the code lines where the entry is used.

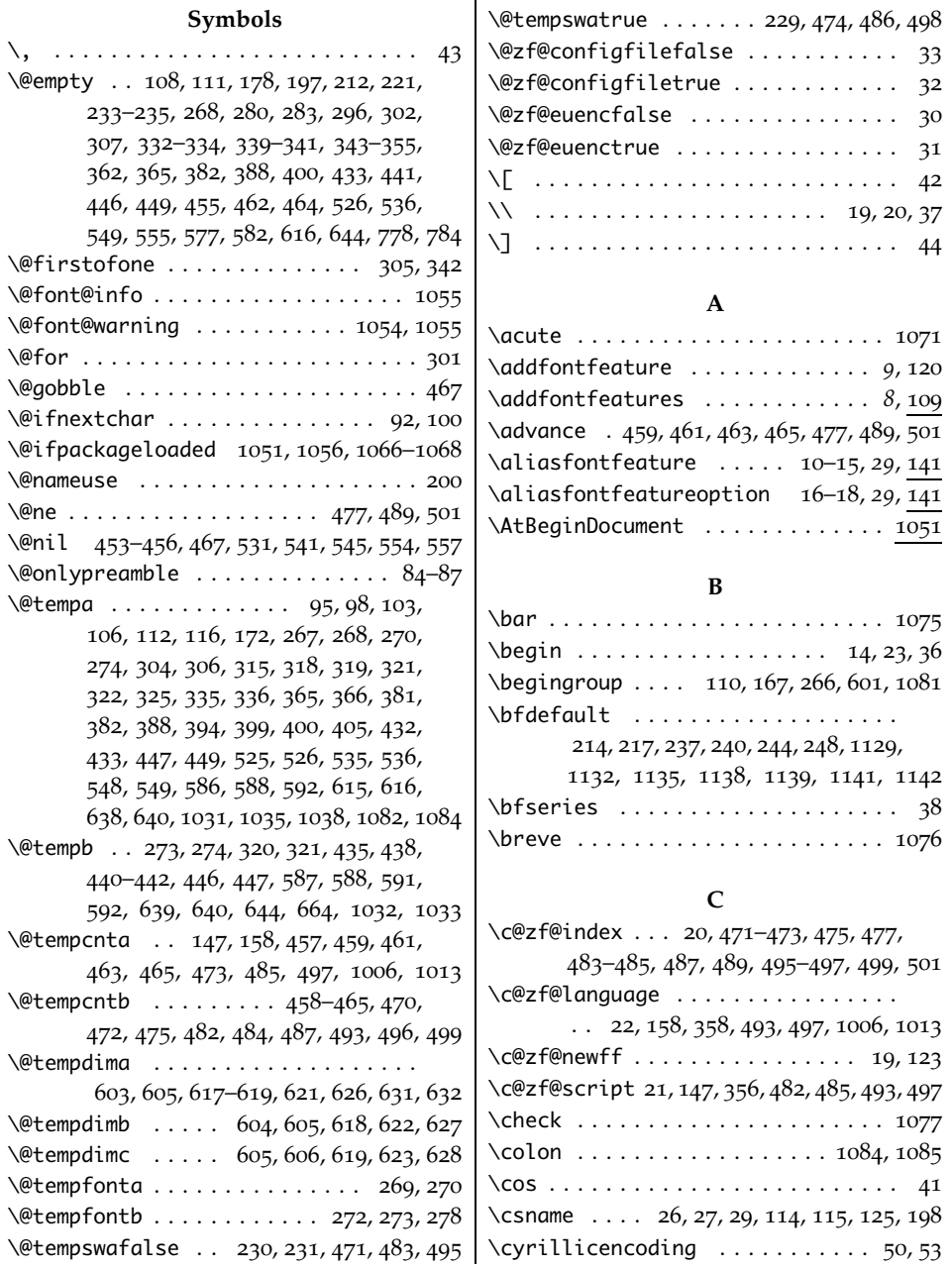

#### **D**

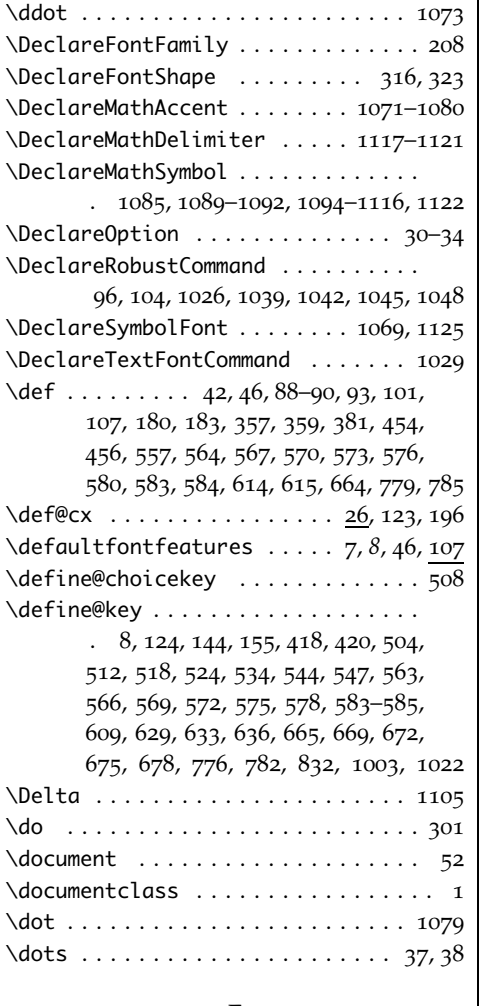

#### **E**

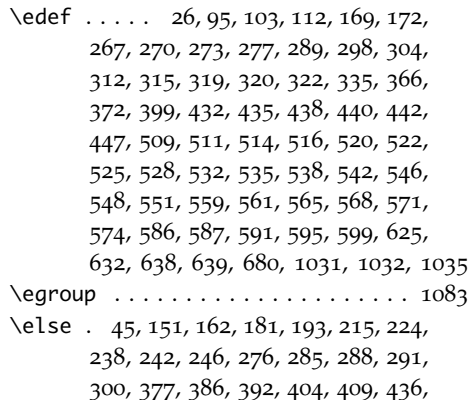

### 439, 448, 462, 464, 476, 488, 500, 529, 539, 552, 560, 590, 594, 620, 642, 649, 654, 657, 687, 688, 835, 1010, 1017, 1059, 1088, 1093, 1137 \em . . . . . . . . . . . . . . . . . . . . . . . . 1051 \emph . . . . . . . . . . . . . . . . . . . . . . . 1051 \encodingdefault . . . . . . . . . . . . . . 47 \end . . . . . . . . . . . . . . . . . . . . 32, 39, 50 \endcsname . . . . 26, 27, 29, 114, 115, 125, 128, 135, 191, 192, 198, 201, 1034 \endgroup . . . . . 117, 252, 294, 608, 1087 \ExecuteOptions . . . . . . . . . . . . . . . 35 \exp . . . . . . . . . . . . . . . . . . . . . . . . . 43 \expandafter 26, 27, 29, 193, 194, 198, 305, 405, 462, 464, 467, 645, 647, 648

#### **F**

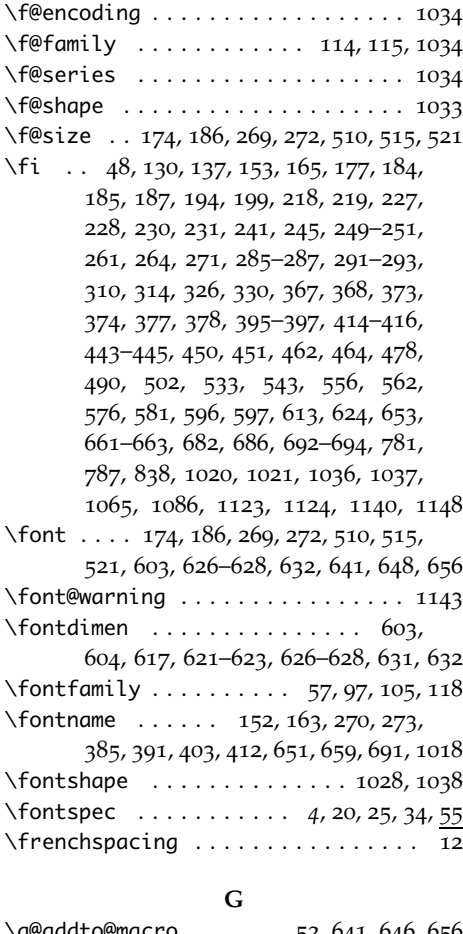

\g@addto@macro . . . . . . 52, 641, 646, 656

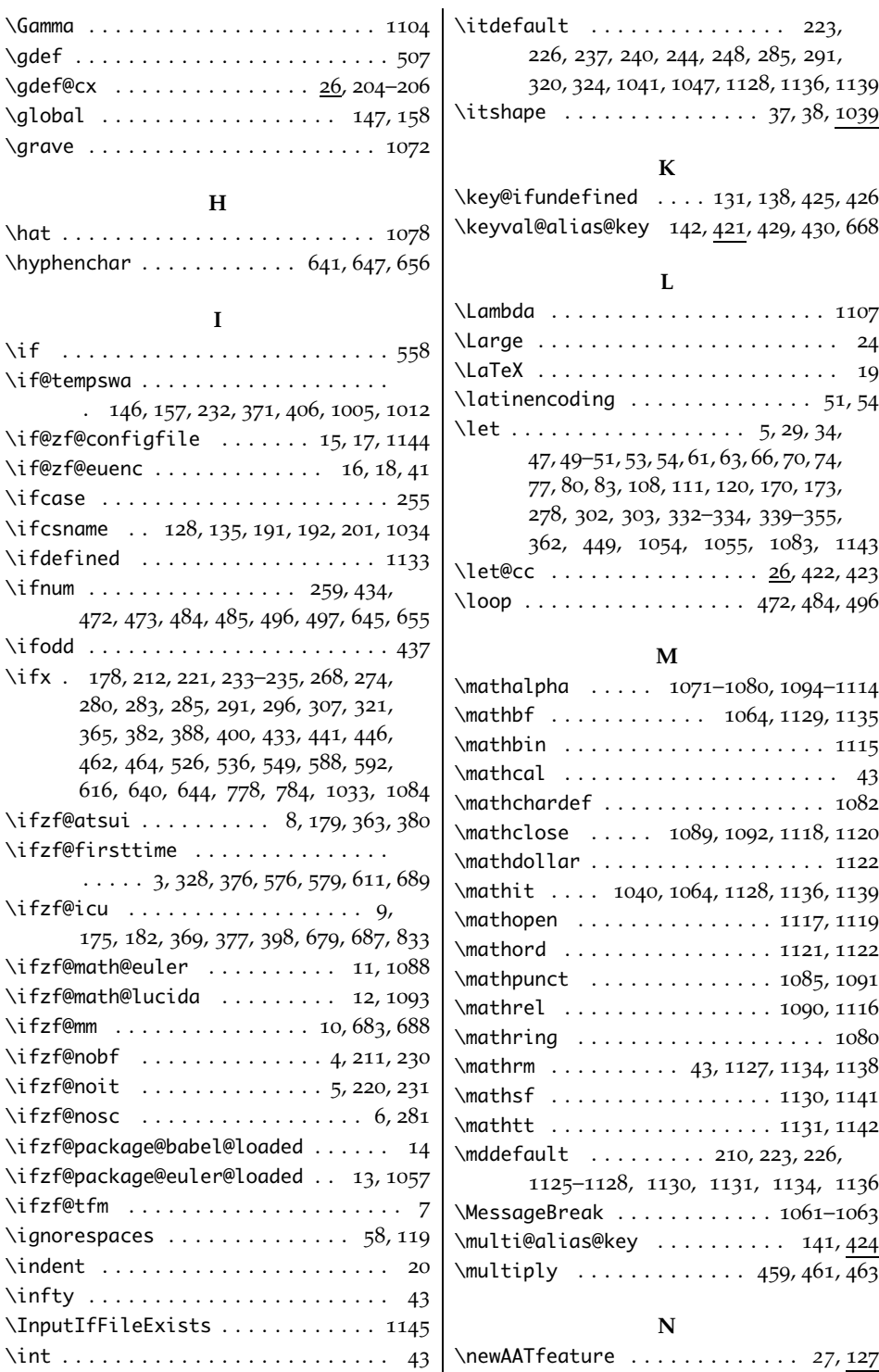

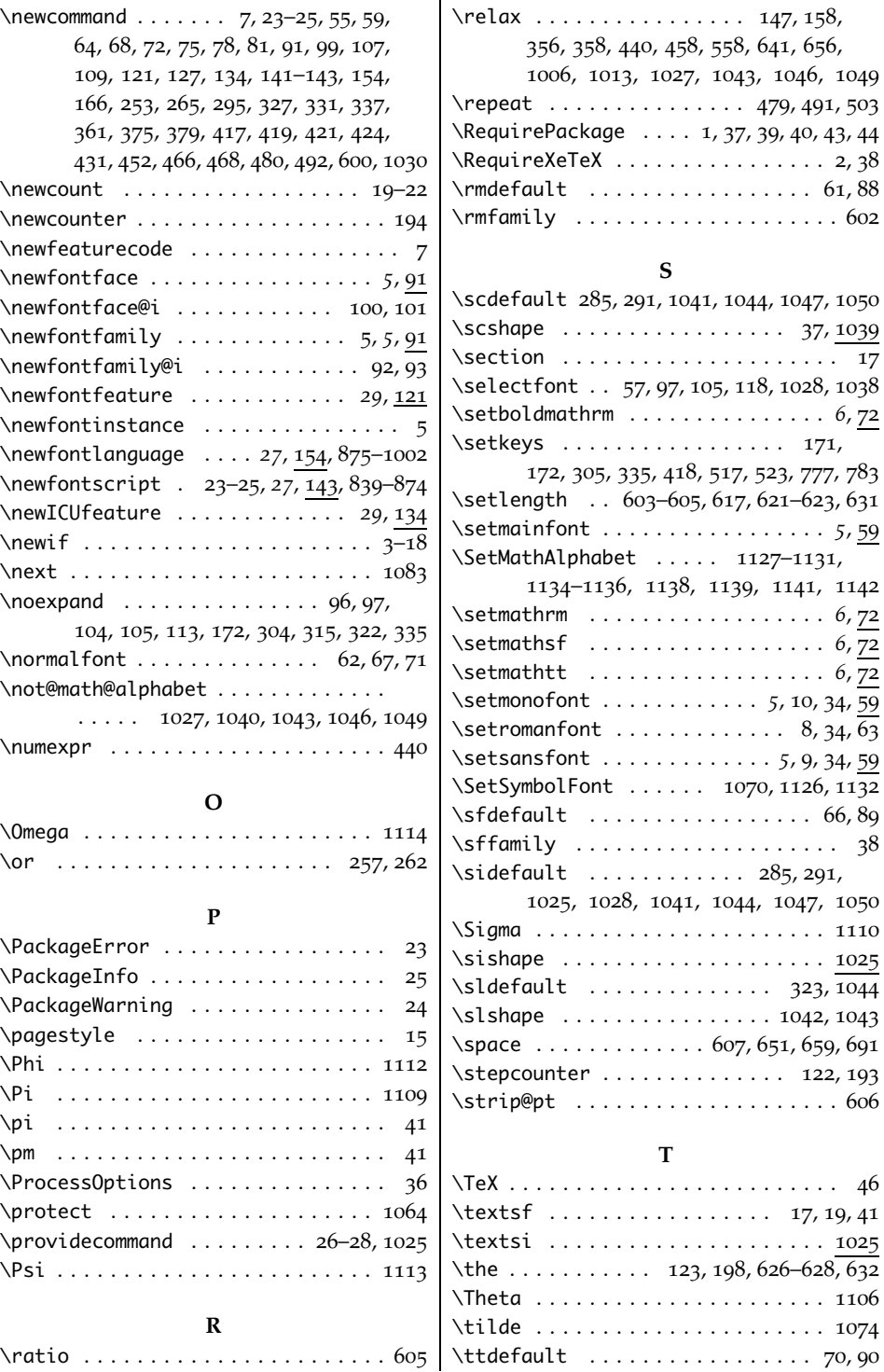

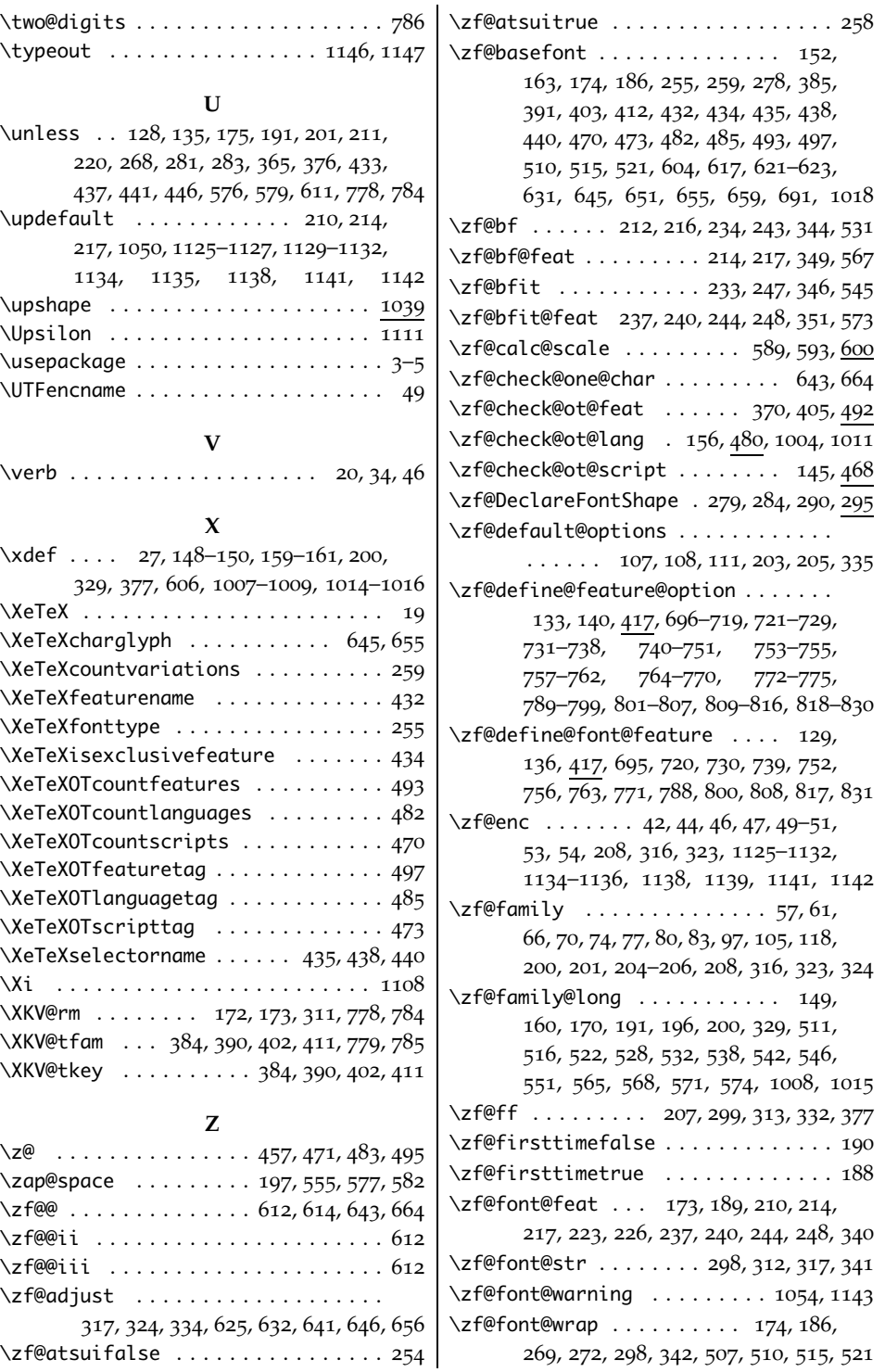

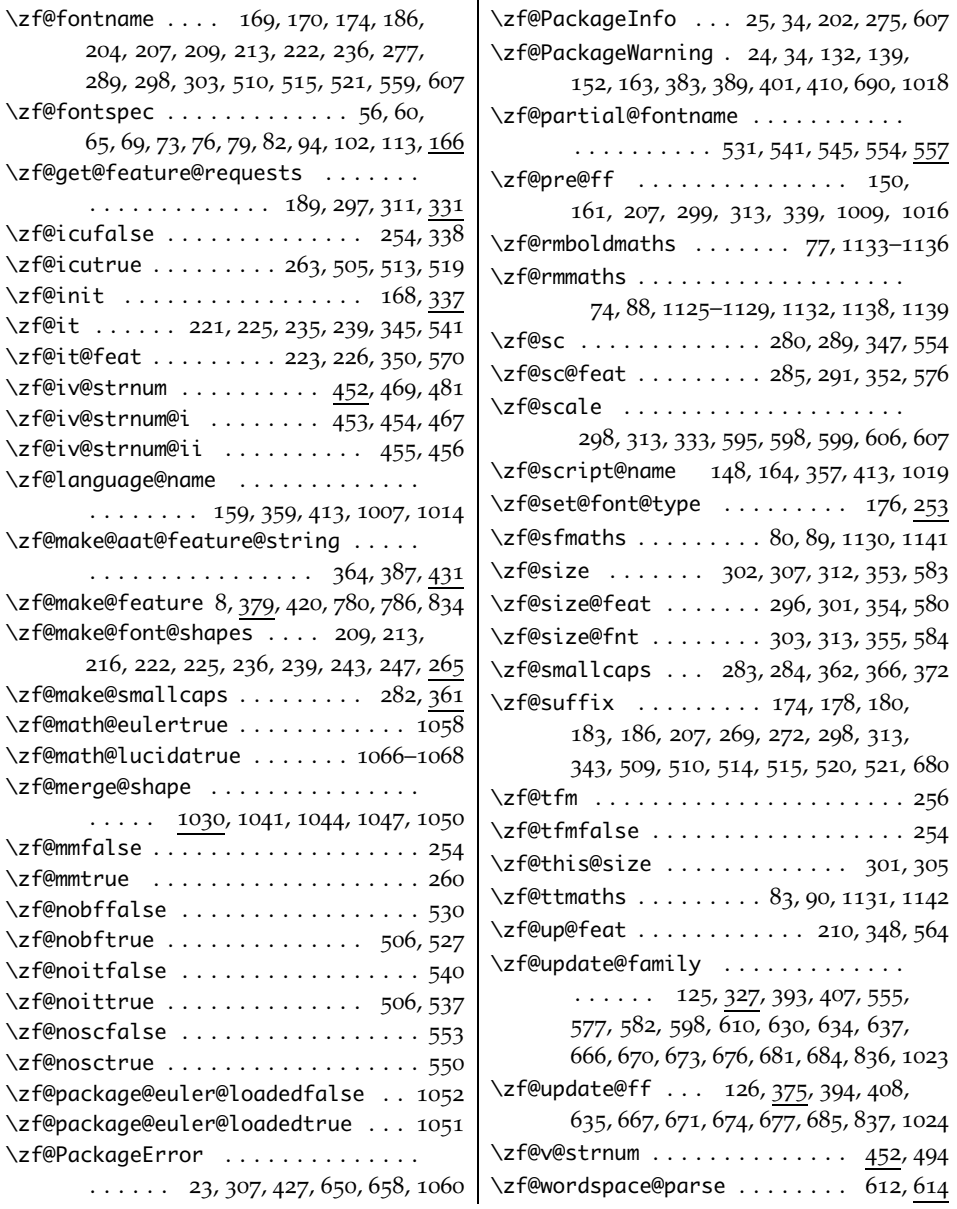